## **POLITECNICO DI TORINO**

**Laurea Magistrale in Ingegneria Meccanica**

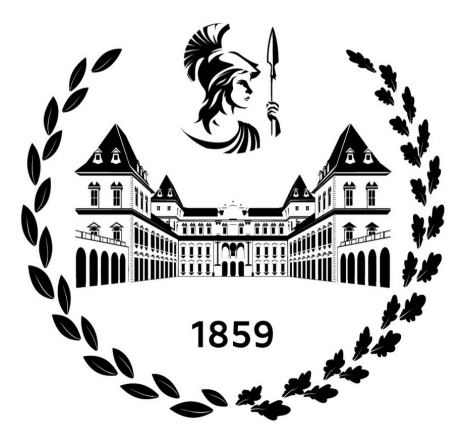

**Tesi di Laurea Magistrale**

## **Progettazione e modellazione di impianto a nastro per movimentazione interna a stabilimenti industriali**

**Relatore**

**Candidato**

**Prof. Giorgio DE PASQUALE**

**Giorgio AVANZATO**

**Correlatore**

**Ing. Bernardo DESTITO**

**Anno accademico 2022/2023**

## **Sommario**

Tale progetto ha come obiettivo l'analisi costruttiva, di progettazione e di modellazione di uno dei sistemi di movimentazione industriali più utilizzati, ovvero il nastro trasportatore. Dopo un primo capitolo che si sofferma sullo stato dell'arte, il focus si concentrerà, prima sulla creazione di un modello MATLAB per la simulazione e l'analisi del funzionamento a regime di un banco prova per nastro trasportatore, successivamente sulla creazione di un modello Simulink per simulare i transitori di accensione e spegnimento dello stesso sistema In un capitolo intermedio è presente un'analisi dello stato dell'arte della sensoristica applicata al sistema in esame.

# **Indice**

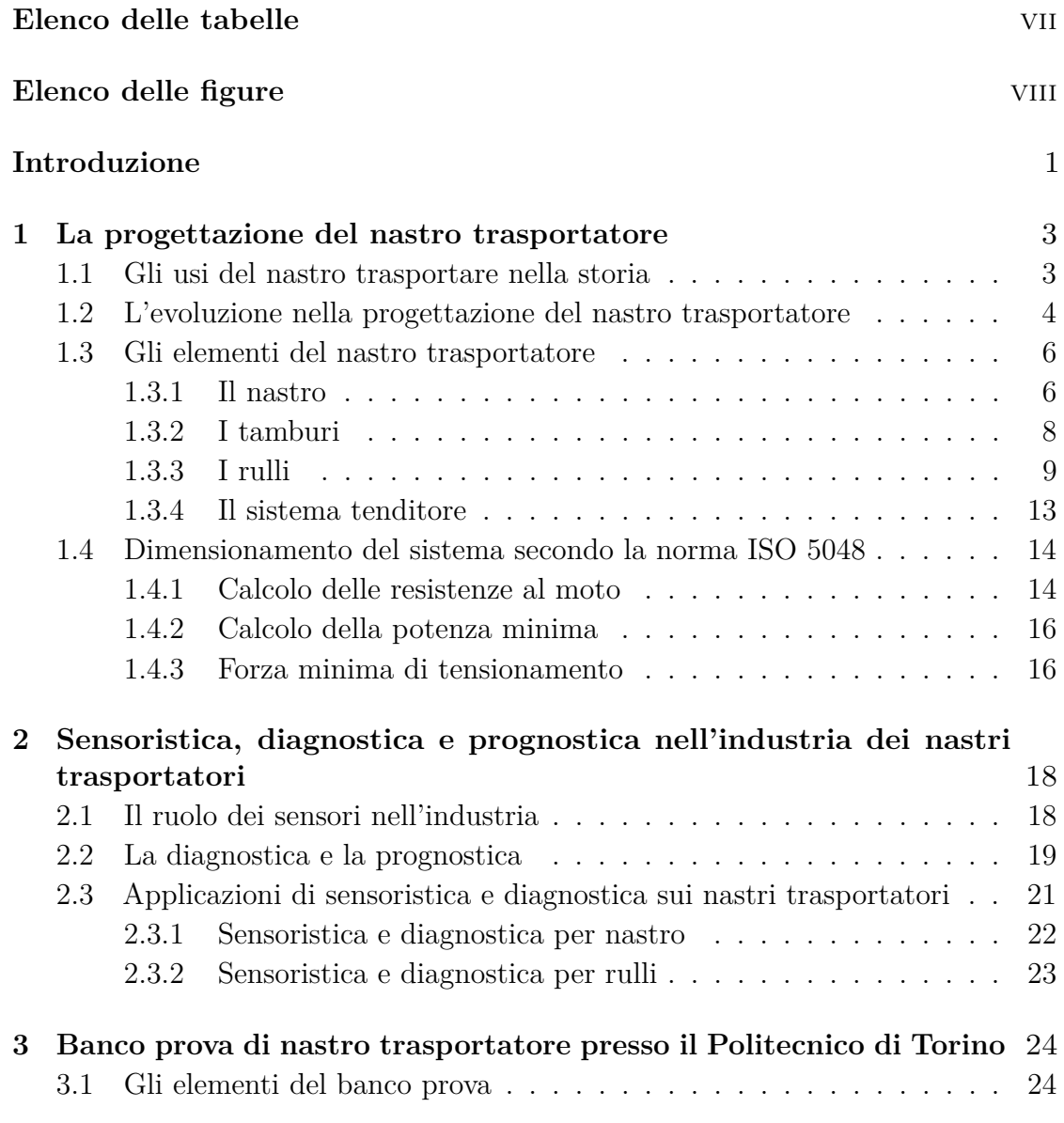

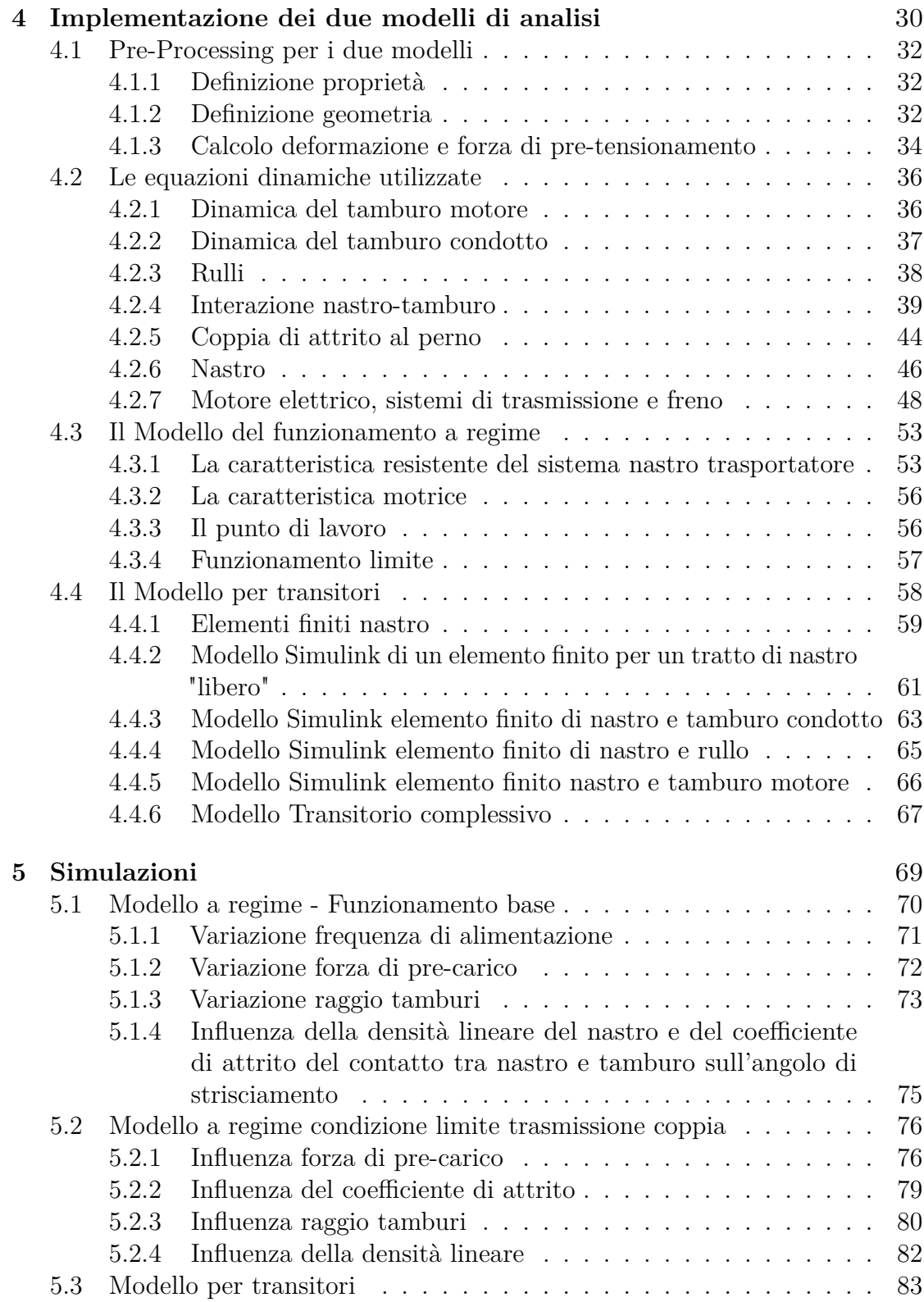

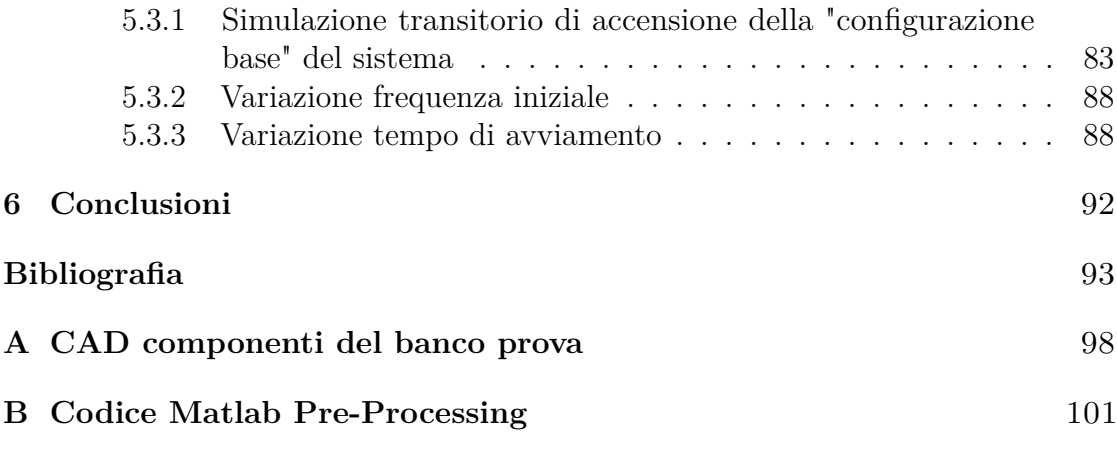

## <span id="page-7-0"></span>**Elenco delle tabelle**

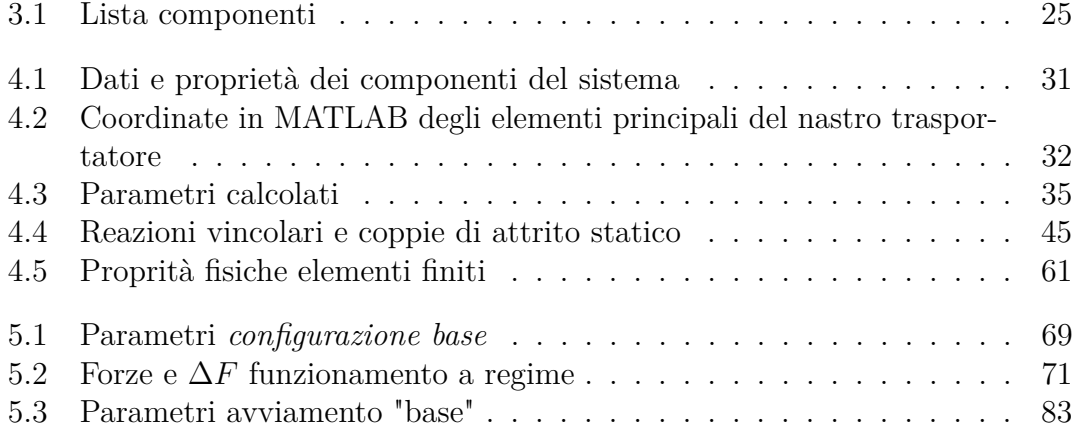

# <span id="page-8-0"></span>**Elenco delle figure**

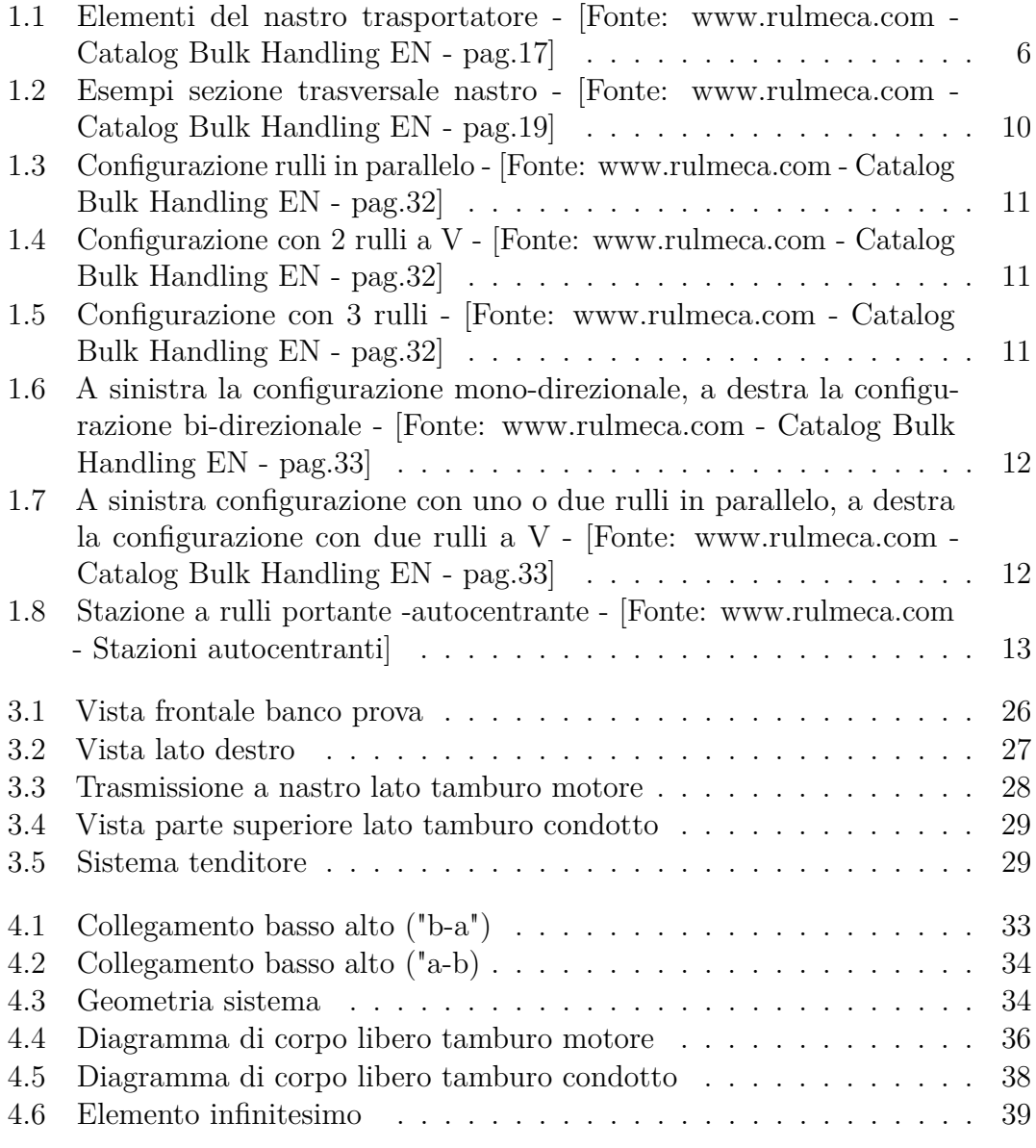

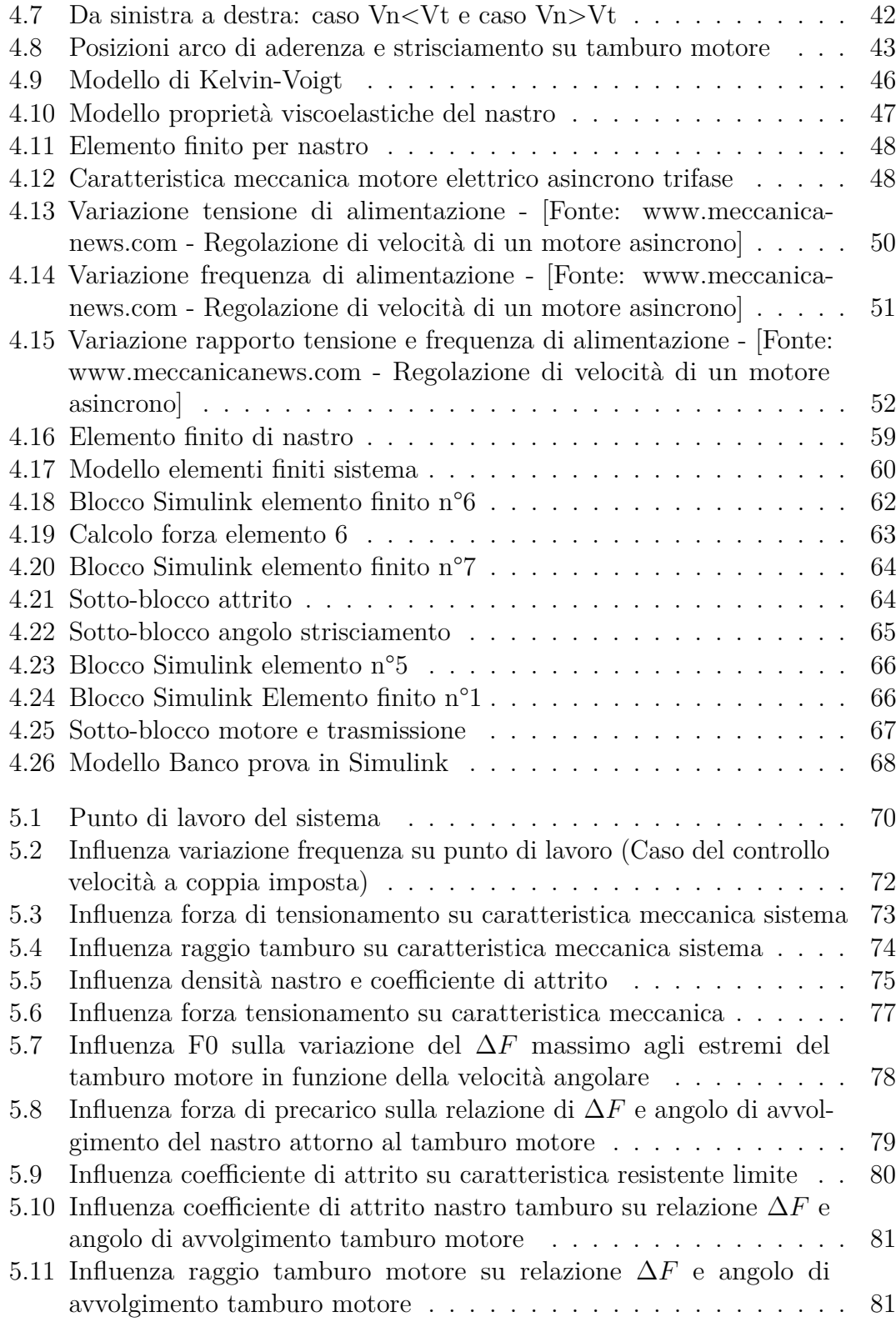

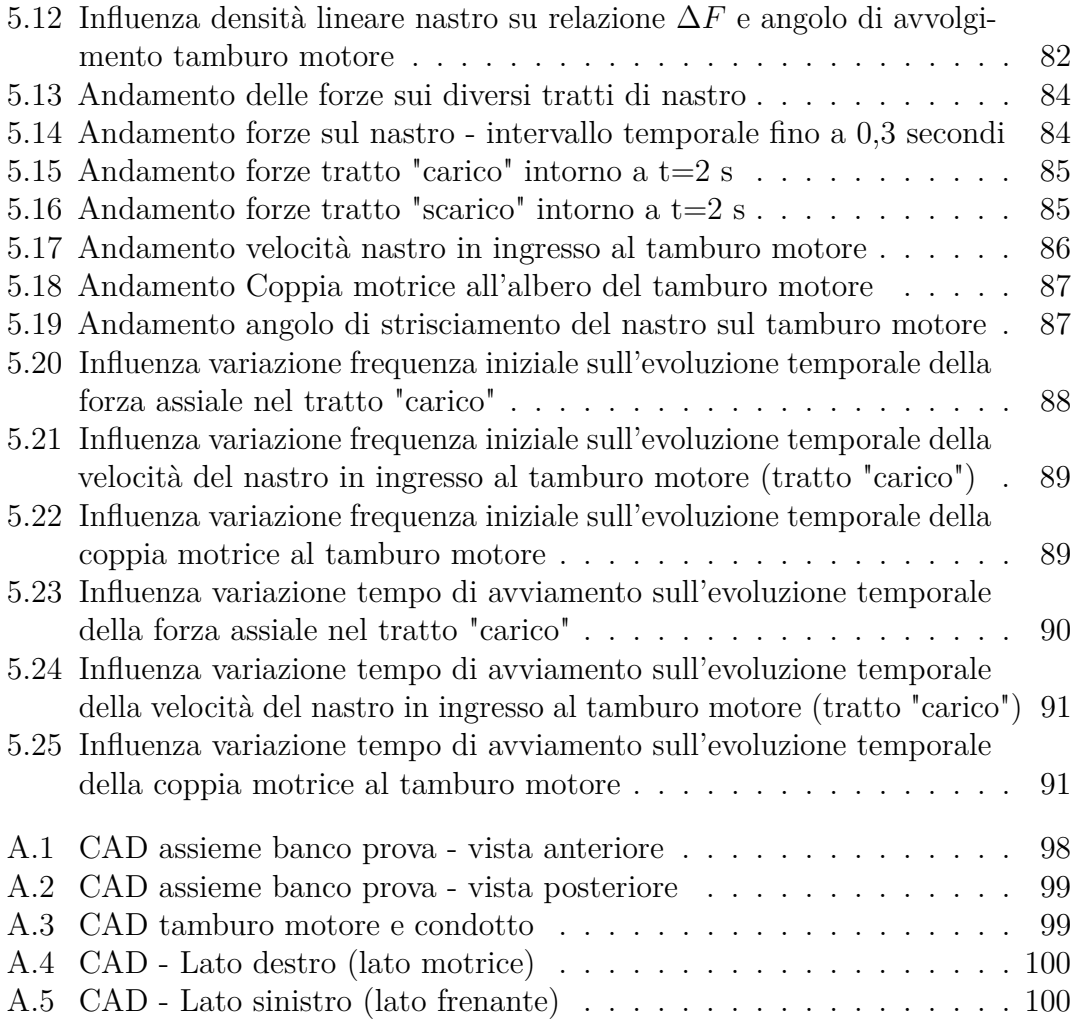

## **Introduzione**

Nel contesto industriale, la progettazione e l'ottimizzazione dei sistemi di trasporto rivestono un ruolo critico nella massimizzazione dell'efficienza produttiva e nella riduzione dei costi operativi. I nastri trasportatori rappresentano un elemento fondamentale in questo panorama, facilitando il movimento di materiali in modo continuo e controllato. Affinché tali sistemi siano progettati e operino al meglio, è essenziale avere strumenti avanzati che consentano una simulazione accurata del loro funzionamento.

Il presente lavoro di tesi si pone come obiettivo quello di sviluppare due modelli matematici, per due tipologie differenti di analisi, di un banco prova per un nastro trasportatore.

Il primo modello si concentrerà sul funzionamento a regime del sistema, andando ad analizzare in dettaglio le sue modalità di lavoro e quanto certi parametri chiave, come la geometria, la forza di pre-carico o altre variabili rilevanti, influenzino le prestazioni del sistema. Si cercherà inoltre di analizzarne le potenzialità e i limiti di funzionamento ipotizzando un trasmissione del moto tra tamburo e nastro spinta al limite di lavoro. Tale modello sarà implementato in ambiente MATLAB.

Il secondo step si focalizzerà sulla creazione di un modello ad elementi finiti monodimensionali del nastro in modo da eseguire delle simulazioni di funzionamento del sistema considerando l'effetto prodotto su di esso da fenomeni dinamici. Ciò permetterà di poter ampliare le possibilità di indagine e di tener in considerazione tali effetti nelle future analisi.

Al centro del progetto vi sarà la volontà di poter fornire un libretto informativo sulle modalità di funzionamento del banco prova e suoi parametri, a chiunque vorrà iniziare in futuro un processo di analisi più dettagliata o soltanto vorrà avere una panoramica generale su di esso.

Per facilitare la lettura e la comprensione del testo, è riportato uno schema della suddivisone in capitoli con un breve riassunto per ognuno di essi:

• Nel capitolo 1 verrà descritto lo stato dell'arte dei nastri trasportatori e dei processi di progettazione e simulazione.

- Nel capitolo 2 si analizzerà lo stato dell'arte della sensoristica e dei processi diagnostici e prognostici applicati all'industria dei nastri trasportatori.
- Nel capitolo 3 è presente una descrizione del banco prova, presente all'interno del centro di ricerca *Smart Structures* del Politecnico di Torino, e un'analisi dei componenti costitutivi.
- Nel capitolo 4 verranno esposte le descrizioni dei due modelli implementati nei software utilizzati.
- Nel capitolo 5 saranno mostrati i risultati delle analisi eseguite su entrambi i modelli.

## <span id="page-13-0"></span>**Capitolo 1**

# **La progettazione del nastro trasportatore**

### <span id="page-13-1"></span>**1.1 Gli usi del nastro trasportare nella storia**

I nastri trasportatori sono stati sviluppati come una soluzione per semplificare il trasporto di materiali e merci in fabbriche e altri ambienti industriali [\[1\]](#page-103-0).

Il primo nastro trasportatore è stato costruito nel 1892 a Coalbrookdale, nel Regno Unito, da un ingegnere americano chiamato Thomas Robins. La costruzione di questo metodo di trasporto fu ispirata dalla necessità di migliorare l'efficienza e la sicurezza del trasporto del carbone dalle miniere alle stazioni ferroviarie [\[1\]](#page-103-0). Lui creò tale sistema per inserirlo in una compagnia di Thomas Edison che si occupava del trasporto di carbone e minerali [\[2\]](#page-103-1).

Il nastro di Robins ha rappresentato una svolta nell'industria mineraria, poiché ha permesso di trasportare grandi quantità di carbone in modo piú sicuro ed efficiente [\[3\]](#page-103-2).

Nel corso del XX secolo, i nastri trasportatori divennero sempre piú comuni in una vasta gamma di settori industriali, tra cui la produzione di automobili, la lavorazione dei metalli, l'industria alimentare e molte altre. Grazie alla loro capacità di trasportare grandi quantità di materiali in modo rapido ed efficiente, sono diventati un elemento chiave della produzione industriale moderna [\[4\]](#page-103-3).

Negli anni '60 e '70 del XX secolo, sono state introdotte nuove tecnologie che hanno migliorato ulteriormente l'efficienza dei nastri trasportatori. Ad esempio, i sensori di posizione e le tecnologie di controllo automatico hanno reso possibile l'automazione completa dei sistemi di trasporto, aumentando la velocità e la precisione del processo produttivo.

Oggi, i nastri trasportatori sono utilizzati in una vasta gamma di applicazioni industriali e si sono evoluti in molte forme diverse, adattandosi alle esigenze specifiche di ogni settore. Sono disponibili in diverse lunghezze, larghezze e materiali, e possono essere progettati per trasportare materiali di varie forme e dimensioni. Grazie alla loro versatilità e affidabilità, i nastri trasportatori continueranno ad essere una parte essenziale del processo produttivo industriale per molti anni a venire.

### <span id="page-14-0"></span>**1.2 L'evoluzione nella progettazione del nastro trasportatore**

Nonostante l'ampia diffusione nel post-guerra dei nastri trasportatori, non esisteva una norma "standardizzata" che definisse un metodo per il dimensionamento dei nastri.

Fu la *Conveyor Equipment Manufacturer's Association (CEMA)* la prima a sviluppare e pubblicare nel 1966 un documento che fornisse a tutto il mondo una guida per la progettazione dei trasportatori a nastro [\[5\]](#page-103-4). Essa forniva una serie di equazioni per il calcolo della potenza necessaria e delle forze in gioco sul nastro, in funzione delle perdite che si sviluppavano all'interno del sistema, come le perdite relative al rotolamento dei rulli, al sollevamento del materiale e del nastro in caso di dislivelli, nella puleggia e nel tenditore [\[5\]](#page-103-4).

Successivamente in Europa nacquero altre due norme che fornivano delle procedure simili a quelle della CEMA. La prima fu la ISO 5048 nel 1979 mentre la seconda la DIN 22101 nel 1982.

Come riportato in [\[6\]](#page-103-5), in queste norme il nastro viene considerato come un corpo rigido Newtoniano e attraverso la dinamica del corpo rigido newtoniano è possibile determinare le forze scambiate con i sistemi con cui entra in contatto. L'obiettivo è quello di calcolare la forza necessaria per il moto del nastro attraverso l'analogia elettrica. I punti di contatto del nastro con altri corpi, come ad esempio i rulli, o il dislivello da superare, rappresentano delle resistenze. Sommando tutte le resistenze si riesce a calcolare la forza massima per il movimento del nastro.

Le due norme citate sopra hanno come obiettivo quello di determinare in primis la forza effettiva e la potenza del motore necessaria, però ciò che le contraddistingue è l'uso differente dei coefficienti di attrito. Ad esempio, la DIN utilizza un coefficiente globale mentre la CEMA dei coefficienti diversi per nastro, rulli e tamburi [\[7\]](#page-103-6).

L'approccio scelto dalle prime norme può essere considerato come "quasi-statico" [\[6\]](#page-103-5) poiché non prende in considerazione molti fenomeni dinamici che potrebbero nascere. Nel caso di sistemi di piccole dimensioni e con bassi carichi, un'ottica di progettazione di tale tipo può essere considerata accettabile poiché porta a dei risultati che riescono a descrivere discretamente il comportamento del nastro.

In tutti gli altri casi vi sono dei problemi che non possono non essere considerati in fase di progettazione. Come, ad esempio, le variazioni della coppia motrice e dell'accelerazione in ingresso che influenzano gli sforzi sul nastro, i disallineamenti del nastro che comportano un aumento della resistenza, danneggiamenti di alcuni elementi e interruzioni non programmate del processo. Tutti casi in cui è stato necessario integrare anche alla progettazione gli aspetti dinamici del sistema in modo da analizzarne meglio il funzionamento e soprattutto potendo simulare transitori di non-stazionarietà, come l'avviamento o l'arresto forzato del sistema che in alcuni casi potrebbero diventare la fasi più critiche [\[8\]](#page-103-7).

Nacque così la necessita di sviluppare dei modelli analitici dai quali fosse possibile estrarre informazioni più dettagliate sugli effetti dinamici sul nastro. Fu in Germania tra gli anni 70 e 80 che venne sviluppato un primo modello ad elementi finiti [\[6\]](#page-103-5). La prima svolta nel processo di analisi consistette nel dividere il tratto di andata e ritorno del nastro e ottenere così una discretizzazione in due elementi. Da lì, parallelamente allo sviluppo di calcolati più efficienti e più rapidi, si osservò come la discretizzazione in più elementi portasse a dei risultati più accurati. I primi elementi erano monodimensionali e includevano sia le proprietà elastiche che viscose del nastro. Essi possono essere rappresentati attraverso l'analogia elettro-meccanica come una molla e uno smorzatore in parallelo [\[9\]](#page-103-8)[\[10\]](#page-103-9)[\[11\]](#page-104-0).

I modelli monodimensionali erano sviluppati con lo scopo di studiare solo gli effetti di deformazione e vibrazione assiale del nastro. Altri effetti come la deflessione del nastro, la deformazione del nastro a contatto con il tamburo e le vibrazioni lungo la direzione trasversale sono stati studiati in seguito.

Un modello che accoppia elementi finiti (FEM) ed elementi discreti (DEM) è stato sviluppato per predire la deflessione dinamica del nastro [\[12\]](#page-104-1).

Le vibrazioni trasversali del nastro possono ridurre le prestazioni del sistema o portare ad un'elevata usura del nastro; pertanto, lo studio di modelli per la dinamica trasversale e per l'analisi dei parametri di funzionamento del sistema che più influenzano le vibrazioni trasversali del nastro è stato di notevole interesse [\[13\]](#page-104-2) [\[14\]](#page-104-3).

Altri studi si sono occupati dello studio della trasmissione del moto tra nastro e tamburo e quali sono i fenomeni che ne regolano il funzionamento. In particolare, è stato notato che la trasmissione di potenza tra i due elementi avvenga a causa degli sforzi e deformazioni a taglio e non a causa di una semplice deformazione assiale come si pensava prima [\[15\]](#page-104-4). Successive analisi che analizzassero l'effetto della deformazione del nastro sul comportano dinamico di quest'ultimo sono state effettuate [\[16\]](#page-104-5).

Un'interessante ambito di ricerca dell'ultimo decennio è l'ottimizzazione energetica da affiancare alla progettazione [\[17\]](#page-104-6). Dato l'elevato uso in ore dei nastri trasportatori all'interno delle industrie, la parola d'ordine è efficienza energetica. Analizzare il funzionamento dei sistemi e trovare le condizioni di lavoro che permettano di ridurre i consumi di energia e di conseguenza i costi, diventa uno degli obiettivi primari [\[18\]](#page-104-7) [\[19\]](#page-104-8).

### <span id="page-16-0"></span>**1.3 Gli elementi del nastro trasportatore**

<span id="page-16-2"></span>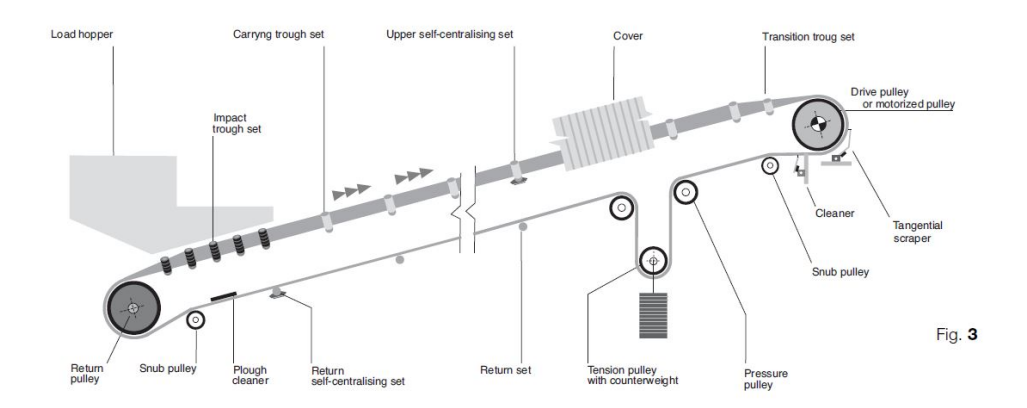

**Figura 1.1:** Elementi del nastro trasportatore - [Fonte: www.rulmeca.com - Catalog Bulk Handling EN - pag.17]

La figura [1.1](#page-16-2) illustra i componenti di base di un tipico trasportatore a nastro. A seconda della varietà di utilizzo, è possibile avere molte altre diverse combinazioni di zone di carico e scarico ed altri accessori.

#### <span id="page-16-1"></span>**1.3.1 Il nastro**

Il nastro nei nastri trasportatori è l'elemento fondamentale del sistema e ha le funzioni di:

- 1. contenere il materiale da trasportare;
- 2. trasmettere la forza necessaria per movimentare il carico;
- 3. assorbire i carichi provocati dal materiale durante la fase di caricamento di esso sul nastro.

È costituito da una striscia continua di materiale flessibile, solitamente realizzata in materiali polimerici e metallici, che si avvolge attorno a dei tamburi o dei rulli. La scelta del nastro e quindi della sua larghezza, spessore, struttura e materiale dipende da diversi fattori, tra cui il tipo di materiale trasportato, la capacità di carico, la velocità del trasportatore, l'ambiente di lavoro e le normative di sicurezza applicabili. È importante selezionare un nastro che sia adatto alle specifiche dell'applicazione per garantire prestazioni ottimali, sicurezza e durata nel tempo.

Il nastro nei nastri trasportatori può essere realizzato in diversi materiali, a seconda delle esigenze specifiche dell'applicazione:

- Gomma: I nastri in gomma sono molto comuni e versatili. La gomma offre una buona resistenza all'usura, agli agenti chimici e alle temperature elevate. È adatto per una vasta gamma di applicazioni, compresi i trasporti pesanti e l'industria mineraria.
- PVC: I nastri in PVC (policloruro di vinile) sono ampiamente utilizzati in applicazioni industriali leggere. Sono flessibili, resistenti all'usura, sono anche facili da pulire e possono essere utilizzati in applicazioni alimentari.
- Poliuretano: I nastri in poliuretano offrono una buona resistenza all'usura, all'olio e ai solventi. Sono spesso utilizzati in applicazioni che richiedono una superficie di trasporto liscia, ad esempio nell'industria alimentare e nella lavorazione del legno.
- Metallo: I nastri in metallo, come l'acciaio inossidabile, sono utilizzati in applicazioni specializzate che richiedono resistenza alla temperatura elevata o l'assenza di contaminazione. Sono utilizzati in settori come la fusione dei metalli, la lavorazione dei prodotti alimentari ad alta temperatura e il settore aerospaziale.

Uno degli aspetti più importanti del nastro è la stratificazione. Esso non è composto da un unico strato di materiale uniforme sia in lunghezza che nello spessore, ma si sfruttano materiali diversi, i quali hanno proprietà diverse, per crearne un mix che meglio si adatti alle condizioni di lavoro. L'obiettivo è conferire al nastro le proprietà meccaniche desiderate e garantirne le prestazioni ottimali durante le fasi di lavoro.

- Lo stato superiore esterno è quello a contatto diretto con il materiale trasportato. La sua funzione principale è garantire una buona aderenza tra nastro e materiale trasportato, garantendo una corretta presa e riducendo il rischio di slittamento o caduta del materiale, e possedere una buona resistenza sia all'abrasione che ad urti generati nella zona di carico del materiale. Viene tipicamente realizzato in gomma, PVC o poliuretano.
- La copertura inferiore è lo strato che entra in contatto con le pulegge e i rulli. La sua funzione è quella di garantire la maggior aderenza possibile sulla puleggia motrice e così ricevere la potenza e la velocità per il trasporto del materiale. I materiali sono gli stessi dello strato precedente.
- Lo strato che ha permesso al nastro trasportatore di evolversi e diffondersi notevolmente nel tempo è il rinforzo interno. Composto da tessuti di nylon, poliestere o armature interne di acciaio, esso garantisce sia la stabilità dimensionale del nastro, ovvero il nastro mantiene la sua forma e le sue dimensioni

durante tutte le fasi, ma soprattutto fornisce ad esso una maggiore resistenza a trazione, permettendo così il trasporto di materiali pesanti.

Tutti gli strati sopra citati sono collegati e fissati attraverso adesivi, i quali vengono scelti in base alle condizioni di lavoro.

È importante mantenere il nastro in buone condizioni e pulito, rimuovendo sporco e detriti, per garantire un funzionamento efficiente. Un ulteriore aspetto è l'ispezione regolare delle sue condizioni per rilevare eventuali tagli, abrasioni, deformazioni o altri segni di deterioramento del nastro. Inizialmente fatta soltanto attraverso manodopera specializzata, oggi può avvenire in tempo reale attraverso la sensoristica adatta.

#### <span id="page-18-0"></span>**1.3.2 I tamburi**

Il tamburo è l'elemento utilizzato per guidare e supportare il nastro. È un componente essenziale del sistema di trasporto e si occupa di mantenere la tensione, guidare il nastro ed orientarlo lungo il percorso desiderato.

Esso è solitamente di forma cilindrica. Può essere un tamburo motore o un tamburo di rinvio, a seconda della sua funzione all'interno del sistema di trasporto.

Il **Tamburo motore**, noto anche come puleggia di testa o motorizzata, è di solito posizionato all'estremità di scarico del nastro. Può essere:

- tradizionale, in cui la puleggia è collegata ad un gruppo motore-riduttore attraverso un giunto e una cinghia di trasmissione;
- motorizzato, dove il motore, la trasmissione e i cuscinetti formano un'unità completa, ovvero la parte interna del tamburo protetta dall'involucro esterno che alimenta direttamente la cinghia. Ciò elimina tutte le complicazioni dovute ad un azionamento esterno; tuttavia le potenze e le coppie che si riescono a produrre non sono ancora elevate ed adatte a qualsiasi applicazione. I vantaggi rispetto al sistema tradizionale con tamburo, motore, giunto e trasmissione, sono il design compatto, il rendimento maggiore, il miglior controllo di coppia e velocità e la minore manutenzione, invece gli svantaggi sono i costi maggiori d'acquisto data la complessità del prodotto e manutenzioni più complesse e costose.

L'attrito nel contatto del tamburo motore con il nastro consente il trasferimento di potenza, facendo avanzare il nastro lungo il trasportatore.

Il **Tamburo di rinvio**, detto anche puleggia di coda, è di solito posizionato all'estremità opposta del nastro rispetto al tamburo motore. Fornisce supporto al lato di ritorno del nastro e aiuta a mantenere la tensione. Il tamburo di rinvio di solito non è motorizzato e ruota liberamente per facilitare il movimento fluido del nastro.

I tamburi in un nastro trasportatore sono progettati per resistere alla tensione e al carico del materiale trasportato. Sono tipicamente realizzati in acciaio e seconda delle esigenze dell'applicazione. Il tamburo può essere rivestito con uno strato di gomma, il quale fornisce una maggiore aderenza e permettere di trasmettere coppie maggiori. Il diametro e la larghezza del tamburo possono variare a seconda di fattori come la larghezza del nastro, la capacità di carico e la velocità del trasportatore.

Una corretta manutenzione del tamburo è fondamentale per il funzionamento efficiente del sistema di trasporto. Ciò include ispezioni regolari, pulizia e lubrificazione per evitarne l'usura e garantirne una rotazione fluida.

#### <span id="page-19-0"></span>**1.3.3 I rulli**

I rulli hanno un ruolo fondamentale nello sviluppo in lunghezza del nastro trasportatore, senza di essi il sistema non potrebbe funzionare ed esistere. Sono dei dispositivi, solitamente di forma cilindrica, montanti su una telaio detto "struttura di supporto" attraverso dei cuscinetti, i quali conferiscono ai rulli la possibilità di ruotare liberamente. Le principali funzioni dei rulli sono:

- Sostegno e stabilità: il nastro appoggiandosi su di essi, scarica il peso del materiale trasportato e/o il peso del nastro stesso in modo uniforme lungo il percorso, riducendo così la flessione e mantenendo il corretto tensionamento. Il nastro riesce così a mantenere una superficie stabile e rettilinea per il trasporto del materiale.
- Scorrimento fluido: il nastro scorre in maniera agevole sui rulli con una resistenza all'avanzamento minima. Ciò è possibile grazie al materiale e le lavorazioni sullo strato esterno del rullo per ridurre al minimo l'attrito con il nastro e al sistema di cuscinetti che permette al rullo di ruotare con una resistenza alla rotazione minima.
- Assorbire urti in fase di carico: vi sono dei rulli adatti, che verranno trattati in questo paragrafo, che assorbono gli urti nella zona di carico del materiale.
- Allineamento: contribuiscono a mantenere il nastro centrato e allineato lungo il percorso evitando possibili aumenti di tensione e caduta di materiale durante il percorso.

Più lunga è la distanza che il nastro deve percorrere, maggiore sarà il numero di rulli. Poiché essi rappresentano una grossa parte della spesa di produzione del sistema, il corretto dimensionamento è fondamentale per migliorare l'efficienza e aumentare la loro vita utile.

I rulli sono posizionati sulla struttura di supporto sulla quale scaricano la forza ricevuta dal nastro. Essa è generalmente realizzata in acciaio ed è fissata sulla struttura portante del nastro trasportatore . L'unione di rulli e telaio prende il nome di "stazione". Si possono distinguere principalmente due tipologie di stazioni: la stazione a rulli portanti e la stazione a rulli di ritorno.

Le stazioni a rulli portanti sono quelle posizionate nella parte della struttura in cui il nastro scorre trasportando il materiale. E' per tale motivo la tipologia di stazione più critica perché deve svolgere correttamente sia la funzione di sostengo che quella di scorrimento con minima resistenza. Inoltre, ha un ruolo fondamentale nel conferire al nastro la forma corretta durante il trasporto. In base alla tipologia di materiale da trasportare, alla sua forma e alla portata, le normative definiscono le dimensioni e la forma della sezione trasversale del nastro durante la fase di trasporto. Nella fig. [1.2](#page-20-0) è possibile osservare degli esempi.

<span id="page-20-0"></span>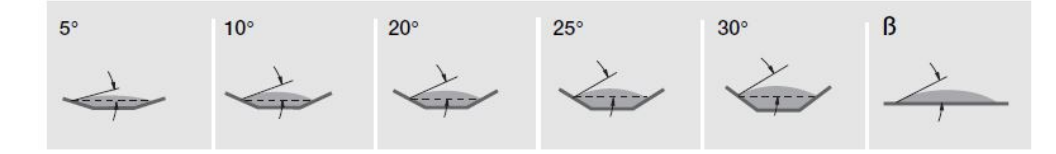

**Figura 1.2:** Esempi sezione trasversale nastro - [Fonte: www.rulmeca.com - Catalog Bulk Handling EN - pag.19]

Grazie al contributo dei rulli e del telaio, si conferisce al nastro la forma richiesta in fase di progettazione. In [\[20\]](#page-104-9) sono mostrati degli esempi di stazioni con un numero di rulli variabile da 1 fino a 7. Ciò che influenza principalmente la lunghezza, il posizionamento e numero di rulli è la portata di materiale trasportabile dal nastro. Aumentando la lunghezza del rullo, aumentando il numero di rulli o aumentando l'angolo che i rulli, posizionati in maniera obliqua, creano con il piano orizzontale, aumenta la portata. Il sistema tenditore viene posizionato sul lato scarico del nastro.

Nella fig[.1.3](#page-21-0) viene mostrata la configurazione di uno o due rulli in parallelo, ovvero quella con minima portata trasportabile. Nella fig[.1.4](#page-21-1) e nella fig[.1.5](#page-21-2) vengono mostrate rispettivamente la configurazione con 2 rulli a V, che rispetto alla precedente crea una sezione concava in cui poter accumulare e trasportare più materiale a parità di numero di rulli e lunghezza, e la configurazione a 3 rulli, dove il rullo centrale in piano rimane fisso mentre regolando l'angolo dei rulli laterali si può variare la portata.

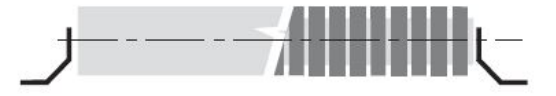

<span id="page-21-1"></span><span id="page-21-0"></span>**Figura 1.3:** Configurazione rulli in parallelo - [Fonte: www.rulmeca.com - Catalog Bulk Handling EN - pag.32]

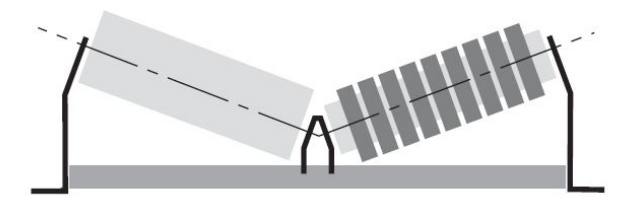

<span id="page-21-2"></span>**Figura 1.4:** Configurazione con 2 rulli a V - [Fonte: www.rulmeca.com - Catalog Bulk Handling EN - pag.32]

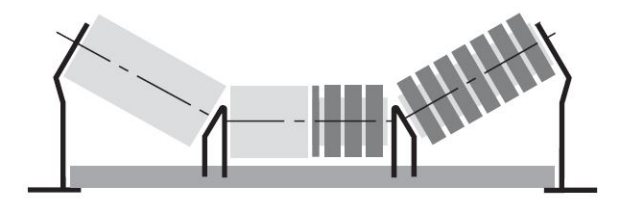

**Figura 1.5:** Configurazione con 3 rulli - [Fonte: www.rulmeca.com - Catalog Bulk Handling EN - pag.32]

La posizione dei rulli e quindi la forma della struttura di sostegno varia anche in funzione della reversibilità del trasporto del materiale. In fase di progetto del nastro trasportatore, il progettista deve anche tener conto se il sistema verrà usato per un trasporto mono-direzionale o bi-direzionale. Nel caso di trasporto mono-direzionale è possibile ottimizzare la posizione dei rulli in modo da incrementare l'efficienza del sistema. La fig[.1.6](#page-22-0) mostra un confronto tra la soluzione bi-direzionale e quella mono-direzionale nel caso di una stazione a 3 rulli. Si può notare come l'asse di rotazione dei rulli laterali non sia perpendicolare alla direzione di traslazione del nastro.

Le stazioni a rulli di ritorno supportano il movimento del nastro nella fase in cui è scarico. La loro principale funzione è quella di sostenere il nastro e mantenere il

<span id="page-22-0"></span>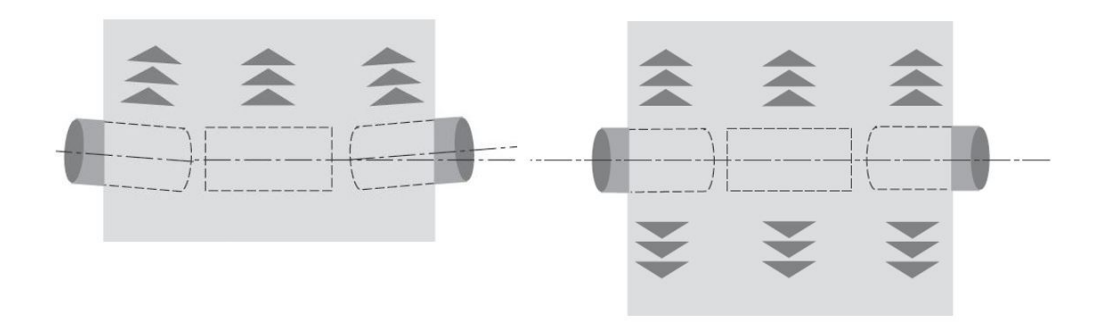

**Figura 1.6:** A sinistra la configurazione mono-direzionale, a destra la configurazione bi-direzionale - [Fonte: www.rulmeca.com - Catalog Bulk Handling EN - pag.33]

corretto tensionamento. Le configurazioni tipiche sono due, mostrate in fig[.1.7.](#page-22-1) La configurazione con una o due rulli in parallelo e la configurazione con 2 rulli a V.

<span id="page-22-1"></span>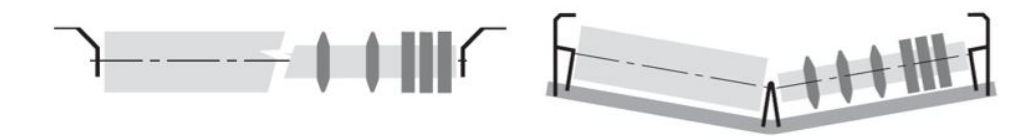

**Figura 1.7:** A sinistra configurazione con uno o due rulli in parallelo, a destra la configurazione con due rulli a V - [Fonte: www.rulmeca.com - Catalog Bulk Handling EN - pag.33]

Il numero di stazioni a rulli portanti è maggiore di quello delle stazioni a rulli di ritorno come è facilmente intuibile, poiché le prime sono contraddistinte dal supportare il lato carico del nastro. È possibile per tale ragione definire il passo di una stazione, ovvero la distanza che intercorre tra una stazione e l'altra.

I produttori delle stazioni forniscono delle specifiche tecniche e delle raccomandazioni per i progettisti della struttura e tra queste vi è il passo delle stazioni.

In [\[20\]](#page-104-9) il passo varia in funzione della larghezza del rullo e del tipo di materiale trasportato. Il passo delle stazioni a rulli di ritorno è circa 2/3 volte più grande di quelle di supporto. Nella zona di carico, il passo è ridotto ulteriormente a causa della maggiore inflessione del nastro che potrebbe generarsi in quella zona.

Un tipo particolare di stazione a rulli portanti è la stazione a rulli d'impatto. Essa è dotata di rulli in grado di assorbire l'energia proveniente da urti che si potrebbero verificare durante il trasporto. Per tale ragione questo tipo di stazione è collocata soprattutto in due punti cruciali del percorso, nella zona di carico e nei punti in cui si ha il passaggio da una tratto inclinato ad uno orizzontale. Ciò permette quindi di ridurre i carichi puntuali che il nastro deve sopportare, prevenendo danni o deformazioni indesiderate, e fornire al nastro una maggiore stabilità.

Per poter svolgere tale funzione, sono rivestiti con una gomma o un materiale elastico sulla superficie esterna.

Un ulteriore tipo di stazione di notevole interesse è la stazione a rulli autocentrante. Può essere utilizzata sia nel tratto carico che in quello scarico. La funzione principale è mantenere il nastro centrato evitando così pericolosi disallineamenti. Come è possibile osservare nella fig[.1.8,](#page-23-1) vengono collocati due rulli guida sulle due estremità della stazione. Nel contatto nastro-rullo guida, la resistenza all'avanzamento del nastro che esso genera è minima ma tuttavia si crea una forza perpendicolare alla direzione di avanzamento del nastro e diretta verso il centro di esso.

<span id="page-23-1"></span>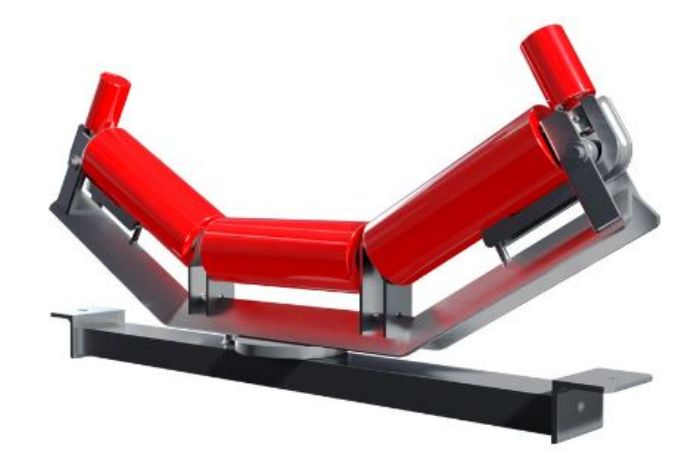

**Figura 1.8:** Stazione a rulli portante -autocentrante - [Fonte: www.rulmeca.com -Stazioni autocentranti]

### <span id="page-23-0"></span>**1.3.4 Il sistema tenditore**

Il sistema tenditore è un componente essenziale per il funzionamento del nastro trasportatore. Esso ha il compito di regolare la tensione del nastro in modo che sia adeguata al corretto funzionamento del sistema. Un corretto pre-tensionamento assicura una buona aderenza del nastro sul tamburo. Si ricerca pertanto una valore di forza minima a cui il nastro deve essere sottoposto. Un valore minore porterebbe ad un rischio di strisciamento sul tamburo motore, ma tuttavia valori più alti di forza porterebbero ad un inutile sovraccarico del nastro e maggiore usura dei rulli. Sono disponibili diverse tipologie.

- Il tenditore a vite è un sistema meccanico che accoppia una rotazione e una traslazione. Fornendo in input una rotazione, si ottiene una traslazione del tamburo tenditore che permette di tendere il nastro. I pro di questo sistema sono il costo basso di acquisto e di manutenzione, mentre gli aspetti negativi sono l'utilizzo limitato a sistemi con carichi medio-bassi e la regolazione manuale del sistema.
- Tenditori idraulici o pneumatici sono quelli più complessi, più costosi ma più facilmente regolabili e adatti a carichi alti. Per far traslare il tamburo tenditore, i primi sfruttano la pressione idraulica mentre i secondi la pressione generata dall'aria compressa. Sono molto utili nei casi in cui la tensione del nastro debba essere sempre controllata e modificata.
- Il tenditore con contrappeso è probabilmente il sistema più semplice poiché non richiede nessuna alimentazione esterna o meccanismo di regolazione. È costituito da un tamburo tenditore collegato ad un contrappeso. Il carico imposto dal sistema tenditore rimane costante, tuttavia le tensioni sul nastro e quindi le sue deformazioni variano durante il funzionamento. Per tale ragione il tamburo tenditore è collegato ad una guida sui cui è in grado di scorrere al variare delle diverse condizioni di carico del nastro. I contro sono le dimensioni del sistema e l'adattabilità solo per sistemi con carichi medio-bassi.

### <span id="page-24-0"></span>**1.4 Dimensionamento del sistema secondo la norma ISO 5048**

Come descritto in precedenza, un metodo che può essere utilizzato per ottenere un primo dimensionamento del nastro e della potenza minima del sistema motrice, seguendo un approccio "quasi statico", è la norma ISO 5048.

La norma ISO ha come scopo principale quello di semplificare notevolmente la procedura di calcolo, concentrando tutte le perdite in poche linee di calcolo e ottenendo da esse, sia la massima forza sul nastro che la potenza nominale minima del motore. Tale procedura per quanto semplice possa sembrare, in reale risulta essere molto efficace.

#### <span id="page-24-1"></span>**1.4.1 Calcolo delle resistenze al moto**

Per poter mantenere in moto un sistema, bisogna fornire una forza che sia almeno pari a tutte quelle che si oppongono ad essa durante il funzionamento. Pertanto, il primo passo della norma ISO è quello di calcolare tutte le resistenze classificandole in modo diverso, in funzione della loro origine.

Le resistenze definite "principali" sono quelle riguardanti le masse mobili del sistema e del materiale trasportato.

$$
F_U = \mu(m_n + m_r + m_t + q_G L)g
$$
\n(1.1)

in cui:

- *m<sup>n</sup>* è la massa del nastro.
- *m<sup>r</sup>* è la massa dei rulli presenti nel sistema.
- *m<sup>t</sup>* è la massa dei tamburi.
- *L* è la lunghezza del tratto sotto il carico trasportato.
- *q<sup>G</sup>* è la densità lineare del carico trasportato.
- *µ* è il coefficiente artificiale di attrito. Viene stimato un unico coefficiente di attrito per tutte le tipologie di interazioni, come nastro-tamburo o tamburoperno.
- *g* è l'accelerazione gravitazionale.

La densità lineare del carico *q<sup>G</sup>* può essere calcolata con la seguente formula:

$$
q_G = \frac{Q_v \rho_{carico}}{v} \tag{1.2}
$$

In cui:

- $Q_v$  è la portata di materiale trasportato  $\left(\frac{m^3}{s}\right)$ , la quale generalmente è una delle richieste in fase di progetto
- *ρcarico* è la densità del carico trasportato
- *v* è la velocità del nastro nel ramo responsabile del trasporto

Per quanto riguarda il coefficiente di attrito *µ*, esso è stimato di base pari a 0*.*02. Tale valore può essere ridotto, nel caso di sistemi molto efficienti in relazione ai sistemi di strisciamento e ai cuscinetti di rulli e tamburi. Ma può raggiungere il valore di 0*.*03 nel caso di sistemi che lavorino in condizioni gravose, velocità elevate, pendenze elevate tra carico e scarico, distanze elevate tra i rulli e con efficienze minori.

Un'altra resistenza principale è quella riguardante i dislivelli altimetrici durante il tragitto. Essa può essere determinata in modo esatto con la seguente formula:

$$
F_{\delta H} = q_G H g \tag{1.3}
$$

In cui *H* è il dislivello altimetrico, considerato positivo quando il punto di scarico è più alto di quello di carico.

Le resistenze "secondarie" e "speciali", definite così nella norma ISO, sono molto utili per ottenere una stima più accurata della forza motrice necessaria e della potenza operativa del nastro trasportatore. La norma riporta un numero elevato di resistenze calcolabili, tuttavia è anche possibile semplificare il calcolo trascurandone alcune e concentrando l'attenzione solo su: le resistenze dovute alle inerzie e all'attrito nella zona di carico, l'attrito del materiale trasportato con le pareti laterali del canale di accelerazione, l'attrito con i sistemi di raschiatura (pulizia) e l'inclinazione in avanti dei rulli portanti. Esse non verranno trattate in dettaglio.

Unendo tutto ciò descritto in precedenza, la forza utile a movimentare correttamente il sistema, in funzione dei requisiti di progetto è:

$$
F_U = \mu(m_n + m_r + m_t + q_G L)g + q_G Hg + F_{sec} + F_{spec}
$$
\n(1.4)

#### <span id="page-26-0"></span>**1.4.2 Calcolo della potenza minima**

La potenza minima da fornire al tamburo motore per poter movimentare il sistema si può calcolare attraverso la forza utile per contrastare le resistenze del sistema e la velocità del nastro nel ramo responsabile del trasporto del materiale.

$$
P_{tm} = F_U v \tag{1.5}
$$

Da quest'ultima equazione ed utilizzato un fattore *η* per l'efficienza del sistema di trasmissione, è possibile calcolare la potenza minima del motore responsabile al moto di tutto il sistema,

$$
P_{mot} = \frac{P_{tm}}{\eta} \tag{1.6}
$$

#### <span id="page-26-1"></span>**1.4.3 Forza minima di tensionamento**

La normativa ISO fornisce anche ulteriori informazioni in merito alla tensione minima da mantenere sul lato scarico del nastro per poter trasmettere correttamente la forza utile  $F_U$  vista in precedenza.

Essa può essere calcolata attraverso la seguente formula:

$$
F_{2,min} = F_{U,max} \frac{1}{e^{\mu \phi} - 1}
$$
 (1.7)

In cui:

- *FU,max* è la forza utile massima che molto spesso si raggiunge durante le fasi di accensione o blocco.
- *µ* è il coefficiente di attrito tra nastro e tamburo. La norma fornisce anche dei possibili range di valori per la stima di tale parametro, in funzione dello strato di materiale usato per ricoprire il tamburo motore e delle condizioni di lavoro del sistema (ad esempio asciutto o umido, alto o basso livello di pulizia).
- *ϕ* è l'angolo di avvolgimento del nastro attorno al tamburo motore e dipende dalle condizione geometriche del sistema.

## <span id="page-28-0"></span>**Capitolo 2**

# **Sensoristica, diagnostica e prognostica nell'industria dei nastri trasportatori**

Il capitolo in esame si addentra nell'ampio ambito della sensoristica applicata ai nastri trasportatori, concentrando l'attenzione sulla sua fondamentale rilevanza nei contesti diagnostici e prognostici. I nastri trasportatori, elementi cruciali nell'ambito dell'industria moderna, giocano un ruolo chiave nel trasferimento efficiente di materiali in svariati settori. Tuttavia, la loro operatività ottimale è spesso minacciata da variabili impreviste che possono determinare malfunzionamenti, arresti improvvisi o un'eccessiva usura.

In questo scenario, sensori, in grado di raccogliere dati in tempo reale sulle condizioni operative, consentono una valutazione approfondita delle prestazioni del nastro trasportatore. Attraverso l'analisi dei dati provenienti da essi, diventa possibile mettere in atto strategie di diagnostica, permettendo l'identificazione precisa della natura e dell'entità dei problemi, e di prognostica, consentendo di prevedere potenziali guasti o deterioramenti futuri.

Si andrà ad analizzare in primo luogo l'impatto dei sensori, della diagnostica e della prognostica nell'industria. Successivamente si analizzeranno le applicazioni pratiche di questi pilastri dell'efficienza dei processi produttivi sui nastri trasportatori.

### <span id="page-28-1"></span>**2.1 Il ruolo dei sensori nell'industria**

Fin dalla loro creazione e inserimento nei processi industriali, i sensori hanno svolto un ruolo importante che ha permesso la trasformazione e l'ottimizzazione dei processi produttivi. I sensori sono degli strumenti che registrano segnali provenienti da proprietà fisiche o chimiche di ambienti o componenti e attraverso l'aiuto di dispositivi elettronici, convertono tali segnali in indicazioni qualitative da poter far valutare a soggetti esterni [\[21\]](#page-104-10). Ai giorni d'oggi svolgono un ruolo cruciale nell'industria moderna, contribuendo in modo significativo a migliorare tantissimi aspetti dei processi industriali:

- Efficienza energetica: I sensori vengono utilizzati per monitorare e ottimizzare l'uso dell'energia nelle strutture industriali, contribuendo a ridurre i consumi e i costi energetici;
- Logistica: i sensori sono impiegati per tracciare il movimento di materiali e prodotti, migliorando la gestione della catena di approvvigionamento e la logistica;
- Sicurezza: i sensori vengono impiegati per monitorare condizioni pericolose o situazioni di emergenza nelle fabbriche. Ad esempio, sensori di gas possono rilevare la presenza di sostanze nocive nell'aria, e sensori di temperatura possono prevenire surriscaldamenti o incendi;
- Controllo qualità: sensori specializzati vengono impiegati per monitorare la qualità dei prodotti durante la produzione, rilevando difetti o variazioni nelle specifiche;
- Controllo di processo: sensori vengono utilizzati per monitorare e controllare vari parametri nei processi industriali, come temperatura, pressione, umidità, livello di fluidi e velocità di rotazione. Queste informazioni sono fondamentali per garantire la stabilità e l'efficienza dei processi produttivi;
- Automazione: i sensori sono ampiamente utilizzati per automatizzare processi industriali, monitorare le condizioni delle macchine e migliorare l'efficienza complessiva;
- Diagnostica e Prognostica: i sensori sono utilizzati per raccogliere dati sullo stato delle attrezzature, analizzandone lo stato di salute, prevedendone la vita utile e consentendo di agire prevenendo guasti improvvisi e interruzioni non programmate di lavoro;

### <span id="page-29-0"></span>**2.2 La diagnostica e la prognostica**

La diagnostica e la prognostica non possono essere scollegate. Si può avere la prima senza la seconda ma non la seconda senza la prima. La diagnostica è un'analisi dei dati provenienti dalla sensoristica per quantificare l'usura o il possibile danno [\[22\]](#page-104-11). La prognostica viene definita in [\[23\]](#page-104-12) come "l'analisi dei sintomi di guasto per predire la futura condizione e la vita residua rispetto ai parametri di progettazione". I sintomi di guasto a cui fa riferimento corrispondono alle quantificazioni di usura e danno provenienti dalla diagnostica. Si può intravedere così il filo continuo che collega le misure proventi dai sensori alla prognosi, passando prima per la diagnosi.

Qualsiasi componente progettato non possiede una durata di utilizzo infinita intrinseca, maggiore è il suo utilizzo e la sua usura, più alte saranno le probabilità che avvenga un guasto. Un'analisi più dettagliata è presente in [\[24\]](#page-105-0), dove viene identificato un trend tipico del rischio di rottura o guasto di un componente, definito un andamento "a vasca". Questo modello mostra un picco significativo di guasti nelle prime fasi di utilizzo, diminuendo in maniera esponenziale nel corso del tempo. Per un'ampia porzione di tempo, ovvero il centro della "vasca", il tasso di rottura rimane pressoché costante. Solo negli ultimi cicli di vita utili del componente si avrà un aumento esponenziale della frequenza di guasti. Guasti o rotture possono essere più o meno pericolosi, in base al ruolo che un componente svolge all'interno del sistema, si può passare da una semplice interruzione del processo produttivo ed una semplice sostituzione di un pezzo, ad un più grosso malfunzionamento con tempi di attesa maggiori e perdite economiche più elevate a causa del grosso rallentamento non programmato. Pertanto, il successo di un processo produttivo è strettamente collegato a tecniche di diagnostica, prognostica e manutenzione precise e adatte ad ogni particolare sistema. Da qui si può facilmente notare il ruolo fondamentale dei sensori in qualsiasi processo produttivo. Poter avere rapidamente tantissime informazioni, appartenenti a differenti proprietà fisiche di ogni componente del sistema, diventa imprescindibile per poter attuare prima una precisa diagnostica e successivamente un'ottima prognostica.

L'evoluzione dei sensori, della loro qualità, della loro precisione e dell'ampia varietà di misurazioni estraibili, parallelamente all'evoluzione dei calcolatori elettronici, ha portato a un notevole miglioramento e ad un'automatizzazione del processo di diagnostica e prognostica. Poter avere un numero di informazioni maggiori e poterle elaborare più velocemente, ha permesso il passaggio da un processo diagnostico focalizzato su un solo componente del sistema e un processo prognostico affidato completamente alla scelte umane, ad un processo diagnostico di sistemi nella loro interezza, con le reciproche interazioni tra i vari componenti, e un processo prognostico controllato da modelli informatici. Questo è avvenuto soprattutto grazie allo sviluppo dell'industria 4.0 [\[25\]](#page-105-1). Essa grazie all'utilizzo dei *Digital Twin*, di sistemi *Cloud* e della *Machine learning*, ha permesso di ottimizzare l'uso delle informazioni raccolte sul modello reale dai sensori, elaborandole e applicandole su modelli virtuali, costantemente ottimizzati e con la potenza di predire gli scenari futuri del modello reale [\[26\]](#page-105-2).

Alla base di tutto vi è sempre la sensoristica, infatti errare la scelta dei sensori e/o il posizionamento di essi attorno alla struttura, ovvero l'estrazione di parametri non adatti ai fini delle analisi, comporta un processo diagnostico e prognostico vano e costoso. Ciò avviene per due ragioni, la prima a causa del fatto che la creazione e l'ottimizzazione di modelli *Digital Twin* dipende molto dai dati provenienti dal reale, in secondo luogo perché i processi di modellazione, validazione e ottimizzazione per il processo prognostico si sviluppano attorno ai dati estratti [\[25\]](#page-105-1).

Tornando alla prognostica e al suo funzionamento. Come riportato in [\[27\]](#page-105-3), "l'essenza della prognostica è la stima della vita utile in modo che abbia un impatto significativo sui processi decisionali riguardo la futura manutenzione". Lo scopo principale è quello di ricavare un trend di deterioramento e stimare la vita utile rimanente, dai dati provenienti dai sensori in tempo reale e da una banca dati relativa al sistema in esame [\[22\]](#page-104-11) [\[28\]](#page-105-4). In [\[27\]](#page-105-3), il processo di prognosi viene definito *dinamico* per due ragioni, la prima è la dipendenza della condizione del sistema dall'istante temporale in cui avviene, la seconda perché evolve nel tempo in funzione delle nuove condizioni in ogni istante di tempo. Esso si differenza invece da processi *statici* di stima della vita utile, fatti a priori. Da qui le due definizioni di *Condition Based Maintenance (CBM)* e *Time Based Maintenance (TBM)* molto discusse in letteratura. Entrambe hanno come scopo la previsione della vita utile di un componente e del sistema, ma con condizioni diverse. La prima è l'essenza della prognostica, infatti stima le condizioni future in base alla diagnostica delle condizioni attuali, mentre la seconda non fa altro che prefissare interventi futuri a partire solo dalla condizione iniziale. In [\[29\]](#page-105-5), viene riportato che solo il 15%-20% dei componenti falliscono a causa solo dell'usura data dall'elevato utilizzo nel tempo, mentre la restate parte di loro fallisce a causa di eventi random che accadono e che porteranno a future rotture differenti sia in termine di istante temporale e sia in termine di modalità rispetto a quelle predette.

Si può comprendere da ciò come l'utilizzo di un processo diagnostico e prognostico sia notevolmente superiore rispetto ai processi statici, perché riesce a garantire una valutazione completa e accurata delle situazioni complesse e in continua evoluzione.

## <span id="page-31-0"></span>**2.3 Applicazioni di sensoristica e diagnostica sui nastri trasportatori**

Data la complessità degli elementi che compongono il sistema nastro trasportatore e delle variabili in gioco non è semplice riuscire ad identificare quali siano i parametri corretti da misurare, le tipologie di misure da applicare e quali sensori utilizzare. L'analisi si concentrerà principalmente su due elementi fondamentali per il funzionamento del nastro trasportatore: il nastro e il rullo. In letteratura è possibile trovare anche opere che facciano riferimento ai sistemi di alimentazione e ai sistemi di tensionamento.

#### <span id="page-32-0"></span>**2.3.1 Sensoristica e diagnostica per nastro**

Le tipologie di analisi diagnostiche dei nastri riguardano per lo più disallineamenti, rilevamento del grado di usura e controllo del carico trasporto. Le metodologie più utilizzate per il monitoraggio dello stato di salute del nastro e del livello di usura, riguardano l'uso di sensori magnetici per la misura e l'analisi del campo magnetico prodotto. Essi sono facilmente utilizzabili e molto efficaci per nastri con materiali magnetici al proprio interno, come ad esempio corde in acciaio. Unendo una serie di sensori magnetici correttamente posizionati con un ottimo algoritmo di elaborazione dei dati è possibile estrarre informazioni come la posizione di possibili difetti delle corde, la presenza di corrosione, la posizione delle giunzioni e il loro stato di salute [\[30\]](#page-105-6)[\[31\]](#page-105-7). I sensori magnetici possono essere utilizzati anche per l'analisi di nastri senza componenti magnetici al loro interno, ciò può avvenire ad esempio attraverso l'accoppiamento con marcatori magnetici inseriti appositamente all'interno del nastro. Essi permettono di poter estrarre informazioni come la velocità del nastro, l'identificazione e la posizione spaziale di determinati tratti di nastro e il loro livello di danneggiamento[\[32\]](#page-105-8).

Il disallineamento del nastro è un fattore critico che necessita un'analisi dettagliata durante il funzionamento, poiché può provocare un'usura non simmetrica, un danneggiamento laterale del nastro e anche, in maniera più catastrofica, ad una interruzione dell'intero processo di funzionamento. Un disallineamento può comportare un aumento delle resistenze al funzionamento; pertanto, una soluzione per l'identificazione di tale fenomeno potrebbe essere la "Motor current signature analisys (MCSA)", ovvero un'analisi dei parametri come frequenza, tensione e corrente in ingresso al motore elettrico [\[33\]](#page-105-9) [\[34\]](#page-106-0). Un ulteriore sistema di rilevamento può essere attuato attraverso dei sistemi di *Computer Vision*. Attraverso l'uso di camere che riprendono dall'alto lo scorrimento del nastro e due sistemi laser che individuano l'asse centrale di scorrimento e l'asse trasversale del nastro, è possibile, attraverso la creazione di un algoritmo di *Computer Vision* che analizza le immagini provenienti dalla camere, la rilevazione della deviazione del nastro [\[35\]](#page-106-1). Sempre utilizzando strumenti come camere, laser e abbinati ad un algoritmo di *Computer Vision* è possibile identificare l'eventuale presenza di strappi longitudinali sulla superficie del nastro [\[36\]](#page-106-2).

La quantità di carico trasportato influenza notevolmente la potenza assorbita e il consumo energetico del sistema, pertanto un'analisi in tempo reale del carico, della velocità e della potenza assorbita dal sistema risulta fondamentale per poter agire e migliore in tempo reale l'efficienza energetica di funzionamento del nastro trasportatore. Una misura del flusso di materiale trasportato può essere eseguita attraverso l'utilizzo di un modello matematico che elabori i dati provenienti da un sistema composto da uno scanner laser, per l'analisi del carico trasportato, e un encoder rotativo, applicato ad esempio ad un rullo, per la valutazione della velocità

del nastro [\[37\]](#page-106-3).Il valore misurato sarà poi fondamentale in chiave di controllo della velocità per il miglioramento dell'efficienza energetica. Una nuova soluzione efficiente, semplice, sicura e poco costosa, per la valutazione del flusso di materiale trasportato, consiste nell'utilizzo di un sistema formato da una camera che riprende dall'alto lo scorrimento del nastro, un generico encoder che misura la velocità del nastro e di un Raspberry Pi per l'analisi delle immagini provenienti dalla camera [\[38\]](#page-106-4).

### <span id="page-33-0"></span>**2.3.2 Sensoristica e diagnostica per rulli**

I rulli hanno la funzione di sostegno del nastro e del carico trasportato tra il punto di carico e scarico. La quantità di essi in un sistema è proporzionale alla lunghezza del tragitto di trasporto, di conseguenza il loro numero può essere molto elevato in sistemi di grandi dimensioni; pertanto, valutarne lo stato di salute è fondamentale. Nei nastri trasportatori di grandi dimensioni, risulta impossibile rilevare dati da ogni rullo, poiché la spesa per l'acquisto dei sensori sarebbe elevatissima, pertanto, le misure vengono eseguite solo su alcuni di loro e dai dati ricavati si cercherà di allargare la valutazione alla loro totalità. Il componente più critico in un rullo è il cuscinetto. Esso permette al rullo di ruotare liberamente attorno all'asse di rotazione e al contempo viene scaricato su di esso tutto il peso del carico trasportato. Le prime tipologie di misurazioni adottate per il rilevamento dello stato di salute dei cuscinetti, consistevano nella valutazione del suono prodotto dal cuscinetto durante il funzionamento. Una soluzione molto complessa, che non fornisce informazioni specifiche sul tipo di danno e non sempre applicabile nelle industrie a causa dei rumori ambientali. In [\[39\]](#page-106-5), é stato condotto uno studio in cui si é cercato di valutare lo stato di salute di un rullo analizzando le vibrazioni dello strato esterno di esso. Ciò è stato fatto attraverso degli accelerometri posizionati sulla flangia che collega lo strato esterno al cuscinetto. Un altro modo per valutare lo stato di salute dei rulli potrebbe avvenire attraverso l'analisi delle vibrazioni verticali del nastro[\[40\]](#page-106-6). In entrambi i casi precedenti, lo spettro, derivato dalle analisi, risultava fortemente influenzato dall'usura del cuscinetto. Ulteriori analisi attraverso le quali si può determinare lo stato di salute dei rulli, fanno riferimento alle vibrazioni assiali e alle temperature nell'estremità dell'albero del rullo, essi sono degli indicatori di rulli vicini alla rottura [\[41\]](#page-106-7).

L'andamento della velocità di rotazione del rullo potrebbe essere anche considerata una discriminante per il suo stato di salute, l'utilizzo di video-camere che registrino in tempo reale la rotazione del rullo e un algoritmo di processo delle loro immagini per ricavare informazioni sulla velocità potrebbe essere una soluzione [\[42\]](#page-106-8).

## <span id="page-34-0"></span>**Capitolo 3**

# **Banco prova di nastro trasportatore presso il Politecnico di Torino**

La stesura di questo progetto di tesi nasce dalla necessità di creare un modello virtuale per il banco prova di un nastro trasportatore presente all'interno del centro di ricerca *Smart Structures and Systems* del Politecnico di Torino. Tale modello virtuale debba essere in grado di riuscire a far comprendere al meglio il funzionamento generale del sistema e l'impatto delle proprietà di base su di esso.

In tale capitolo verrà descritto il modello reale in modo da comprenderne al meglio il funzionamento per i successivi capitoli.

### <span id="page-34-1"></span>**3.1 Gli elementi del banco prova**

Nella tab[.3.1](#page-35-0) è mostrata una distinta con i componenti principali del banco prova e una numerazione in abbinamento alle figure da [3.1](#page-36-0) a [3.5.](#page-39-1)

La fig[.3.1](#page-36-0) mostra una visione complessiva del sistema. Da essa si può notare come il sistema può essere suddiviso in due macro-gruppi collegati tra di loro dal nastro, il lato destro responsabile della generazione del moto e il lato sinistro responsabile della generazione del carico. In appendice [A](#page-108-0) sono presenti delle immagini relative ai CAD del sistema complessivo e dei due macro-gruppi.

Il lato destro è composto da 5 componenti principali (vedi fig[.3.2\)](#page-37-0), l'ordine in cui sono elencati coincide con il flusso di trasmissione della potenza:

- il motore elettrico trifase che fornisce la potenza al sistema;
- un riduttore di velocità;

<span id="page-35-0"></span>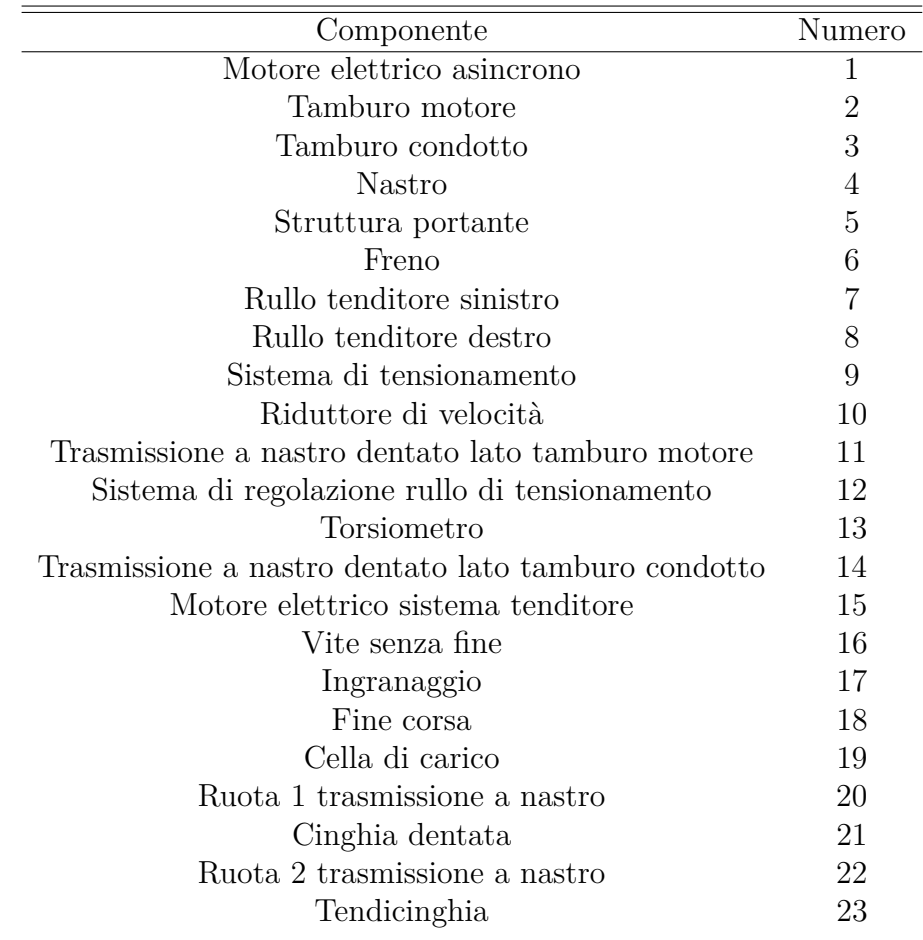

**Tabella 3.1:** Lista componenti

- una trasmissione a cinghia dentata composta da, come mostrato in fig[.3.3,](#page-38-0) una cinghia dentata, un tendicinghia e due pulegge dentate, quella con il diametro inferiore in alto e quella con il maggiore in basso;
- il tamburo motore, di cui è presente in appendice [A](#page-108-0) un'immagine del CAD del componente;
- un rullo tenditore, che ha la funzione principale di aumentare l'angolo di avvolgimento del nastro attorno al tamburo motore. Il suo perno è posizionato in una guida apposita che ne permette la traslazione verticale. Variando la posizione del rullo, varia l'angolo di avvolgimento sul tamburo motore.

Tutti i componenti appena descritti sono collocati su una struttura portante.
<span id="page-36-0"></span>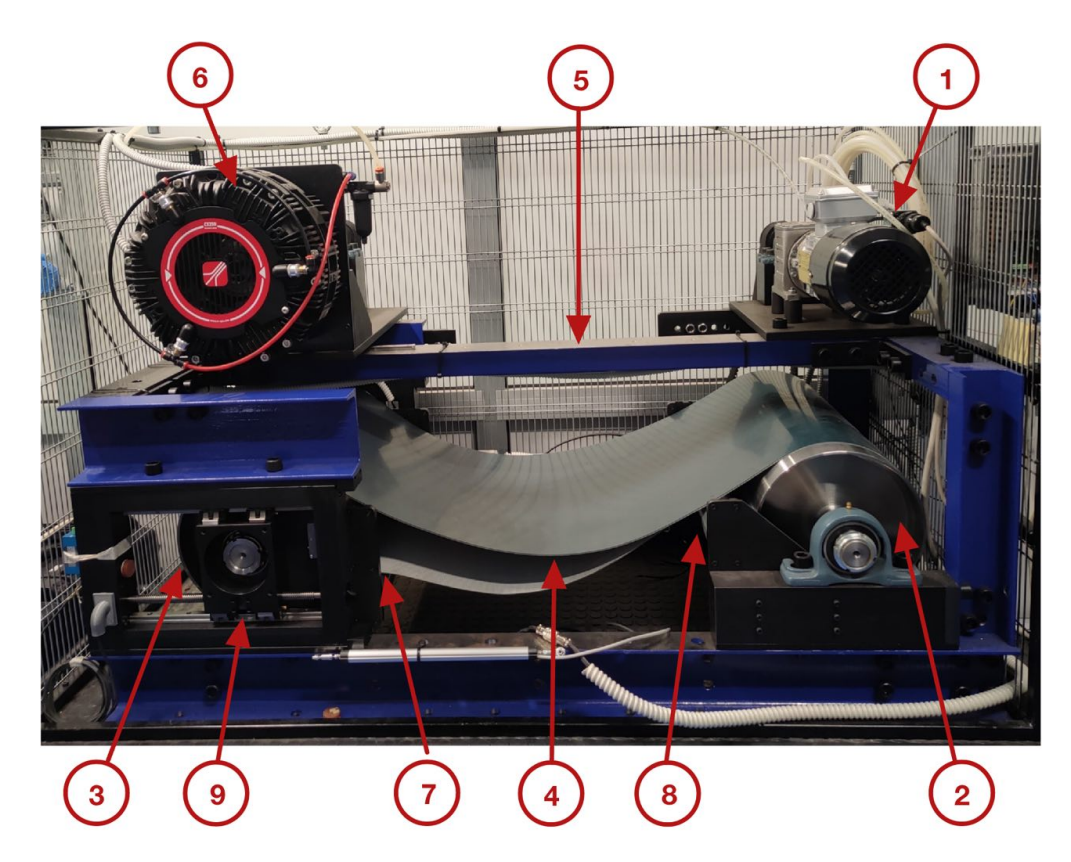

**Figura 3.1:** Vista frontale banco prova

Il lato sinistro è composto da 5 componenti, anche in questo caso l'ordine nell'elenco è indicativo del flusso di potenza:

- un rullo tenditore come quello visto per il lato destro;
- il tamburo condotto che riceve la sua coppia motrice dal nastro;
- un trasmissione a cinghia dentata posizionata in maniera analoga a quella analizzata in precedenza;
- un torsiometro, ovvero un sensore che permette di misurare la coppia all'albero;
- un freno, che ha il compito di fornire una coppia frenante al sistema. Tale coppia frenante rappresenta il carico equivalente del sistema. Aumentando il carico frenante, aumenta la forza sul nastro e quindi si potrebbe ricreare una condizione di carico equivalente a quella di un nastro trasportatore industriale di grandi dimensioni.

Tale macro-gruppo ha una struttura più complessa di quello posizionato nel lato opposto. Questo perché gli elementi non sono fissati direttamente alla struttura,

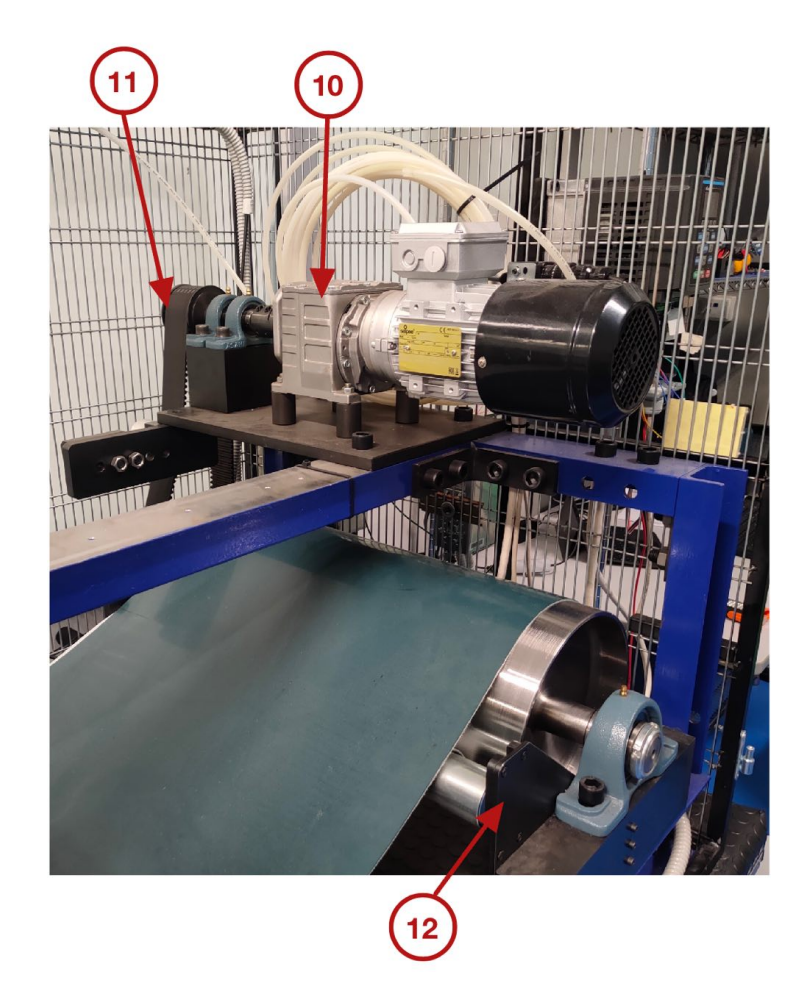

**Figura 3.2:** Vista lato destro

ma in blocco, hanno la possibilità di traslare lungo l'asse che unisce i centri dei due tamburi. Ciò avviene grazie alla presenza del sistema tenditore. La funzione principale di tale sistema, come visto nel primo capitolo, è quella di distanziare i due tamburi per aumentare la forza di pre-tensionamento del nastro.

Sono presenti due sistemi tenditori su entrambi i lati del tamburo condotto. Uno è visibile in fig[.3.1](#page-36-0) e in maniera più dettagliata in fig[.3.5,](#page-39-0) l'altro è posizionato nel lato opposto. Gli elementi che li compongono sono:

- un motore brushless, che fornisce la potenza al sistema;
- un meccanismo con vite senza fine che permette di trasformare la rotazione della vite in moto traslatorio del blocco;
- due fine corsa;

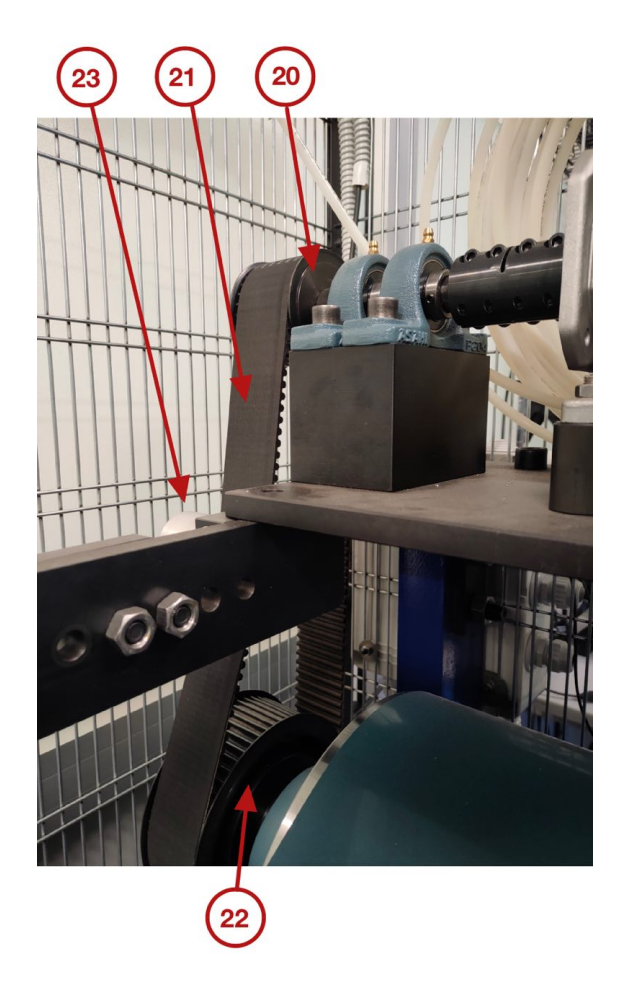

**Figura 3.3:** Trasmissione a nastro lato tamburo motore

• una cella di carico in grado di misurare la forza assiale sulla vite che corrisponde a metà della reazione vincolare orizzontale al perno del tamburo condotto.

I due motori brushless possono agire sui rispettivi sistemi in maniera coordinata o in maniera differenziata in modo da poter creare un disallineamento dell'asse del tamburo condotto rispetto alla parallelismo con l'asse del tamburo motore.

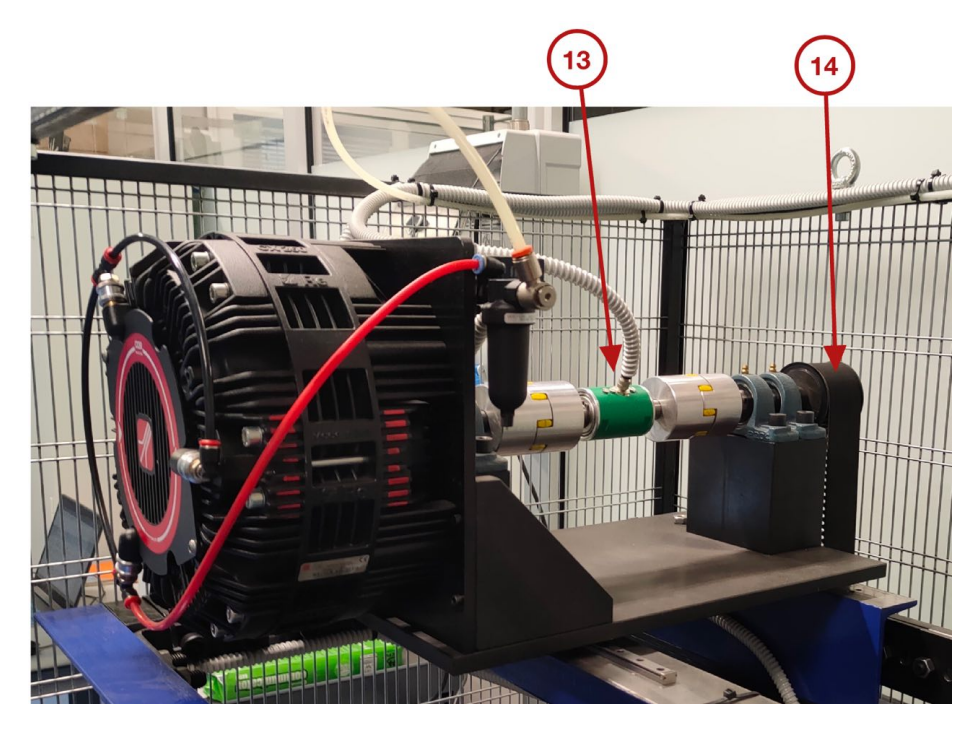

**Figura 3.4:** Vista parte superiore lato tamburo condotto

<span id="page-39-0"></span>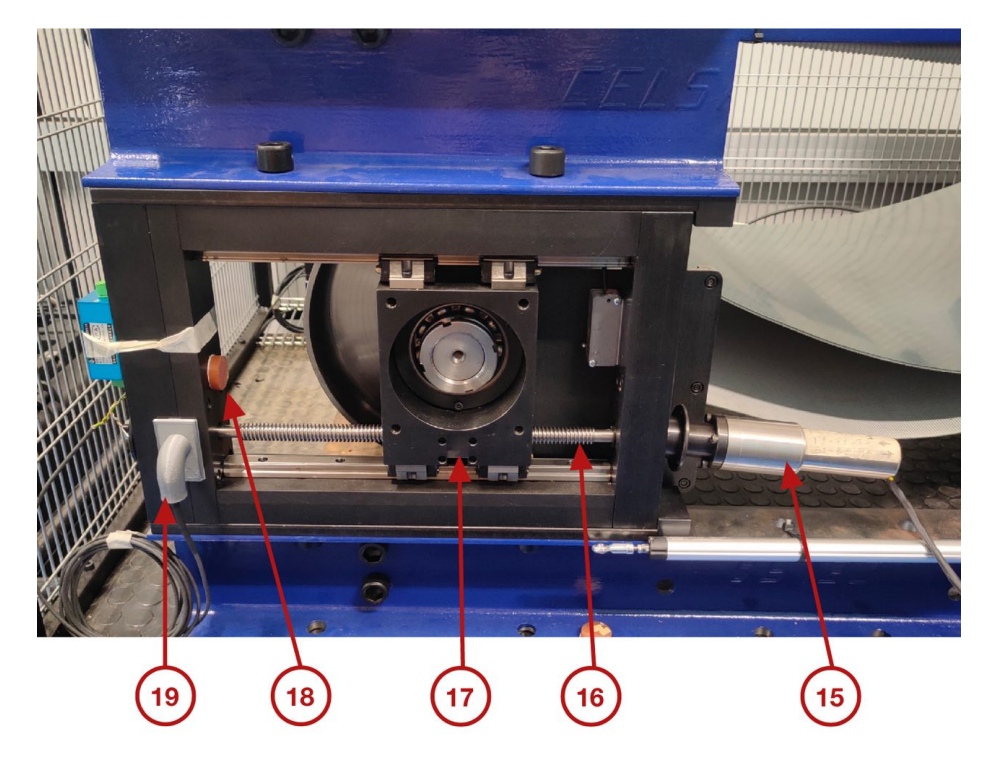

**Figura 3.5:** Sistema tenditore

# **Capitolo 4**

# **Implementazione dei due modelli di analisi**

L'obiettivo del processo di modellazione consiste nel ricreare e simulare attraverso dei software informatici, il funzionamento del sistema in esame.

In tale progetto di tesi si è scelto di concentrare il focus su due principi di funzionamento distinti del sistema. In primis, si è cercato di analizzare come un nastro trasportatore funzioni in condizioni di regime e come i vari parametri caratteristici influenzino le modalità di funzionamento. In secondo luogo, il focus si è concentrato sul simulare la dinamica di ogni elemento del sistema, con lo scopo di analizzare l'andamento temporale dei parametri di funzionamento più critici durante il transitorio di accensione.

Dopo aver analizzato e compreso gli scopi dei due obiettivi, si sono scelti i software da utilizzare. Per il primo caso in esame, è stato creato un apposito codice in ambiente MATLAB, poiché era necessario unire tra di loro delle semplici equazioni matematiche di primo e secondo grado e diagrammarne la dipendenza dai loro parametri. Per il secondo modello, è stato utilizzato il software Simulink, un tool di MATLAB, che permette la risoluzione di equazioni differenziali. Per entrambi è stato creato un codice MATLAB per il pre-processing, in modo da fornire ai vari modelli i parametri di base per la risoluzione delle equazioni. In tale capitolo, si porrà poi l'attenzione sui modelli matematici da utilizzare per le simulazioni e su come essi siano stati implementati nei software scelti.

<span id="page-41-0"></span>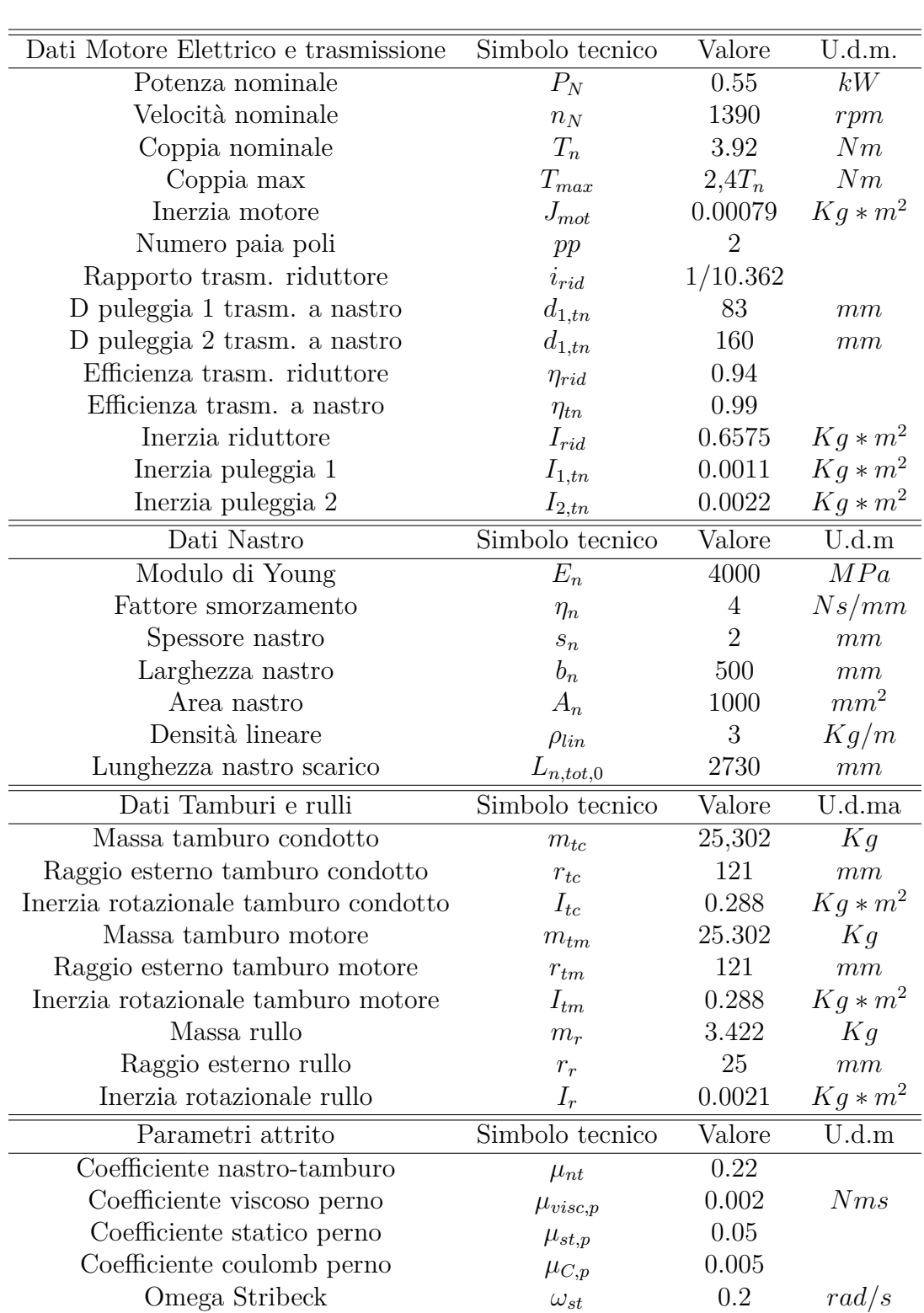

Implementazione dei due modelli di analisi

**Tabella 4.1:** Dati e proprietà dei componenti del sistema

# **4.1 Pre-Processing per i due modelli**

Il primo step nella creazione di qualsiasi modello è il "Pre-Processing". Tale fase consiste nel definire tutti i parametri e le proprietà da utilizzare e inserire del successivo sistema che si occupa della risoluzione delle equazioni. Ogni elemento inserito nel sistema ha delle proprietà, come ad esempio la massa e le dimensioni fisiche dei rulli o le proprietà fisiche del materiale del nastro. Queste sono le proprietà che saranno definite in questa prima parte. Per i modelli in esame è stato creato un codice MATLAB che definisca le variabili del sistema. Tale codice è presente nell'appendice [B](#page-111-0) di questo testo.

#### **4.1.1 Definizione proprietà**

Le prime righe del codice si concentrano sull'introduzione di svariate proprietà degli elementi del modello reale. Dai dati dei dati di targa del motore elettrico alle masse dei vari elementi. La tabella [4.1](#page-41-0) riepiloga i valori utilizzati per i differenti parametri.

#### **4.1.2 Definizione geometria**

Il secondo step del "Pre-Processing" è coinciso con la definizione della geometria del sistema formata da rulli, tamburi e nastro. Ciò nasce dalla necessità di calcolare le lunghezze del nastro tra un elemento ed un altro e l'angolo di avvolgimento del nastro attorno agli elementi rotanti. Dati che sono risultati utili, in primo luogo, per il calcolo della lunghezza del nastro nella condizione deformata e successivamente per la forza di pre-carico del nastro.

<span id="page-42-0"></span>In primo luogo si sono definite le coordinate geometriche dei centri di rulli e tamburi. Definendo tali coordinate geometriche, si fisserà anche la lunghezza del nastro nella condizione deformata e di conseguenza, la forza di pre-carico del sistema. Esse sono mostrate nella tabella [4.2.](#page-42-0)

| Elemento         | x,y         | U.d.m. |
|------------------|-------------|--------|
| Tamburo condotto | [0,0]       | mm     |
| Tamburo motore   | [962,0]     | mm     |
| Rullo sx         | $[170,-60]$ | mm     |
| Rullo dx         | $[792,-60]$ | mm     |

**Tabella 4.2:** Coordinate in MATLAB degli elementi principali del nastro trasportatore

Successivamente è stata creata una funzione specifica che permette di calcolare, una volta scelti i due elementi adiacenti su cui il nastro scorre, il semi-angolo di avvolgimento del nastro attorno ad ogni elemento, l'interasse tra i due centri e la lunghezza del nastro "libero" tra i due tamburi, ovvero il tratto di nastro tra un componente ed un altro.

Input >funzione\_avvolgimento(coordinate\_centro\_sx,coordinate\_centro\_dx,raggio\_sx,raggio\_dx,tipo) Output > [alpha\_sx,alpha\_dx,distanza\_centri,lunghez\_tratto\_nastro]

Tale funzione riceve in input le coordinare dei centri dei due elementi, i rispettivi raggi e un paramento stringa che fornisce informazioni sulle modalità con cui il nastro si avvolge su un tamburo e sull'altro. Per maggiore chiarezza si riportano degli esempi estratti dai possibili esempi in fig[.4.1](#page-43-0) e [4.2.](#page-44-0) Nella fig[.4.1,](#page-43-0) il nastro si avvolge dal basso sull'elemento a sinistra, ovvero il tamburo condotto, mentre sull'elemento a destra, ovvero il rullo sinistro, si avvolge dall'alto. Per tale ragione il parametro stringa da inserire nella funzione MATLAB è "b-a". La lettera "b" equivale a "basso" mentre "a" ad "alto". L'ordine di inserimento delle lettere segue l'ordine degli elementi da sinistra verso destra. Nella fig[.4.2,](#page-44-0) vi è il caso opposto in cui, sull'elemento a desta si avvolge dall'alto mentre a sinistra dal basso. Gli altri due casi non presenti nelle figure sono "b-b" e "a-a". Un esempio di "a-a" è quello del nastro tra i due tamburi.

<span id="page-43-0"></span>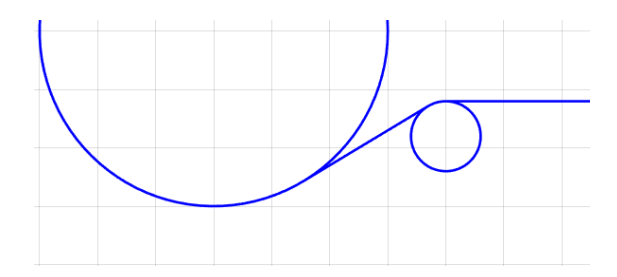

**Figura 4.1:** Collegamento basso alto ("b-a")

L'angolo di avvolgimento calcolato dalla funzione MATLAB, non corrisponde a tutto l'angolo di avvolgimento del nastro attorno all'elemento in esame, ma unicamente all'angolo di avvolgimento nel semicerchio superiore o inferiore. Inferiore se la corrispondente lettera della stringa è "b" o superiore se è "a". Pertanto, nelle successive righe di codice sono stati calcolati gli angoli di avvolgimento del nastro attorno ai due tamburi ed ai due rulli, come somma di due angoli di avvolgimento.

Nel caso dei due tamburi la somma è semplice, poiché in entrambi la funzione precedente calcola un angolo di avvolgimento "a" e uno "b".

<span id="page-44-0"></span>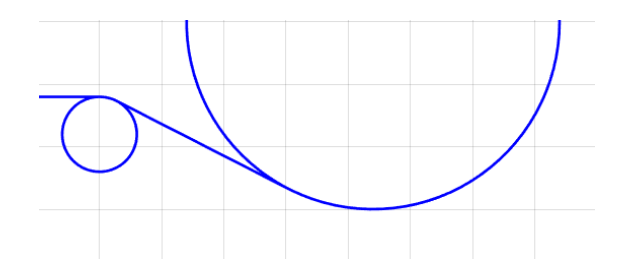

**Figura 4.2:** Collegamento basso alto ("a-b)

Nel caso dei rulli, gli angoli di avvolgimento calcolati sono entrambi "a". Pertanto il valore è stato calcolato considerando negativo l'angolo di avvolgimento con valore assoluto minore.

<span id="page-44-1"></span>Lo step successivo è coinciso con il plot della geometria del sistema composto da tamburi, rulli e nastro, la quale è mostrata in fig[.4.3.](#page-44-1)

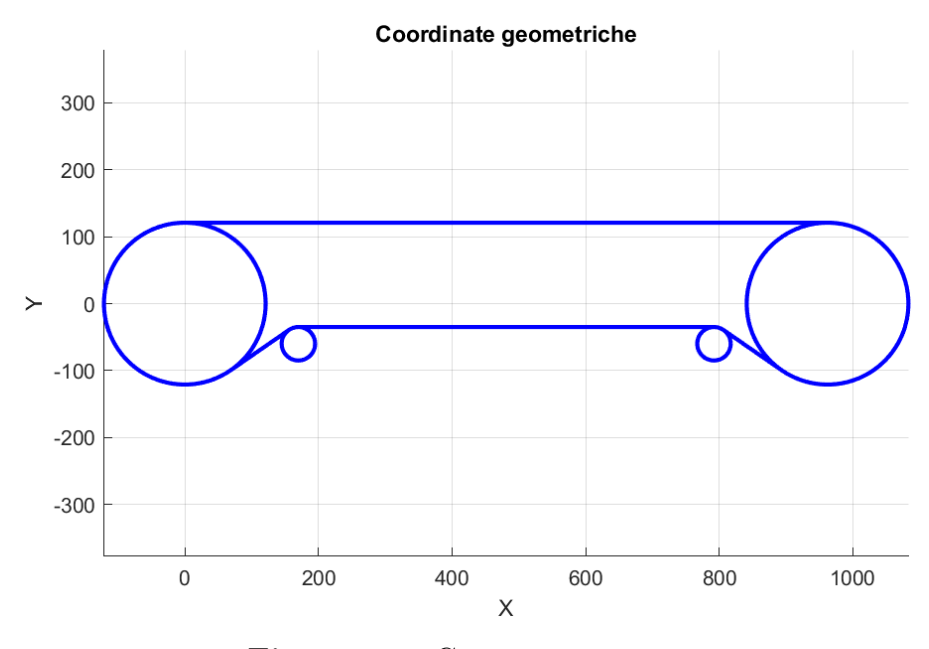

**Figura 4.3:** Geometria sistema

#### **4.1.3 Calcolo deformazione e forza di pre-tensionamento**

Le lunghezze del nastro tra un tamburo ed un altro o la lunghezza del nastro che si avvolge attorno ai tamburi o ai rulli, sono state calcolate in precedenza. Tali lunghezze coincidono al contempo con le lunghezze del nastro nella configurazione deformata. Sommando tutte le lunghezze è possibile calcolare la lunghezza totale del nastro deformato. Tale parametro risulta fondamentale poiché dal confronto con la lunghezza del nastro nella configurazione non deformata è possibile calcolare la deformazione complessiva del nastro, la quale è ipotizzata uniforme in tutti i punti del nastro quando il sistema è in condizioni statiche.

La deformazione in un generico punto del nastro è:

$$
\epsilon_n = \frac{L_{n,tot} - L_{n,tot,0}}{L_{n,tot,0}}\tag{4.1}
$$

Applicando la legge di Hooke è possibile calcolare la tensione e assumendo che essa sia pari al rapporto tra la forza e l'area del nastro, si può ricavare il valore della forza di pre-tensionamento presente uniformemente nel nastro.

$$
F_0 = \frac{\sigma}{A_n} = \frac{E_n \epsilon_{n,0}}{A_n} \tag{4.2}
$$

La tabella [4.3](#page-45-0) riassume tutti i valori dei parametri descritti nelle ultime due sezioni del capito.

<span id="page-45-0"></span>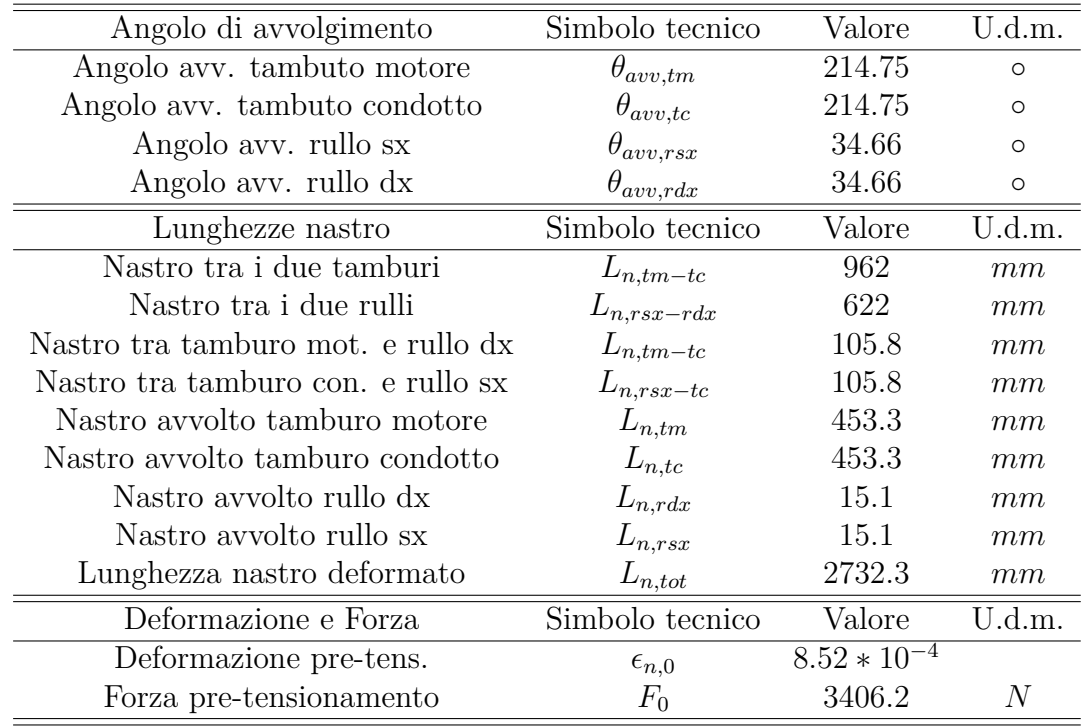

#### **Tabella 4.3:** Parametri calcolati

Tutti i parametri fissati nelle tabelle [4.1,](#page-41-0) [4.2](#page-42-0) e [4.3](#page-45-0) creano una *configurazione base* di funzionamento. Su tale configurazione saranno eseguite le prime analisi per i due modelli. Successivamente si cercherà di far variare qualche parametro per osservare la sua influenza sui risultati.

# **4.2 Le equazioni dinamiche utilizzate**

Sarà analizzato ogni componente del sistema e la modalità attraverso la quale avviene la trasmissione del moto tra un elemento ed un altro, in modo da ricavare le leggi fisiche che ne regolano il funzionamento e costruire così i modelli da utilizzare per le analisi successive. Il componente più complesso da analizzare è stato il nastro, poiché è sia l'elemento fondamentale del sistema per il ruolo svolto, sia quello più critico in fase di funzionamento, sia quello con proprietà fisiche più complesse.

#### **4.2.1 Dinamica del tamburo motore**

Per analizzare le equazioni dinamiche che regolano il funzionamento dei tamburi e dei rulli, è necessario costruire il diagramma di corpo libero. In fig[.4.4](#page-46-0) è rappresentato il diagramma di corpo libero del tamburo motore e del nastro avvolto su di esso. Vi erano due alternative possibili, la prima rappresentare solo il tamburo motore e considerare una coppia trasmessa dal nastro al tamburo con verso opposto al verso di rotazione, la seconda consiste nel diagrammare il tamburo motore e il nastro a contatto con esso con le relative forze agenti su quest'ultimo. Si è scelta la seconda alternativa perché la trasmissione di forze tra nastro e tamburo verrà analizzata in seguito in maniera più dettagliata.

<span id="page-46-0"></span>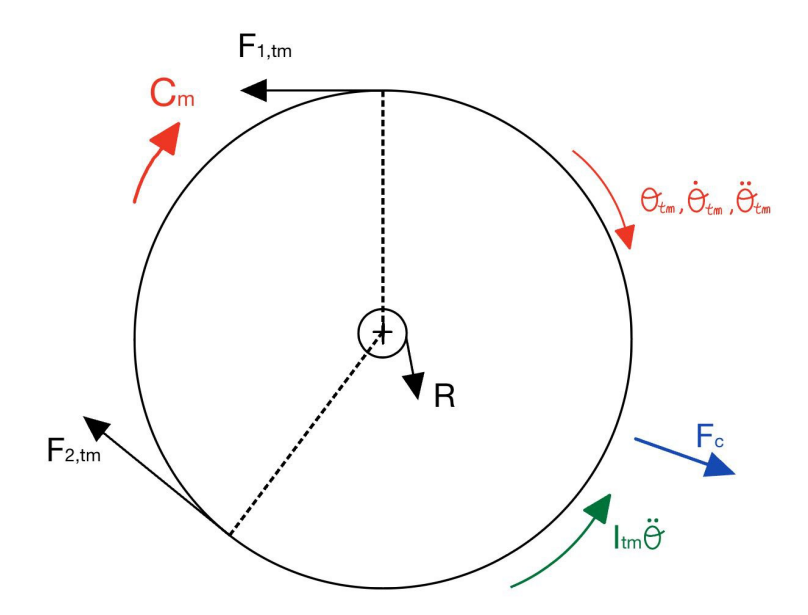

**Figura 4.4:** Diagramma di corpo libero tamburo motore

Nella figura [4.4:](#page-46-0)

- *F*1*,tm* e *F*2*,tm* sono le tensioni relative alle due sezioni fittizie del nastro. Con il pedice 1 si indica la forza "entrante", poiché il primo punto di contatto tra il nastro e il tamburo è in tale sezione. Con il pedice 2 la forza "uscente", il nastro in tale sezione lascia il tamburo motore e si dirige verso l'altro componente del sistema;
- *R* è la reazione vincolare al perno. Essa non è centrata rispetto al tamburo e per tale ragione produrrà un momento attorno al centro in verso opposto al verso di rotazione del tamburo. Tale coppia prodotta è la *Catt*;
- *F<sup>c</sup>* è la forza centrifuga agente sulla parte di nastro aderente al tamburo che ruota insieme ad esso con la medesima velocità angolare. Essa non genera una coppia rispetto al centro del tamburo ma influisce sul calcolo della reazione vincolare al perno;
- *C<sup>m</sup>* è la coppia motrice fornita al tamburo dal motore;
- *Itm* è l'inerzia rotazionale del tamburo motore ;
- *θ* è l'angolo di rotazione del tamburo motore.

L'equazione di equilibrio alla rotazione rispetto al centro del perno è la seguente:

<span id="page-47-0"></span>
$$
C_{m,tm} - C_{att,tm} - (F_{1,tm} - F_{2,tm})r_{tm} = I_{tm}\frac{d^2\theta_{tm}}{dt^2}
$$
\n(4.3)

L'elemento  $(F_{1,tm} - F_{2,tm})r_{tm}$  rappresenta la coppia trasmessa dal nastro al tamburo, che sarà chiamata *Cn*−*tm*.

#### **4.2.2 Dinamica del tamburo condotto**

La medesima procedura applicata per il tamburo motore è stata eseguita per gli altri 3 elementi rotazionali, il tamburo condotto e i 2 rulli.

Nel caso del tamburo condotto non vi è nessuna coppia esterna che fornisce al tamburo la potenza necessaria alla sua rotazione, ma tale ruolo viene svolto dalle tensioni nel nastro. Il nastro striscia attorno alla circonferenza esterna, fornendo la coppia che trasmette il moto al tamburo condotto ed ai componenti ad esso collegati.

Nella fig[.4.5:](#page-48-0)

- $F_{1,tc}$  e  $F_{2,tc}$  sono le tensioni relative alle due sezioni fittizie del nastro, in questo caso poichè il nastro deve fornire una coppia concorde al verso di rotazione, la *F*2*,tc* è la maggiore tra le due;
- *F<sup>c</sup>* è la forza centrifuga agente sulla parte di nastro aderente al tamburo che ruota insieme ad esso con la medesima velocità angolare;

<span id="page-48-0"></span>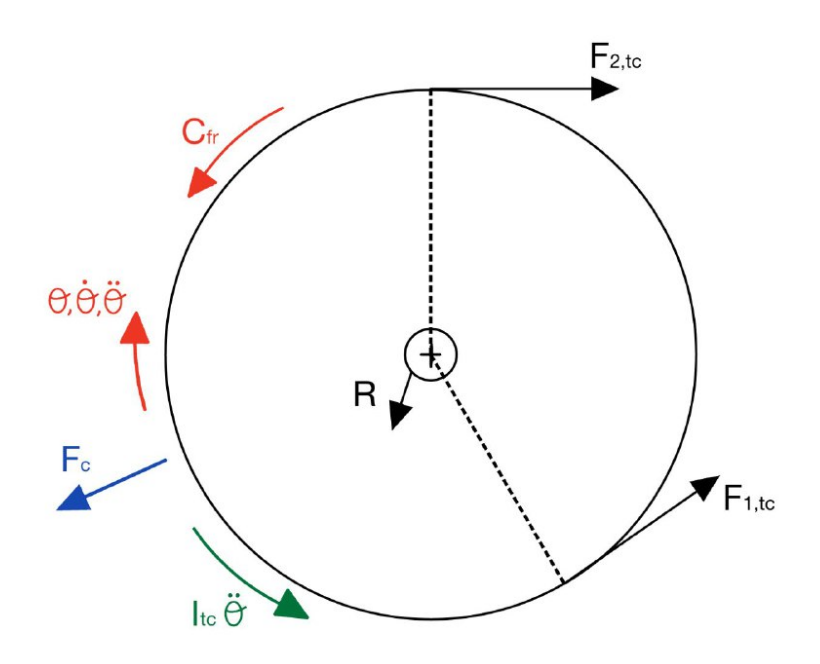

**Figura 4.5:** Diagramma di corpo libero tamburo condotto

- *R* è la reazione vincolare al perno che genera la *Catt*;
- *Itc* è l'inerzia rotazionale del tamburo motore;
- $C_{fr}$  è la coppia frenante applicata al tamburo condotto dal freno.

L'equazione di equilibrio dinamico alla rotazione attorno al centro del perno è la seguente:

<span id="page-48-1"></span>
$$
(F_{2,tc} - F_{1,tc})r_{tc} - C_{att} - C_{fr} = I_{tc}\frac{d^2\theta_{tc}}{dt^2}
$$
\n(4.4)

#### **4.2.3 Rulli**

Per i rulli la procedura utilizzata è uguale a quella dei due tamburi precedenti. Il diagramma di corpo libero è quasi uguale a quello del tamburo condotto, eccetto per la coppia frenante che in questo caso è assente, poiché i rulli sono liberi di ruotare attorno al perno. Pertanto, non viene riproposto il diagramma di corpo libero ma solo le due equazioni di equilibrio alla rotazione. Per il tamburo destro, ovvero quello situato vicino al tamburo motore, l'equazione è la seguente:

<span id="page-48-2"></span>
$$
(F_{2,rdx} - F_{1,rdx})r_{rdx} - C_{att} = I_{rdx} \frac{d^2\theta_{rdx}}{dt^2}
$$
\n(4.5)

<span id="page-49-1"></span>
$$
(F_{2,rsx} - F_{1,rsx})r_{rsx} - C_{att} = I_{rsx} \frac{d^2\theta_{rsx}}{dt^2}
$$
\n(4.6)

#### **4.2.4 Interazione nastro-tamburo**

In tale sezione verrà descritta e analizzata l'interazione tra nastro e tamburo che porta allo scambio di forze tra i due elementi.

<span id="page-49-0"></span>Si consideri un elemento infinitesimo di nastro di massa *dm*, con densità lineare *ρlin* e lunghezza *rdϕ*, che ruota con la velocità angolare *ω* e l'accelerazione angolare  $\dot{\omega}$ . Raffigurato in fig. 4.6.

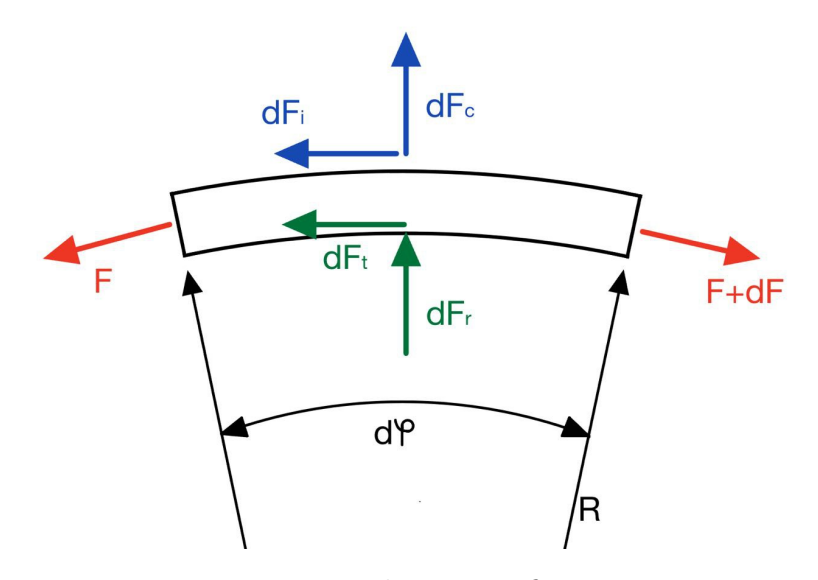

**Figura 4.6:** Elemento infinitesimo

Dalle due equazioni di equilibrio alla traslazione orizzontale e verticale si ottiene:

$$
\begin{cases}\n(F + dF)\cos(\frac{d\phi}{2}) - F\cos(\frac{d\phi}{2}) - dF_t - dF_i = 0 & \longrightarrow \\
(F + dF)\operatorname{sen}(\frac{d\phi}{2}) + F\operatorname{sen}(\frac{d\phi}{2}) - dF_r + dF_c = 0 & \uparrow\n\end{cases}
$$
\n(4.7)

In cui:

- $dF_c = r\omega^2 dm = \omega^2 \rho_{lin} r^2 d\phi$
- $dF_t = \mu dF_r$  ( $\mu$  coefficiente di attrito tra il nastro e il tamburo)
- $dF_i = r\dot{\omega}dm = r^2\dot{\omega}\rho_{lin}d\phi$

Con ipotesi di piccoli spostamenti (  $cos(\frac{d\phi}{2})$  $\frac{d\phi}{2})=1$  e  $\textit{sen}(\frac{d\phi}{2})$  $\frac{d\phi}{2}$ ) =  $\frac{d\phi}{2}$ ) ed eliminando i termini infinitesimi di ordine superiore:

$$
\begin{cases}\ndF_r = \frac{dF - r^2 \dot{\omega} \rho_{lin} d\phi}{\mu} \\
F d\phi - dF_r - \omega^2 \rho_{lin} r^2 d\phi = 0\n\end{cases}
$$
\n(4.8)

Sostituendo la prima equazione nella seconda si ottiene:

$$
\frac{dF}{F - \omega^2 \rho_{lin} r^2 + \frac{1}{\mu} r^2 \dot{\omega} \rho_{lin}} = \mu d\phi \tag{4.9}
$$

Integrando  $d\phi$  tra  $0 \in \theta \in dF$  tra  $F_1$  ed  $F_2$  si ottiene

<span id="page-50-1"></span>
$$
\frac{F_2 - \rho_{lin}r^2\omega^2 + \frac{1}{\mu}r^2\dot{\omega}\rho_{lin}}{F_1 - \rho_{lin}r^2\omega_{lm}^2 + \frac{1}{\mu}r^2\dot{\omega}\rho_{lin}} = e^{\mu\theta}
$$
\n(4.10)

Tale formula lega le due tensioni agli estremi del nastro con l'angolo di strisciamento. Tale angolo coincide con l'angolo di avvolgimento del nastro attorno al tamburo solo nel caso limite, quello con la massima differenza tra le due forze agli estremi del nastro ovvero la  $F_{ut,max} = F_2 - F_1$  trasmissibile al sistema.

$$
\frac{F_2 - \rho_{lin} r^2 \omega^2 + \frac{1}{\mu} r^2 \dot{\omega} \rho_{lin}}{F_1 - \rho_{lin} r^2 \omega^2 + \frac{1}{\mu} r^2 \dot{\omega} \rho_{lin}} \le e^{\mu \theta_{avv}} \tag{4.11}
$$

Per la restante parte dell'angolo di avvolgimento, il nastro è in aderenza con il tamburo senza nessuno scambio di forza.

Osservando il comportamento del nastro lungo l'intero arco di avvolgimento, si può notare che la forza su di esso varia tra i due estremi. Una parte di esso è in aderenza e l'altra striscia sul tamburo, di conseguenza anche la velocità locale del nastro varierà lungo l'intero arco. Sarebbe molto utile quindi trovare una relazione che leghi la velocità e la forza per definire la posizione dell'arco in cui il nastro è in aderenza e quello in cui è in strisciamento.

Come descritto in [\[43\]](#page-106-0), è possibile trovare una legge che leghi la forza alla velocità.

Supponiamo di avere un elemento di nastro di massa *m* e lunghezza a riposo *L*<sup>0</sup> e assumiamo che la deformazione assiale sia pari a:

<span id="page-50-0"></span>
$$
\epsilon = \frac{L - L_0}{L_0} = \frac{L}{L_0} - 1\tag{4.12}
$$

La legge di Hooke esprime la proporzionalità della deformazione rispetto alla tensione attraverso il modulo di Young del materiale. Assumendo che la tensione sia pari al rapporto della forza sull'area trasversale, si ottiene:

<span id="page-51-0"></span>
$$
\frac{F}{A} = E\epsilon \tag{4.13}
$$

Unendo la [4.12](#page-50-0) con la [4.13](#page-51-0) si ottiene:

<span id="page-51-3"></span>
$$
L = \left(\frac{F}{EA} + 1\right)L_0\tag{4.14}
$$

La densità per unità di lunghezza è pari a:

<span id="page-51-1"></span>
$$
\rho_{lin} = \frac{m}{L} \tag{4.15}
$$

Considerando un caso stazionario [\[43\]](#page-106-0), la porta massica è considerabile costante, di conseguenza:

<span id="page-51-2"></span>
$$
\rho_{lin} v = \rho_{lin,1} v_1 \tag{4.16}
$$

Sostituendo la [4.15](#page-51-1) nella [4.16:](#page-51-2)

$$
\frac{m}{L}v = \frac{m}{L_1}v_1\tag{4.17}
$$

Semplificando e arrangiando:

<span id="page-51-4"></span>
$$
\frac{L}{L_1} = \frac{v}{v_1} \tag{4.18}
$$

Unendo la [4.14](#page-51-3) con la [4.18](#page-51-4)

<span id="page-51-5"></span>
$$
\frac{\frac{F}{EA} + 1}{\frac{F_1}{EA} + 1} = \frac{v}{v_1}
$$
\n(4.19)

Quest'ultima relazione lega la forza applicata alla velocità del nastro. Come si può notare da essa, se la forza sul nastro è maggiore allora maggiore sarà la velocità del nastro.

Analizzando l'equazione di equilibrio alla rotazione attorno all'asse del tamburo motore eq[.4.3,](#page-47-0) possiamo osservare che la coppia che il nastro genera sul tamburo, ovvero  $(F_1 - F_2)r$ , deve essere in segno discorde alla coppia motrice e quindi in verso opposto alla rotazione del tamburo. Di conseguenza la forza *F*<sup>1</sup> deve essere maggiore della forza  $F_2$ .

Unendo tale osservazione con l'equazione [4.19,](#page-51-5) possiamo quindi affermare che la velocità del nastro in ingresso al tamburo motore deve essere maggiore di quella in uscita.

$$
F_1 > F_2 \longrightarrow v_1 > v_2 \tag{4.20}
$$

Resta pertanto da identificare la differenza tra la velocità del nastro e quella del tamburo su cui scorre. Nel tratto di aderenza, le velocità dei due soggetti in gioco saranno uguali, mentre nell'arco di strisciamento sarà presente una differenza tra i due che genererà uno scambio di forze di attrito. Il verso della forza di attrito agente dipende dalla differenza di velocità tra i due corpi. Nella fig[.4.7](#page-52-0) è possibile osservare i due possibili casi.

<span id="page-52-0"></span>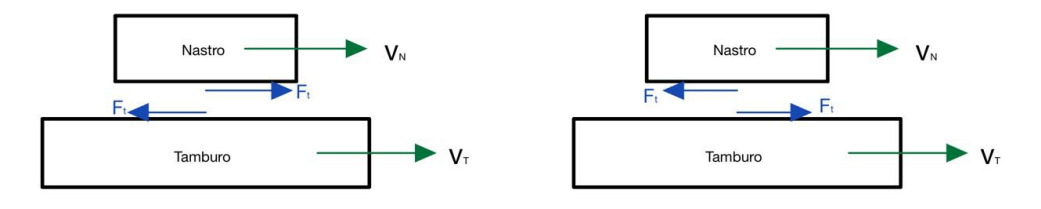

**Figura 4.7:** Da sinistra a destra: caso Vn<Vt e caso Vn>Vt

Nel caso  $V_{Nastro} < V_{Tamburo}$ , la forza di attrito agente sul tamburo è in verso discorde alla velocità tangenziale del tamburo; pertanto, la coppia che trasmette il nastro al tamburo sarà discorde rispetto alla rotazione di quest'ultimo. Nel caso  $V_{Nastro} > V_{Tamburo}$ , la forza di attrito agente sul tamburo è concorde alla velocità tangenziale e la coppia del nastro sarà concorde alla rotazione.

Ricapitolando, le osservazioni relative al tamburo motore sono:

- velocità del nastro lungo l'arco di aderenza è pari a quella del tamburo;
- la velocità del nastro lungo l'arco di strisciamento è minore di quella del tamburo;
- la velocità del nastro diminuisce lungo l'arco di strisciamento dalla relazione con la forza.

L'unica soluzione che rispetti le osservazioni precedenti è quella mostrata in fig[.4.8.](#page-53-0) Il nastro entrante nel tamburo è inizialmente in aderenza e sarà nella condizione di velocità massima, ovvero la velocità di rotazione del tamburo motore. Successivamente, inizia l'arco di strisciamento, in cui il tamburo motore trasmette il moto al nastro attraverso l'attrito tra i due corpi e la velocità del nastro diminuisce lungo l'arco.

Il ragionamento seguito per il tamburo motore può essere applicato anche per il tamburo condotto. La soluzione sarà simile a quella vista in precedenza, con l'arco di aderenza posizionato nella zona in cui il nastro entra in contatto con il tamburo e il successivo strisciamento nella restante parte del tamburo.

Nella prima parte di tale sezione, è stata calcolata la relazione tra la forza sul nastro e l'angolo di strisciamento. Nella fig[.4.6,](#page-49-0) la direzione della forza di attrito era stata scelta arbitrariamente. Successivamente, per conoscere la relazione tra

<span id="page-53-0"></span>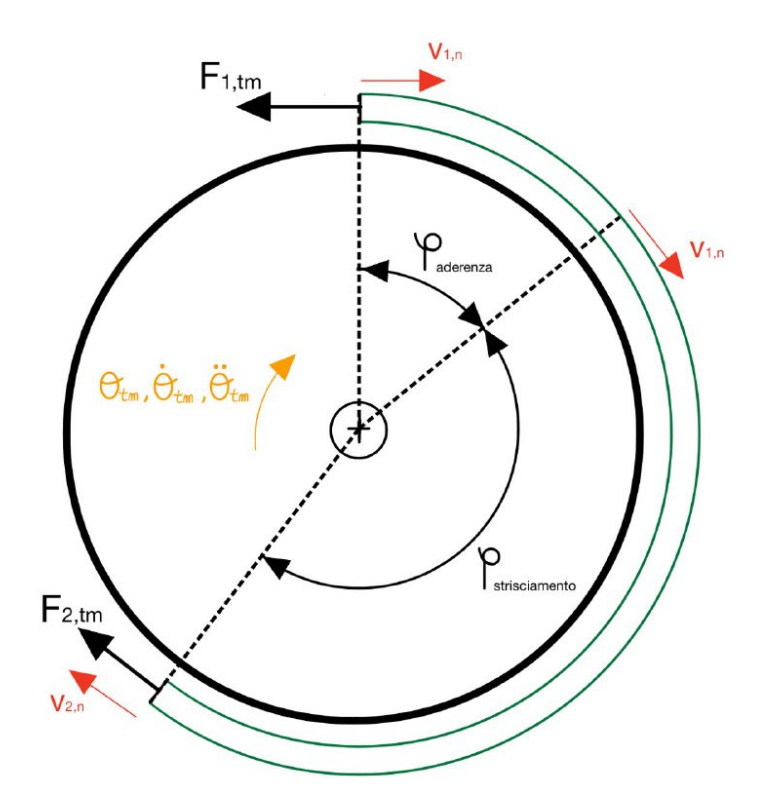

**Figura 4.8:** Posizioni arco di aderenza e strisciamento su tamburo motore

velocità del nastro e quella del tamburo su cui scorre, è stato definito il verso della componente di attrito sul nastro e sul tamburo nel caso di tamburo motore o tamburo condotto. È stato analizzato come il verso della forza di attrito influisca sulla relazione tra le due velocità, sulla coppia da trasmettere al tamburo, se frenante o motrice, e di conseguenza se sia il nastro che scorra sul tamburo motore o sul tamburo condotto. Il verso della forza nella fig[.4.6](#page-49-0) è discorde al ∆*F* e di conseguenza al verso di rotazione dell'angolo *dϕ* di avvolgimento, quindi tale soluzione e l'equazione [4.10](#page-50-1) sono valide per il tamburo condotto.

Nel caso del tamburo motore, il verso della forza di attrito è opposto. Non viene riportato il procedimento visto in precedenza, ma solo l'equazione valida per il tamburo motore:

<span id="page-53-1"></span>
$$
\frac{F_1 - \rho_{lin} r^2 \omega^2 - \frac{1}{\mu} r^2 \dot{\omega} \rho_{lin}}{F_2 - \rho_{lin} r^2 \omega^2 - \frac{1}{\mu} r^2 \dot{\omega} \rho_{lin}} \le e^{\mu \theta_{avv}} \tag{4.21}
$$

#### **4.2.5 Coppia di attrito al perno**

Nel caso di funzionamento a regime del sistema, per descrivere la relazione che leghi il coefficiente di attrito e la velocità di scorrimento tra le due superfici in contatto, un buon modello di attrito da utilizzare è uno che prenda in considerazione due aspetti fondamentali, ovvero l'attrito Coulombiano e l'attrito viscoso. Il primo che non ha nessuna dipendenza dalla velocità ma solo dalla forza normale che si scambiano i due corpi in contatto e il secondo contributo che nasce dalle proprietà fisiche del lubrificante utilizzato, infatti proprio per sua presenza e le relative proprietà fisiche, come ad esempio la viscosità, esso provoca un aumento del coefficiente di attrito e di conseguenza della forza di attrito all'aumentare della velocità di scorrimento tra i due corpi.

Nel caso di modelli che debbano simulare fenomeni come accensione o spegnimento, ovvero fenomeni in cui si passi da una situazione statica ad una dinamica, e che quindi non sia possibile trascurare tutti gli effetti e i fenomeni riguardanti il coefficiente di attrito a bassissime velocità, sarebbe ideale aggiungere un ulteriore fenomeno riguardante l'attrito, ovvero l'effetto Stribeck. Stribeck osservò da prove sperimentali che, partendo dall'attrito statico, il coefficiente diminuisce fino all'attrito di Coulomb per basse velocità di scorrimento. L'unione dei tre fenomeni descritti, ovvero viscoso, Coulombiano e Stribeck, è chiamato *attrito di Stribeck* [\[44\]](#page-106-1).

L'equazione matematica è la seguente [\[44\]](#page-106-1):

$$
F_{att} = \begin{cases} F_{stat} = \mu_{st} F_N & \text{per } v = 0 \text{ e } F < F_{stat} \\ (\mu_C + (\mu_{st} - \mu_C)e^{-\frac{v}{v_{st}}} )F_N + \mu_{visc} v < \end{cases} \tag{4.22}
$$

In cui:

- *Fstat* è la forza di attrito statica, che dipende dal coefficiente di attrito statico e la forza normale scambiata tra le due superfici;
- *F<sup>N</sup>* è la forza normale alla superficie;
- *µvisc* è il coefficiente di attrito viscoso;
- *vStr* è la velocità limite di Stribeck, la quale indica la rapidità con cui l'effetto Stribeck si esaurisce. Maggiore è la velocità, maggiore sarà il range di velocità in cui l'effetto Stribeck tenderà ad essere presente;
- *v* è la velocità di scorrimento tra i due corpi;
- *µ<sup>c</sup>* è il coefficiente di attrito di Coulomb;
- *µst* è il coefficiente di attrito statico.

Tale ragionamento è stato applicato anche per l'attrito al perno dei tamburi e dei rulli. Il risultato è il seguente:

<span id="page-55-0"></span>
$$
C_{att} = r_p F_{att} = \begin{cases} C_{att,st} = \mu_{stat} F_{vinc} r_p & \text{per } \omega = 0 \text{ e } C < C_{st} \\ (\mu_C + (\mu_{st} - \mu_C)e^{-\frac{\omega}{\omega_{Str}}} ) F_{vinc} r_p + \mu_{visc} \omega & (4.23) \end{cases}
$$

In cui:

- *Fvinc* è la reazione vincolare al perno;
- *r<sup>p</sup>* è il raggio del perno;
- *µst* è il coefficiente di attrito statico;
- *µvisc* è il coefficiente di attrito viscoso;
- *ω* è la velocità angolare del corpo rotante;
- *ωStr* è la velocità di Stribeck.

Come è possibile notare dall'equazione [4.23,](#page-55-0) la componente statica dipende dal coefficiente di attrito statico, il raggio del perno e la reazione vincolare. I primi due parametri dipendono solamente dalle scelte costruttive, mentre la reazione vincolare anche dalla forza di tensionamento. Pertanto, una volta scelta tale forza è possibile calcolare la reazione vincolare al perno per i due tamburi e i due rulli, attraverso le equazioni di equilibrio alle due traslazioni.

Si riporta come esempio l'equazione di equilibrio traslazione del tamburo motore:

$$
\vec{F_{vinc}} + m_{tm}\vec{g} + \vec{F_{1,0}} + \vec{F_{2,0}} = 0
$$
\n(4.24)

I due vettori  $\vec{F_{1,0}}$  e  $\vec{F_{1,0}}$  hanno pari modulo ma inclinazione spaziale differente in funzione dell'angolo di avvolgimento di ciascun elemento.

Si ottengono, per la *configurazione base* scelta, i valori delle reazioni vincolari mostrati in tab[.4.4.](#page-55-1)

<span id="page-55-1"></span>

| Reazione vincolare                | Simbolo tecnico Valore U.d.m. |      |    |
|-----------------------------------|-------------------------------|------|----|
| Reazione statica tamburo motore   | $F_{st,tm}$                   | 6434 |    |
| Reazione statica tamburo condotto | $F_{st,tc}$                   | 6434 | /V |
| Reazione statica rullo dx         | $F_{st, rdx}$                 | 2060 | /V |
| Reazione statica rullo sx         | $F_{st, rsx}$                 | 2060 |    |

**Tabella 4.4:** Reazioni vincolari e coppie di attrito statico

#### <span id="page-56-1"></span>**4.2.6 Nastro**

Il nastro è l'elemento più complesso del sistema. Mentre per gli elementi precedenti, delle semplici equazioni differenziali di equilibrio di forze e momenti, erano sufficienti per descrivere al meglio le variazioni di sforzi e velocità nel sistema, non è così per il nastro. Sono proprio le sue proprietà reologiche ad influenzare notevolmente la dinamica del sistema.

Nel corso degli anni tantissime analisi e metodi sono stati eseguiti per lo studio della fisica di tale sistema. I vari modelli utilizzati combinavano tra di loro in serie e in parallelo, dei semplici sistemi di molle e smorzatori, in modo da trovare la combinazione tra questi due elementi che meglio simuli il comportamento viscoelastico del materiale in funzione della tipologia di analisi scelta. Maggiore è il numero di elementi inseriti, maggiore è il numero di parametri, maggiore sarà la complessità delle equazioni e di conseguenza la difficoltà del calcolo. Modelli dai 2 ai 6 parametri sono stati creati. Studi come [\[45\]](#page-106-2),[\[46\]](#page-107-0),[\[47\]](#page-107-1) e [\[48\]](#page-107-2) ne riportano degli esempi.

La tipologia di modello del nastro da considerare varia in base agli obiettivi dell'analisi svolta. Nel caso in esame, poiché si ha come scopo quello di analizzare la dinamica vibrazionale assiale, considerando trascurabili gli effetti flessionali e di taglio, si è scelto di considerare un modello a due parametri, composto da una molla e uno smorzatore in parallelo. Tale modello è chiamato "Kelvin-Voigt model" ed è mostrato in fig. [4.9.](#page-56-0)

<span id="page-56-0"></span>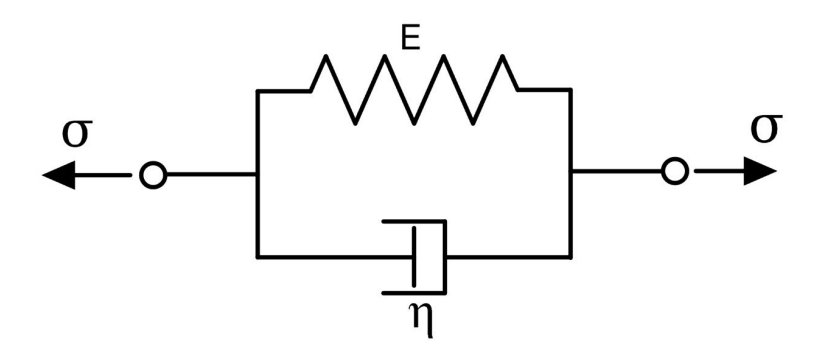

**Figura 4.9:** Modello di Kelvin-Voigt

Tale modello combina l'effetto di una rigidezza assiale con la dissipazione viscosa per descrivere il comportamento del materiale viscoelastico del nastro.

$$
\sigma = E\epsilon + \eta \frac{d\epsilon}{dt} \tag{4.25}
$$

Sfruttando l'idea di base del modello e manipolandolo per passare da tensioni a forze e da deformazioni a spostamenti, si ottiene:

<span id="page-57-1"></span>
$$
F_i = \sigma_i A = EA \epsilon_i + \eta A \frac{d \epsilon_i}{dt}
$$
\n(4.26)

La deformazione *ϵ* può essere espressa come:

<span id="page-57-0"></span>
$$
\epsilon_i = \frac{L_i - L_{0,i}}{L_{0,i}} = \frac{(x_{2,i} - x_{1,i}) - L_{0,i}}{L_{0,i}} \tag{4.27}
$$

Derivando la [4.27](#page-57-0) e sostituendola nella [4.26](#page-57-1) si ottiene:

<span id="page-57-2"></span>
$$
F_i = k_i[(x_{2,i} - x_{1,i}) - L_{0,i}] + c_i(\dot{x}_{2,i} - \dot{x}_{1,i})
$$
\n(4.28)

In cui:

- $K_i = \frac{EA}{La}$  $\frac{EA}{L_{0,i}}$  rappresenta la rigidezza assiale del nastro;
- $c_i = \frac{\eta A}{L_0}$  $\frac{\eta A}{L_{0,i}}$  rappresenta l'effetto viscoso assiale del nastro.

<span id="page-57-3"></span>L'equazione [4.28](#page-57-2) descrive l'aspetto viscoelastico del materiale. In figura [4.10](#page-57-3) è mostrato il modello per le proprietà viscoelastiche macroscopiche del nastro.

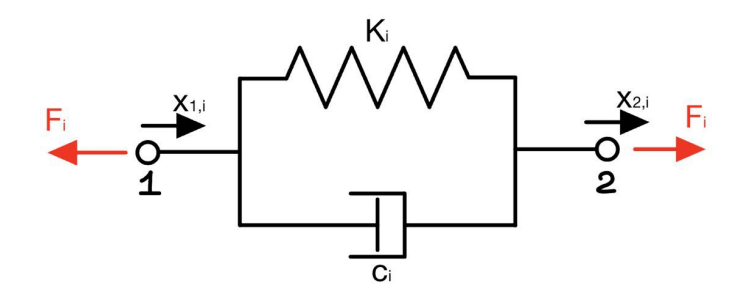

**Figura 4.10:** Modello proprietà viscoelastiche del nastro

Finora, non si è fatto nessun riferimento alla massa del nastro, infatti i modelli precedenti erano relativi alla sola proprietà viscoelastica. In tale progetto, si è scelto di non trascurare l'effetto della massa del nastro. Per far ciò, la soluzione utilizzata consiste nell'affiancare all'elemento visto in fig[.4.10,](#page-57-3) una massa, che rappresenti la massa concentrata in un punto del generico tratto di nastro i-esimo. Il modello finale è quello raffigurato in fig[.4.11.](#page-58-0)

Tale modello coinciderà con l'elemento finito di nastro utilizzato per l'analisi dei transitori del sistema.

L'equazione matematica differenziale dell'elemento finito di nastro è la seguente:

$$
M_i \ddot{x}_i = F_i - F_{i-1} \tag{4.29}
$$

In cui:

<span id="page-58-0"></span>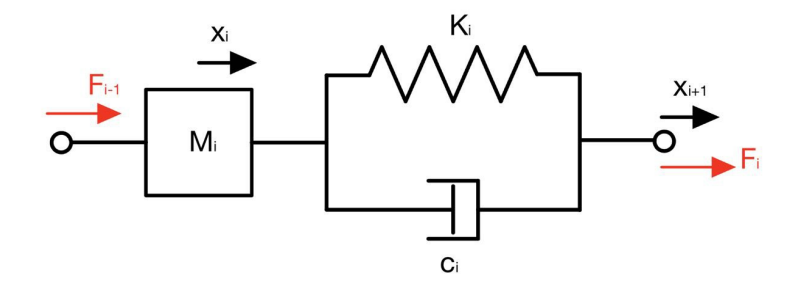

**Figura 4.11:** Elemento finito per nastro

- $F_i = c_i(\dot{x}_{i+1} \dot{x}_i) + k_i[(x_{i+1} x_i) (x_{0,i+1} x_{0,i})];$
- (*x*0*,i*+1 − *x*0*,i*) è la lunghezza a riposo dell'elemento *i*.

# **4.2.7 Motore elettrico, sistemi di trasmissione e freno**

Il motore elettrico inserito nel banco prova è un motore asincrono trifase. Un esempio di caratteristica meccanica tipica di tali tipologie di motori è quella mostrata in fig. [4.12,](#page-58-1)

<span id="page-58-1"></span>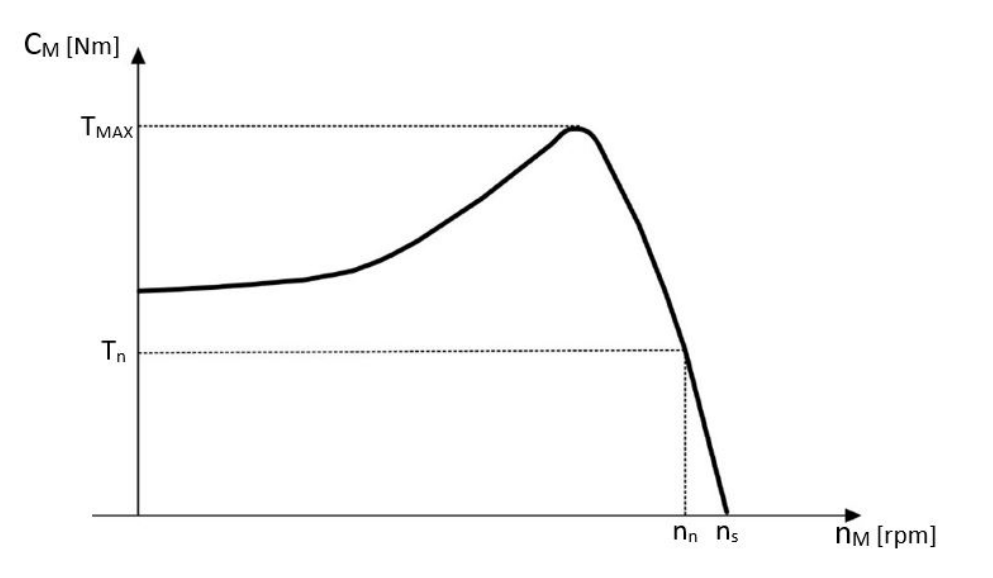

**Figura 4.12:** Caratteristica meccanica motore elettrico asincrono trifase

Tra i vari dati forniti dai costruttori dei motori vi sono la coppia nominale *T<sup>n</sup>* e la velocità nominale *nn*, i quali rappresentano le condizioni di lavoro del motore in condizioni nominali.

Come è possibile osservare in fig[.4.12,](#page-58-1) la caratteristica meccanica del motore può essere divisa in due parti. La prima sulla sinistra con pendenza crescente coincidente con la zona di instabilità, la parte a destra con pendenza negativa che rappresenta la zona di stabilità. Quest'ultima può essere approssimata con una retta commettendo un piccolo errore di approssimazione. Questa è l'ipotesi che verrà sfruttata per creare il modello matematico di funzionamento del motore elettrico.

Per poter ottenere i parametri della retta verranno sfruttati due punti caratteristici:

- il punto nominale di coordinate  $(T_n, n_n);$
- il punto di sincronismo di coordinate (0*, ns*).

La velocità di sincronismo non viene fornita direttamente dai progettisti del motore elettrico, ma può essere facilmente calcolata conoscendo il numero di poli del motore (forniti tra i dati di targa del motore) e la frequenza [Hz] della rete elettrica.

<span id="page-59-0"></span>
$$
n_s = \frac{60 * freq}{n_{paia, poli}}\tag{4.30}
$$

Dall'equazione della retta passante tra due punti si ricava la relazione lineare che lega la coppia *Cmot* alla velocità del motore *ωmot* espressa in [rad/s]

<span id="page-59-1"></span>
$$
C_{mot} = cost_1 \omega_{mot} + cost_2 \tag{4.31}
$$

In cui:

$$
cost_1 = -\frac{T_n}{n_s - n_n} \frac{60}{2\pi} \tag{4.32}
$$

$$
cost_2 = T_n \frac{n_s}{n_s - n_n} \tag{4.33}
$$

Si è così ottenuta una relazione matematica che approssimi la caratteristica meccanica in un intervallo di velocità compreso tra la velocità angolare *nMAX*, ovvero la velocità in cui il motore fornisce la coppia massima *TMAX* e la velocità di sincronismo *ns*.

La caratteristica del motore elettrico trifase asincrono dipende da molti fattori, alcuni interni come gli elementi costruttivi del motore, e altri esterni come la tensione o la frequenza di alimentazione. Pertanto il grafico in fig[.4.12,](#page-58-1) può subire delle variazioni.

Attraverso appositi sistemi di controllo come l' Inverter, è possibile far variare la caratteristica meccanica e di conseguenza la condizione di lavoro del sistema, in funzione delle caratteristiche cercate. Ciò è possibile soltanto regolando il rapporto tra tensione e frequenza di alimentazione.

In [\[49\]](#page-107-3) sono riportati alcuni grafici che mostrano come la variazione dei due parametri detti in precedenza, influenzi la caratteristica del motore. Non verranno riportate in questo testo le relazioni che legano la coppia massima alla frequenza e alla tensione di alimentazione, ma solo una rappresentazione grafica per far intendere il come la variazione di un parametro influisca sul risultato.

<span id="page-60-0"></span>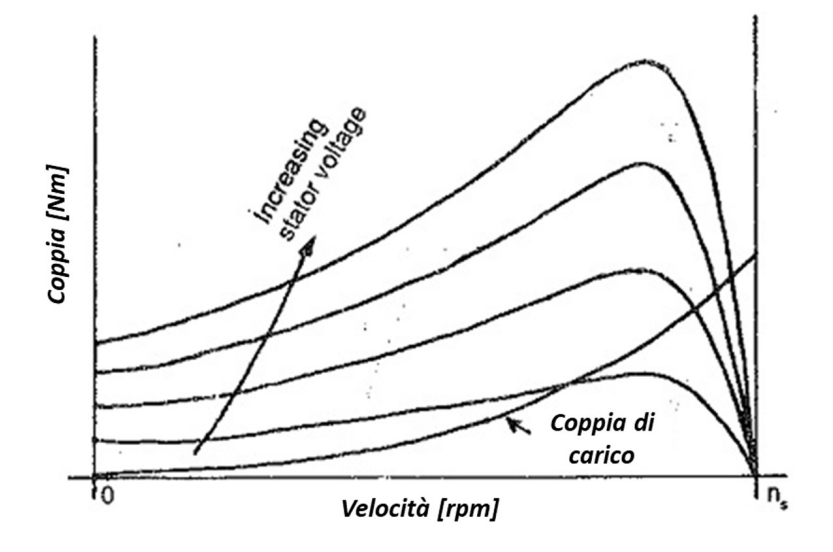

**Figura 4.13:** Variazione tensione di alimentazione - [Fonte: www.meccanicanews.com - Regolazione di velocità di un motore asincrono]

Come è possibile notare in fig[.4.13,](#page-60-0) le curve a diversa tensione hanno come punto in comune il limite destro delle velocità ovvero *ns*, la quale, come visto nella eq[.4.30,](#page-59-0) dipende unicamente dalla frequenza di alimentazione. Tutte le curve passano per quel punto. Invece a parità di velocità, la coppia fornibile al sistema aumenta incrementando la tensione di voltaggio, infatti sia la coppia di spunto che la coppia massima variano in tal modo.

Comportamento opposto in fig[.4.14,](#page-61-0) in cui un aumento di frequenza comporta una traslazione delle curve verso destra, data anche la dipendenza della velocità di sincronismo *n<sup>s</sup>* dalla frequenza di alimentazione, e una diminuzione di coppia massima e di spunto.

Il valore della coppia massima dipende dal rapporto della tensione e della frequenza. Tale rapporto è definito *flusso magnetico*. È possibile notare nella fig[.4.15,](#page-62-0) come regolando opportunamente tensione e frequenza in modo da mantenere il loro rapporto costante, è possibile modificare la curva della caratteristica meccanica del motore elettrico. Il risultato mostra come, la forma della curva rimane pressoché identica, ma trasla variando i due parametri. In tal modo, la parte stabile della

<span id="page-61-0"></span>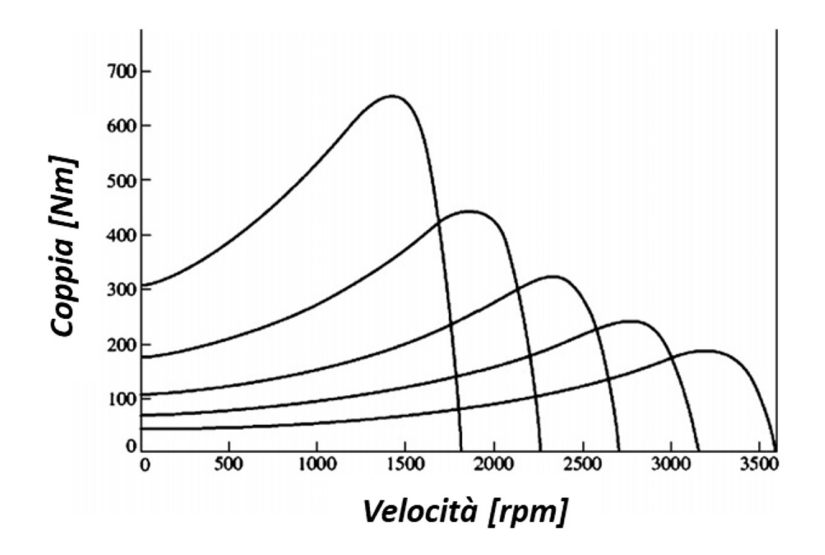

**Figura 4.14:** Variazione frequenza di alimentazione - [Fonte: www.meccani canews.com - Regolazione di velocità di un motore asincrono]

curva del motore elettrico può essere presente anche in range di velocità minori rispetto a quello visto in precedenza in fig[.4.12,](#page-58-1) dove la frequenza e la tensione di alimentazione erano quelli tipici della rete elettrica.

Tale regolazione risulta molto utile in casi ben precisi. Il primo, in fase di accensione, infatti una modalità di accensione di sistemi meccanici alimentati da motore elettrico asincrono è proprio quella della variazione del flusso magnetico. Attraverso tale modalità, il sistema a basse velocità potrebbe essere alimentato con valori di coppie minime e ridurre così al minimo gli sforzi nel sistema durante tale fase. Nel secondo caso, in cui si ha la necessità di avere una portata di materiale trasportato costante a prescindere dai carichi che agiscono nel sistema. Variando il flusso magnetico, si può mantenere la velocità costante ma variare la coppia fornita dal motore in funzione del carico che grava sul sistema.

La potenza generata dal motore prima di arrivare al tamburo motore passa attraverso un riduttore e una trasmissione a nastro dentata.

Le relazioni matematiche che legano il passaggio di potenza tra entrata ed uscita del riduttore di velocità sono:

$$
i_{rid} = \frac{\omega_{out}}{\omega_{in}}
$$
\n
$$
51 \tag{4.34}
$$

<span id="page-62-0"></span>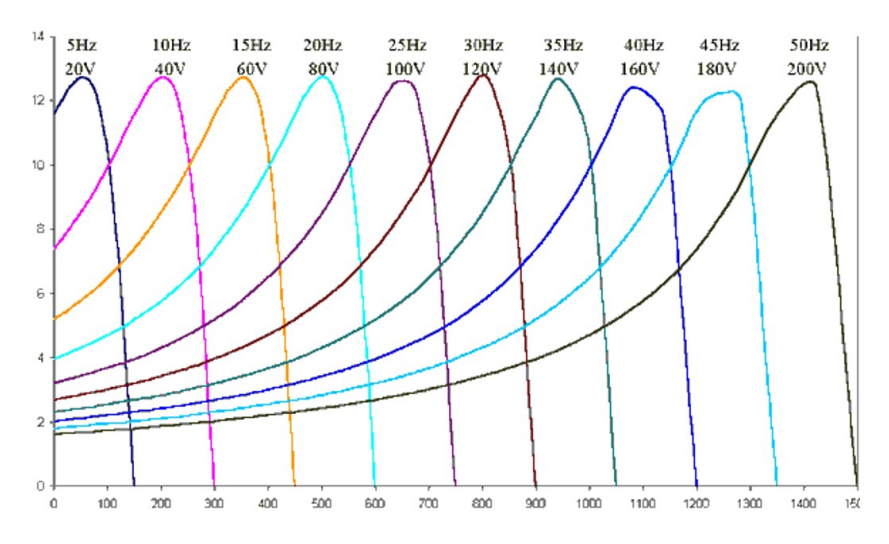

**Figura 4.15:** Variazione rapporto tensione e frequenza di alimentazione - [Fonte: www.meccanicanews.com - Regolazione di velocità di un motore asincrono]

$$
P_{out} = P_{in} \eta_{rid} \tag{4.35}
$$

$$
C_{out} = \frac{C_{in} * \eta_{rid}}{i_{rid}} \tag{4.36}
$$

Le relazioni analoghe della trasmissione a nastro lato tamburo motore sono:

$$
i_{tn,m} = \frac{\omega_{out}}{\omega_{in}} = \frac{D_{1,tn}}{D_{2,tn}} \tag{4.37}
$$

$$
P_{out} = P_{in} \eta_{tn} \tag{4.38}
$$

$$
C_{out,tn} = \frac{C_{in,tn} * \eta_{tn}}{i_{tn,m}}
$$
\n
$$
(4.39)
$$

Pertanto, è possibile calcolare le relazioni che legano la velocità e la coppia trasmessa al tamburo motore con la velocità e la coppia fornita dal motore elettrico:

<span id="page-62-1"></span>
$$
C_{mot,tm} = C_{mot} \frac{\eta_{rid} \eta_{tn,m}}{i_{rid} i_{tn,m}}
$$
\n(4.40)

<span id="page-62-2"></span>
$$
\omega_{tm} = \omega_{mot} i_{rid} i_{tn,m} \tag{4.41}
$$

Per quanto riguarda la trasmissione lato tamburo condotto, le relazioni sono simili ma con un rapporto tra i diametri inverso.

$$
i_{tn,c} = \frac{\omega_{out}}{\omega_{in}} = \frac{D_{2,tn}}{D_{1,tn}} \tag{4.42}
$$

È possibile esprimere la relazione tra la coppia frenante fornita al tamburo condotto con la coppia frenante del freno:

$$
C_{fr,tc} = C_{fr} \frac{i_{tn,fr}}{\eta_{tn,fr}} \tag{4.43}
$$

Riguardo la coppia frenante applicata al sistema, non è stato direttamente inserito il valore di essa in fase di pre-processing, ma un parametro equivalente, ovvero la *massa equivalente trasportata*. L'eq[.4.44](#page-63-0) mostra la relazione che lega la coppia frenante al tamburo condotto alla massa equivalente scelta per il trasporto.

<span id="page-63-0"></span>
$$
C_{fr,tc} = \mu_{nt} M_{eq} gr_{tc}
$$
\n
$$
(4.44)
$$

In cui:

- *g* è l'accelerazione gravitazionale;
- *Meq* è la massa equivalente trasportata.

### **4.3 Il Modello del funzionamento a regime**

L'obiettivo di tale modello è analizzare il funzionamento del sistema durante le fasi di funzionamento in cui punto per punto la velocità rimane costante.

Il primo passo sarà quello di ottenere la caratteristica resistente riferita all'albero del tamburo motore e la caratteristica della coppia motrice all'albero del tamburo motore fornita dal motore elettrico. Successivamente uguagliando le due si otterrà il punto di lavoro del sistema.

Per poter ottenere le due caratteristiche, si considerano le equazioni di equilibrio dinamico viste in precedenza e si pongono pari a zero tutti i termini inerziali contenenti le derivate delle velocità.

#### **4.3.1 La caratteristica resistente del sistema nastro trasportatore**

Con caratteristica resistente del sistema si intende l'andamento della coppia per mantenere in moto il sistema in funzione della velocità angolare. Il sistema resistente in questione è composto da: tutti gli elementi lato tamburo condotto (tamburo, trasmissione e freno), il nastro, i rulli e il tamburo motore. Analizzando l'equazione di equilibrio alla rotazione del tamburo motore [4.3,](#page-47-0) si definisce caratteristica resistente la somma del termine relativo all'attrito e del termine relativo alla coppia

trasmessa al nastro. All'interno del termine della coppia trasmessa al nastro vi è l'energia assorbita dalle restanti parti del sistema.

Per il calcolo della coppia di attrito rotazionale, poiché si analizza il funzionamento a regime con velocità distanti dallo zero, si assume l'effetto Stribeck trascurabile e la coppia pari esclusivamente alla somma della componente di Coulomb e della componente viscosa .

$$
C_{att} = \mu_C F_{vinc} r_p + \mu_{visc} \omega \tag{4.45}
$$

Si considerino le equazioni di equilibrio alla rotazione viste in precedenza [4.3,](#page-47-0) [4.4,](#page-48-1) [4.5](#page-48-2) e [4.6,](#page-49-1) relative rispettivamente a tamburo motore, tamburo condotto, rullo destro e rullo sinistro. Ponendo pari a zero il termine inerziale si ottengono:

<span id="page-64-1"></span>
$$
C_{res} = \mu_C F_{vinc,tm} r_{p,tm} + \mu_{perno} \omega_{tm} + (F_{1,tm} - F_{2,tm}) r_{tm}
$$
(4.46)

<span id="page-64-4"></span>
$$
(F_{2,tc} - F_{1,tc})r_{tc} - \mu_C F_{vinc,tc}r_{p,tc} - \mu_{visc}\omega_{rtc} = 0
$$
\n(4.47)

<span id="page-64-5"></span>
$$
(F_{2,rdx} - F_{1,rdx})r_{rdx} - \mu_C F_{vinc,rdx}r_{p,rdx} - \mu_{visc}\omega_{rdx} = 0 \qquad (4.48)
$$

<span id="page-64-2"></span>
$$
(F_{2,rsx} - F_{1,rsx})r_{rsx} - \mu_C F_{vinc,rsx}r_{p,rsx} - \mu_{visc}\omega_{rsx} = 0 \qquad (4.49)
$$

Per quanto riguarda le equazioni relative ai tratti di nastro "libero", ovvero i tratti in cui il nastro non è in contatto con tamburi o rulli, applicando la condizione di termini inerziali nulli, si ottiene per il generico tratto:

$$
F_j = F_{j-1} \tag{4.50}
$$

Di conseguenza:

<span id="page-64-0"></span>
$$
\begin{cases}\nF_{2,tm} = F_{1,rdx} = F_{tm,rdx} \\
F_{2,rdx} = F_{1,rsx} = F_{rr} \\
F_{2,rsx} = F_{1,tc} = F_{rsx,tc} \\
F_{2,tc} = F_{1,tm} = F_{tt}\n\end{cases}
$$
\n(4.51)

Sostituendo le relazioni del sistema di equazioni [4.51,](#page-64-0) nelle equazioni dalla [4.46](#page-64-1) alla [4.49,](#page-64-2) si ottiene:

<span id="page-64-3"></span>
$$
\begin{cases}\nC_{res} = \mu_C F_{vinc,tm} r_{p,tm} + \mu_{perno} \omega_{tm} + (F_{tt} - F_{tm,rd}) r_{tm} \\
(F_{tt} - F_{rsx,tc}) r_{tc} - \mu_C F_{vinc,tc} r_{p,tc} - \mu_{visc} \omega_{rtc} = 0 \\
(F_{rsx,tc} - F_{rr}) r_{rsx} - \mu_C F_{vinc,rsx} r_{p,rsx} - \mu_{visc} \omega_{rsx} = 0 \\
(F_{rr} - F_{tm,rdx}) r_{rdx} - \mu_C F_{vinc,rdx} r_{p,rdx} - \mu_{visc} \omega_{rdx} = 0\n\end{cases}
$$
\n(4.52)

Per poter trovare una relazione che lega tutte le velocità angolari degli elementi del sistema, alla velocità angolare del tamburo motore, è necessario introdurre altre due ipotesi:

- la velocità del nastro nel tratto inferiore del sistema, ovvero a contatto con i rulli e in ingresso al tamburo condotto, sia costante e pari alla velocità del nastro all'uscita dal tamburo motore;
- la relazione tra la velocità in entrata e in uscita dal tamburo motore sia la seguente:

$$
\phi = \frac{v_{1,tm} - v_{2,tm}}{v_{1,tm}} = 0.01\tag{4.53}
$$

Dalle ipotesi precedenti si ottengono le seguenti relazioni:

<span id="page-65-0"></span>
$$
\begin{cases}\nv_{1,tm} = \omega_{tm} r_{tm} \\
v_{2,tm} = (1 - \phi)\omega_{tm} r_{tm} \\
\omega_{rdx} = \frac{v_{2,tm}}{r_{rdx}} = (1 - \phi)\omega_{tm} \frac{r_{tm}}{r_{rdx}} \\
\omega_{rsx} = \frac{v_{2,tm}}{r_{rsx}} = (1 - \phi)\omega_{tm} \frac{r_{tm}}{r_{rsx}} \\
\omega_{tc} = \frac{v_{2,tm}}{r_{tc}} = (1 - \phi)\omega_{tm} \frac{r_{tm}}{r_{tc}}\n\end{cases}
$$
\n(4.54)

Considerando il sistema di equazioni [4.52,](#page-64-3) sottraendo le ultime tre equazioni alla prima e sostituendo alle velocità angolari le relazioni viste nel sistema di equazioni [4.54,](#page-65-0) si ottiene:

<span id="page-65-1"></span>
$$
C_{res} = \mu_{visc} \omega_{tm} (1 - \phi) \left\{ \frac{1}{1 - \phi} + \left(\frac{r_{tm}}{r_{rdx}}\right)^2 + \left(\frac{r_{tm}}{r_{rs}}\right)^2 + \left(\frac{r_{tm}}{r_{tc}}\right)^2 \right\} +
$$
  
+
$$
\mu_C \left\{ F_{vinc,tm} r_{p,tm} + F_{vinc,rdx} r_{p,rdx} \left(\frac{r_{tm}}{r_{rdx}}\right) + F_{vinc,rsx} r_{p,rsx} \left(\frac{r_{tm}}{r_{rsx}}\right) +
$$
  
+
$$
F_{vinc,tc} r_{p,tc} \left(\frac{r_{tm}}{r_{tc}}\right) \right\} + C_{fr,tc} \left(\frac{r_{tm}}{r_{tc}}\right)
$$
(4.55)

Ecco ricavata la caratteristica resistente. Il primo termine ha una dipendenza dalla velocità angolare del tamburo motore, gli altri due termini sono due costanti, una volta fissate le condizioni di carico relative alla coppia frenante da imporre al sistema.

#### **4.3.2 La caratteristica motrice**

La costruzione della caratteristica motrice all'albero del tamburo motore è più semplice rispetto a quella precedente. Le equazioni di riferimento sono [4.31,](#page-59-1) [4.40](#page-62-1) e [4.41.](#page-62-2)

$$
\begin{cases}\nC_{mot} = \left(-\frac{T_n}{n_s - n_n} \frac{60}{2\pi}\right) \omega_{mot} + \left(T_n \frac{n_s}{n_s - n_n}\right) \\
C_{mot, tm} = C_{mot} \frac{\eta_{rid} \eta_{tn,m}}{i_{rid} i_{tn,m}} \\
\omega_{tm} = \omega_{mot} i_{rid} i_{tn,m}\n\end{cases} \tag{4.56}
$$

Sostituendo la terza equazione nella prima e la terza nella seconda si ottiene:

<span id="page-66-0"></span>
$$
C_{mot,tm} = cost_1 \omega_{tm} \frac{\eta_{rid} \eta_{tn,m}}{(i_{rid} i_{tn,m})^2} + cost_2 \frac{\eta_{rid} \eta_{tn,m}}{i_{rid} i_{tn,m}}
$$
(4.57)

Tale equazione rappresenta la caratteristica motrice espressa all'albero del tamburo motore. Il primo termine è in funzione della sola velocità angolare del tamburo motore, mentre il secondo termine può variare in funzione della frequenza imposta al motore dall'inverter. Di conseguenza, così come visto per la caratteristica del motore elettrico, essa ha la possibilità di traslare lungo il piano *C* − *ω* variando la frequenza di alimentazione del motore.

#### **4.3.3 Il punto di lavoro**

Si sono ottenute nelle due sezioni precedenti, le due caratteristiche meccaniche fondamentali per la soluzione a regime del sistema. La prima corrispondente alla caratteristica meccanica relativa al sistema studiato, composto da nastro, rulli, tamburi e sistema frenante, mentre la seconda relativa al sistema che fornisce la potenza motrice, ovvero il motore e il sistema di trasmissione.

L'intersezione tra le due curve rappresenta il **punto di lavoro**. Ecco così ottenuti i parametri di funzionamento a regime relativi al tamburo motore, ovvero la *Cmot,tm* e la *ωtm*. Attraverso le relazioni viste nelle sezioni precedenti, da tale coppia di valori si possono ricavare tutti i parametri di funzionamento a regime degli elementi del sistema.

Nel modello MATLAB implementato vi è una sezione apposita relativa alla soluzione del sistema in tale modalità di lavoro. Per la risoluzione di un problema con due equazioni e due incognite, la soluzione adottata in MATLAB consiste in un problema matriciale. Rimaneggiando le equazioni [4.55](#page-65-1) e [4.57,](#page-66-0) si ottiene:

$$
\begin{cases}\nC_{res} - \cos t_{1A} \omega_{tm} = \cos t_{1B} \\
C_{mot,tm} - \cos t_{2A} \omega_{tm} = \cos t_{2,B}\n\end{cases}
$$
\n(4.58)

In cui:

• 
$$
cost_{1A} = \mu_{visc} (1 - \phi) \left\{ \frac{1}{1 - \phi} + \left( \frac{r_{tm}}{r_{rdx}} \right)^2 + \left( \frac{r_{tm}}{r_{rs}} \right)^2 + \left( \frac{r_{tm}}{r_{tc}} \right)^2 \right\}
$$

• 
$$
cost_{1B} = \mu_C \Big\{ F_{vinc,tm}r_{p,tm} + F_{vinc,rdx}r_{p,rdx} \left(\frac{r_{tm}}{r_{rdx}}\right) + F_{vinc,rsx}r_{p,rsx} \left(\frac{r_{tm}}{r_{rsx}}\right) + F_{vinc,tc}r_{p,tc} \left(\frac{r_{tm}}{r_{tc}}\right) \Big\} + C_{fr,tc} \left(\frac{r_{tm}}{r_{tc}}\right)
$$

• 
$$
cost_{2A} = cost_1 \omega_{tm} \frac{\eta_{rid}\eta_{tn,m}}{(i_{rid}i_{tn,m})^2}
$$

• 
$$
cost_{2B} = cost_2 \frac{\eta_{rid}\eta_{tn,m}}{i_{rid}i_{tn,m}}
$$

Si ottiene così il sistema matriciale:

$$
\begin{bmatrix} 1 & -cost_{1A} \\ 1 & -cost_{2A} \end{bmatrix} \begin{Bmatrix} C_{mot,tm} \\ \omega_{tm} \end{Bmatrix} = \begin{Bmatrix} cost_{2A} \\ cost_{2B} \end{Bmatrix}
$$

Dalla risoluzione del sistema matriciale si ottiene il risultato cercato, ovvero il vettore contenente le coordinate del punto di lavoro nel piano *C* − *ω*.

Inserendo le coordinate trovate nell'equazione [4.46,](#page-64-1) si ottiene facilmente il ∆*Fn,tm*, ovvero la differenza delle forze all'estremità del nastro a contatto con il tamburo motore. Inserendo la velocità angolare trovata nel sistema di equazioni [4.54,](#page-65-0) si possono ottenere le velocità di ogni elemento del sistema. Sostituendo le velocità trovate nelle equazioni [4.47,](#page-64-4)[4.48](#page-64-5) e [4.49,](#page-64-2) si ottengono, così come fatto per il tamburo motore, le variazioni delle forze agli estremi dei tratti di nastro a contatto con i vari elementi, ovvero  $\Delta F_{tc}$ , $\Delta F_{rdx}$  e  $\Delta F_{rsx}$ .

Per ottenere informazioni sulla forza agente su ogni tratto di nastro e non soltanto la variazione della forza ai suoi estremi, è necessario introdurre una nuova ipotesi. Si ipotizza la variazione di forza equamente distribuita rispetto al valore di forza iniziale di pre-tensionamento. Pertanto, si avrà nel tamburo motore:

$$
\begin{cases}\nF_{1,tm} = F_0 + \Delta F_{tm}/2\\ \nF_{2,tm} = F_0 - \Delta F_{tm}/2\n\end{cases} \tag{4.59}
$$

Una volta ottenuti i valori delle forze, sui due tratti di nastro, si ottiene dai ∆*F* precedenti, i valori della forza in ogni punto del nastro.

#### **4.3.4 Funzionamento limite**

Il caso limite in questione riguarda lo scambio di forze tra tamburo e nastro. Esso coincide all'eventualità cui tutto l'arco di avvolgimento corrisponda all'arco di strisciamento. Questa condizione permette di avere la massima differenza tra le forze *F*<sup>2</sup> ed *F*1, ovvero quelle agli estremi del nastro a contatto con il tamburo. Nel caso del tamburo motore, ciò equivale anche al massimo sforzo che il sistema nastro trasportatore può offrire. Pertanto, dal massimo sforzo, è possibile ricavare anche il massimo carico trasportabile dal nastro.

Riprendendo l'equazione [4.21,](#page-53-1) ipotizzando un funzionamento a regime e un funzionamento limite si ottiene:

<span id="page-68-0"></span>
$$
\frac{F_{1,tm} - \rho_{lin}r^2 \omega_{tm}^2}{F_{2,tm} - \rho_{lin}r^2 \omega_{tm}^2} = e^{\mu \theta_{avv,tm}} \tag{4.60}
$$

Come fatto nella sezione precedente, si considerano:

<span id="page-68-1"></span>
$$
\begin{cases}\nF_{1,tm} = F_0 + \Delta F_{tm}/2\\ \nF_{2,tm} = F_0 - \Delta F_{tm}/2\n\end{cases} \tag{4.61}
$$

Unendo le due equazioni [4.60](#page-68-0) e [4.61,](#page-68-1) si ottiene:

<span id="page-68-2"></span>
$$
\frac{F_0 + \Delta F_{tm} - \rho_{lin} r^2 \omega^2}{F_0 - \Delta F_{tm} - \rho_{lin} r^2 \omega^2} = e^{\mu \theta_{avv}} \tag{4.62}
$$

Rimaneggiando i termini dell'equazione [4.62,](#page-68-2) si ottiene la relazione che lega la variazione della forza agli estremi del nastro a 3 parametri: l'arco di avvolgimento, la forza di pre-carico e la velocità angolare del tamburo.

<span id="page-68-3"></span>
$$
\Delta F = (F_0 - \rho_{lin} r^2 \omega^2)(e^{\mu \theta_{avv}} - 1)/(e^{\mu \theta_{avv}} + 1)
$$
\n(4.63)

Come detto in precedenza, nel caso di funzionamento limite, il ∆*F* agli estremi del tamburo motore è fissato e dipende solo dai parametri elencati in precedenza. Pertanto, viene meno la dipendenza da tutti gli altri elementi del nastro trasportatore. Unendo la [4.63](#page-68-3) alla [4.46,](#page-64-1) è possibile calcolare la caratteristica resistente nella condizione limite di trasmissione di forza tra tamburo motore e nastro:

$$
C_{res} = C_{att,tm} + (F_0 - \rho_{lin}r^2\omega^2)(e^{\mu\theta_{avv}} - 1)/(e^{\mu\theta_{avv}} + 1)r_{tm}
$$
 (4.64)

Considerando fissati tutti i parametri, esclusa la velocità angolare, si ottiene la caratteristica resistente da poter unire con la caratteristica motrice al tamburo motore per ricavare il punto di lavoro a regime nel caso di funzionamento limite.

# **4.4 Il Modello per transitori**

Per riuscire a comprendere al meglio come il modello del nastro trasportatore sia stato implementato nel software Simulink, è necessario comprendere l'idea di base. Tutto il modello creato ruota attorno al nastro e alla sua complessità dal punto di vista dinamico, rispetto agli altri componenti. Si è scelto di procedere con un'analisi

ad elementi finiti del nastro. Tutti gli altri componenti come tamburi e rulli, sono trattati come sistemi che forniscono uno sforzo agli elementi di nastro con cui sono in contatto e che contribuiscono ad un aumento locale dell'inerzia dell'elemento finito. L'interazione tra nastro e tamburo è stata implementata in maniera semplificata considerando una scambio diretto di forze tra i due componenti, eccetto per il calcolo dell'angolo di strisciamento come visto nelle sezioni precedenti.

#### **4.4.1 Elementi finiti nastro**

Nella sezione [4.2.6](#page-56-1) è stato mostrato l'elemento finito scelto e il modello matematico di base.

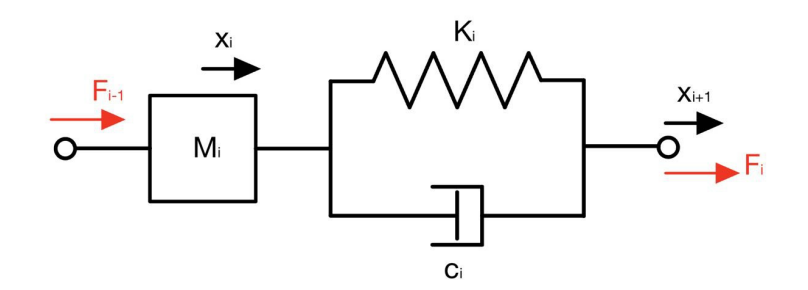

**Figura 4.16:** Elemento finito di nastro

Per il sistema in esame, si è scelto di utilizzare 8 elementi finiti in totale distribuiti nel seguente modo:

- Un elemento finito per ogni avvolgimento del nastro attorno a tamburi e rulli;
- un elemento finito per ogni tratto di nastro tra un componente ed un altro.

In figura [4.17](#page-70-0) è mostrato uno schema del modello globale del nastro, utile per comprendere al meglio la distribuzione spaziale degli elementi e la numerazione. Quest'ultima è avvenuta partendo dall'elemento numero 1, corrispondente al tamburo motore, e procedendo in senso antiorario fino al numero 8, corrispondente al tratto di nastro compreso tra i due tamburi.

Il modello matematico utilizzato per gli elementi non è esattamente il medesimo per tutti. Per gli elementi di nastro "liberi", ovvero non a contatto con altri componenti, l'equazione di base è la [4.65.](#page-69-0)

<span id="page-69-0"></span>
$$
M_i \ddot{x}_i = F_i - F_{i-1} \tag{4.65}
$$

Per gli elementi di nastro a contatto con tamburo e rulli, si considera un contributo di forza aggiuntivo dato dallo scambio di forze tra i due componenti. L'equazione è la seguente:

<span id="page-70-0"></span>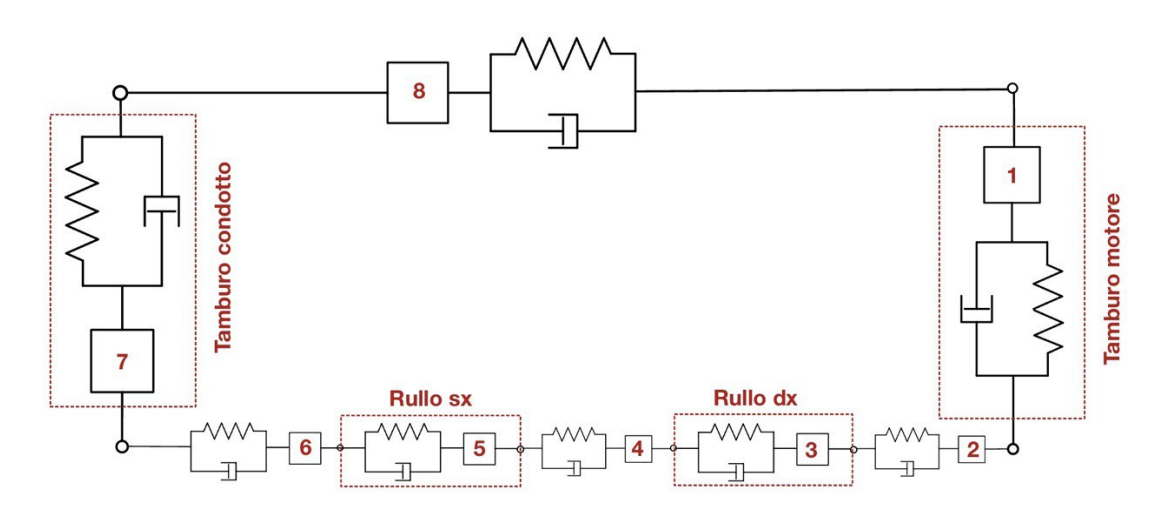

**Figura 4.17:** Modello elementi finiti sistema

$$
M_j \ddot{x}_j = F_j - F_{j-1} - \Delta F_{scamb} \tag{4.66}
$$

Come visto nei capitoli precedenti, le forze nel nastro dipendono dalle sue proprietà reologiche del materiale e dalle dimensioni del tratto di nastro a cui esse facciano riferimento. Il modello matematico di base è:

$$
F_i = c_i(\dot{x}_{i+1} - \dot{x}_i) + k_i[(x_{i+1} - x_i) - (x_{0,i+1} - x_{0,i})]
$$
\n(4.67)

Una volta scelti il numero di elementi finiti in cui suddividere il nastro, si può passare al calcolo dei parametri *k<sup>i</sup>* , *c<sup>i</sup>* e *M<sup>i</sup>* . In fase di pre-processing dei due modelli vi è inserita un'apposita sezione relativa al calcolo di tali parametri.

Il primo step è il calcolo della lunghezza a riposo di ogni tratto di nastro i-esimo. Una volta pre-caricato il nastro, la deformazione si può considerare costante in ogni punto di esso. Conoscendo le lunghezze dei tratti di nastro nella condizione deformata *L<sup>i</sup>* , si può ricavare dalla formula inversa della deformazione  $\epsilon_i$ , la lunghezza a riposo  $L_{i,0}$ .

$$
L_{i,0} = \frac{L_i}{\epsilon_i + 1} \tag{4.68}
$$

Da ciò si può passare facilmente al calcolo dei tre parametri:

$$
k_i = \frac{E_n A_n}{L_{0,1}}\tag{4.69}
$$

$$
c_i = \frac{\eta_n A_n}{L_{0,1}}\tag{4.70}
$$

$$
M_i = \rho_{lin} L_i \tag{4.71}
$$

L'ultimo step, che conclude il pre-processing del modello dinamico, coincide con la definizione delle condizioni iniziali. Esse coincidono con l'istante in cui il sistema è già stato pre-caricato ed ha raggiunto una situazione di equilibrio. L'idea alla base della modalità di definizione delle condizioni iniziali è quella di creare un sistema di riferimento coincidente con l'asse perpendicolare alla sezione trasversale del nastro e di fissare lo zero nella posizione iniziale della massa dell'elemento 1, ovvero quello a contatto con il tamburo motore. Tutte le altre condizioni iniziali si definisco in quel sistema di riferimento e in funzione delle lunghezze di ogni tratto di nastro nella condizione deformata. La formula implementata per il calcolo è la seguente:

$$
x_{i,0} = x_{i-1,0} + L_{i-1} \tag{4.72}
$$

Nella tabella [4.5](#page-71-0) sono riportate le proprietà degli elementi di nastro nella *condizione base* di pre-carico.

<span id="page-71-0"></span>

|                | $L_{i,0}$ | $L_i$  | $k_i$         | $c_i$         | $m_i$ | $x_{i,0}$                                                                                                    |
|----------------|-----------|--------|---------------|---------------|-------|----------------------------------------------------------------------------------------------------|
| Elemento       | [m]       | [m]    | [N/m]         | [Ns/m]        | [Kg]  | $[m] % \begin{center} \includegraphics[width=0.65\textwidth]{images/TrDiM1.png} \end{center} \caption{The figure shows the number of parameters in the left and right.} \label{fig:TrDiM2}$ |
|                | 0.4529    | 0.4533 | $8.83 * 10^6$ | $8.83 * 10^3$ | 1.36  | $\theta$                                                                                                    |
| $\overline{2}$ | 0.1057    | 0.1058 | $3.78 * 10^7$ | $3.78 * 104$  | 0.317 | 0.4533                                                                                                    |
| 3              | 0.0151    | 0.0151 | $2.65 * 10^8$ | $2,65*10^5$   | 0.045 | 0.559                                                                                                    |
| $\overline{4}$ | 0.6215    | 0.6220 | $6.44 * 10^6$ | $6.44 * 103$  | 1.866 | 0.5742                                                                                                    |
| 5              | 0.0151    | 0.0151 | $2.65 * 10^8$ | $2,65*10^5$   | 0.045 | 1.1962                                                                                                    |
| 6              | 0.1057    | 0.1058 | $3.78 * 10^7$ | $3.78 * 10^4$ | 0.317 | 1.2113                                                                                                    |
| 7              | 0.4529    | 0.4533 | $8.83 * 10^6$ | $8.83 * 10^3$ | 1.36  | 1.3170                                                                                                    |
| 8              | 0.9212    | 0.620  | $4.16 * 10^6$ | $4.16 * 10^3$ | 2.886 | 1.7703                                                                                                    |

**Tabella 4.5:** Proprità fisiche elementi finiti

#### **4.4.2 Modello Simulink di un elemento finito per un tratto di nastro "libero"**

Sono definiti "liberi" i tratti di nastro che non sono a contatto con tamburi o rulli. Si riportano le relazioni matematiche di base per l'elemento i-esimo in modo da comprendere meglio il modello implementato nel software Simulink:

$$
M_i \ddot{x}_i = F_i - F_{i-1} \tag{4.73}
$$
<span id="page-72-0"></span>
$$
F_i = c_i(\dot{x}_{i+1} - \dot{x}_i) + k_i[(x_{i+1} - x_i) - L_{i,0}] \tag{4.74}
$$

Dalle equazioni [4.73](#page-71-0) e [4.74,](#page-72-0) si può notare che l'elemento finito i-esimo riceve parametri dagli elementi finiti adiacenti con cui esso è in contatto, ovvero l'elemento (i+1)-esimo dal quale riceve  $x_{i+1}$  e  $\dot{x}_{i+1}$  e dall'elemento (i-1)-esimo per  $F_{i-1}$ . Lo stesso il primo farà quelli adiacenti. Si delinea così la costruzione di un blocco in cui viene svolta l'equazione differenziale [4.73,](#page-71-0) che riceve in input  $x_{i+1}$ ,  $\dot{x}_{i+1}$  e  $F_{i-1}$ e fornisce in output  $x_i$ ,  $\dot{x}_i$  e  $F_i$ .

<span id="page-72-1"></span>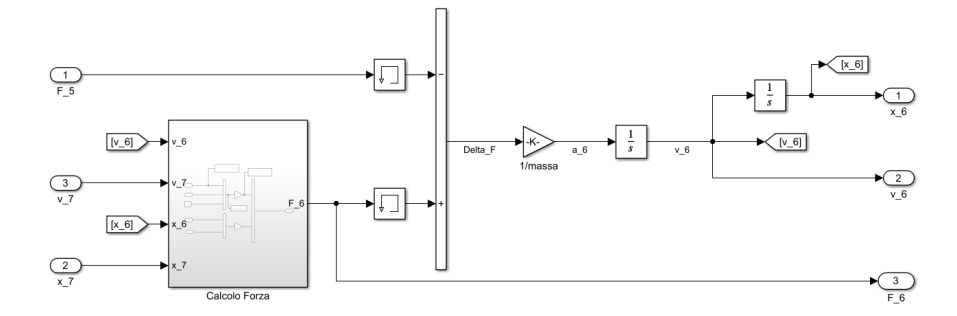

**Figura 4.18:** Blocco Simulink elemento finito n°6

In fig[.4.18,](#page-72-1) viene mostrato il blocco Simulink relativo all'elemento n°6, ovvero il tratto di nastro tra il tamburo condotto e il rullo sinistro. Esso riceve in input (da sinistra) il segnale relativo alla forza calcolata nell'elemento 5 e i due segnali di spostamento e velocità relativi all'elemento 7, mentre fornisce in output (a destra) i suoi valori di forza, spostamento e velocità.

Nella prima parte del blocco è presente un apposito sotto-blocco che si occupa del calcolo della forza relativa al medesimo elemento. Ciò è stato fatto implementando l'eq[.4.74.](#page-72-0) Tale sotto-blocco è mostrato in maniera più chiara in fig[.4.19.](#page-73-0)

Prima di calcolare il ∆*F*, entrambi i segnali passano attraverso un blocchetto "Memory". Tali blocchetti hanno la funzione di evitare loop algebrici durante la simulazione.

Dopo aver calcolato il ∆*F* e aver successivamente diviso per la massa dell'elemento, si è ottenuta l'accelerazione della massa. Il segnale poi passa attraverso il blocchetto "Integrator" che integra l'accelerazione per ottenere la velocità. Attraverso una successiva integrazione si ottiene lo spostamento. Nel blocchetto relativo alla seconda integrazione si è imposta la condizione iniziale *x*6*,*0.

<span id="page-73-0"></span>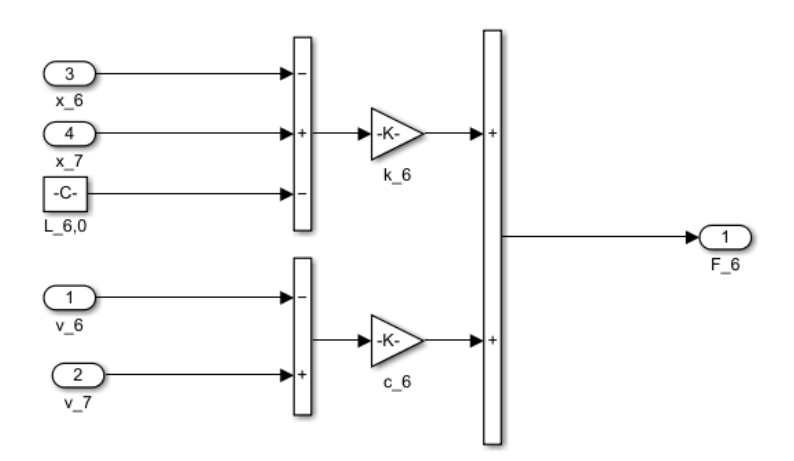

**Figura 4.19:** Calcolo forza elemento 6

### **4.4.3 Modello Simulink elemento finito di nastro e tamburo condotto**

Nei casi in cui il nastro è in contatto con tamburi o rulli, il modello è più complesso a causa dei parametri aggiuntivi provenienti dalle relazioni fisiche che regolano il funzionamento dei diversi componenti. Si riportano le relazioni matematiche relative agli elementi in questione, ovvero l'elemento n°7 e il tamburo condotto:

$$
M_7\ddot{x}_7 = F_7 - F_6 - \Delta F_{scamb,tc}
$$
 (4.75)

$$
\Delta F_{scamb,tc} r_{tc} - C_{att} - C_{fr,tc} = I_{tc} \frac{d^2 \theta_{tc}}{dt^2}
$$
\n(4.76)

Unendo le due equazioni si ottiene l'equazione equivalente utilizzata per l'elemento 7:

<span id="page-73-1"></span>
$$
(F_7 - F_6)r_{tc} - C_{att} - C_{fr,tc} = (I_{tc} + M_7 r_{tc}^2) \frac{d^2\theta_{tc}}{dt^2}
$$
\n(4.77)

Le considerazioni fatte per gli input e gli output del blocco Simulink dedicato all'elemento n°6 valgono per tutti gli altri. Nel blocco in esame, gli input coincidono con  $F_6$ ,  $x_8$  e  $v_8$ , mentre gli output  $F_7$ ,  $x_7$  e  $v_7$ .

In fig. [4.20](#page-74-0) è mostrato il blocco Simulink per l'elemento finito n°7.

Si può notare come la parte sinistra del blocco coincida con la medesima procedura adottata per l'elemento n°6, ovvero con il calcolo della forza  $F_7$  e successivamente il ∆*F*.

<span id="page-74-0"></span>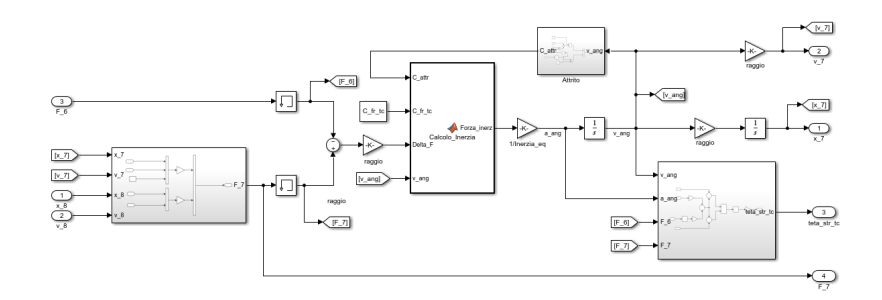

**Figura 4.20:** Blocco Simulink elemento finito n°7

<span id="page-74-1"></span>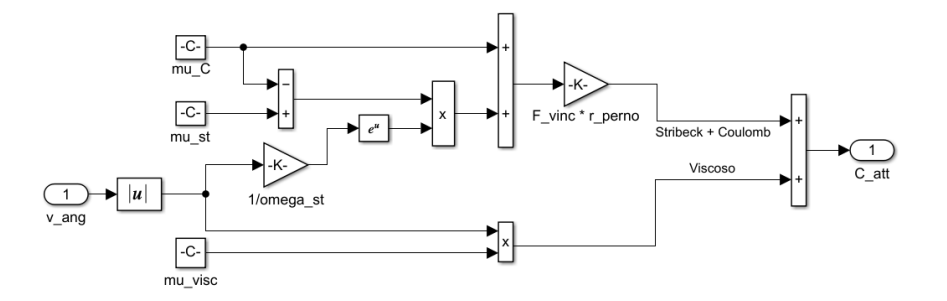

**Figura 4.21:** Sotto-blocco attrito

Il sotto-blocco in alto è quello dedicato al calcolo della coppia di attrito. In esso viene implementata l'equazione [4.23](#page-55-0) relativa al calcolo della coppia di attrito, si può notare infatti la combinazione dei tre effetti, Stribeck e Coulomb nel ramo in alto e l'effetto viscoso in basso. In fig. [4.21,](#page-74-1) è mostrato il sistema in maniera più dettagliata.

Il blocco centrale bianco in fig[.4.20](#page-74-0) corrisponde ad un'apposita funzione creata in Matlab. Essa riceve in input tutti gli elementi del lato sinistro dell'eq[.4.77](#page-73-1) e fornisce come output la coppia inerziale. La necessità della creazione di tale funzione nasce dalla discontinuità della coppia di attrito per velocità angolare pari a zero e dalla proprietà della coppia di attrito di opporsi sempre al verso di rotazione degli elementi. Pertanto il compito di tale funzione è il calcolo della coppia inerziale, in base ai seguenti casi:

• se *vang >* 0 o *vang <* 0, varia il segno della coppia di attrito che si oppone sempre al segno del verso di rotazione;

- se  $v_{ana} = 0$  e coppia trasmessa dal nastro al tamburo condotto superiore in valore assoluto alla somma dei valori assoluti della coppia di attrito statico e della coppia frenante, verrà calcolata la coppia inerziale considerando il segno della coppia di attrito opposto a quello della coppia trasmessa dal nastro al tamburo;
- in tutti gli altri casi, la forza inerziale sarà pari a zero. Questo perché, se la coppia trasmessa dal nastro al tamburo non è in grado di superare la coppia di attrito statica e la coppia frenante, allora il tamburo non si muove.

La coppia frenante in input al blocco bianco è la coppia frenante all'albero del tamburo condotto. La relazione che leghi la coppia generata dal freno, alla coppia all'albero del tamburo condotto attraverso la trasmissione a nastro è la [4.43.](#page-63-0)

Un volta ottenuta la coppia inerziale, integrando si ottengono prima la velocità e lo spostamento angolare e successivamente la velocità  $v_7$  e lo spostamento  $x_7$ attraverso un semplice prodotto con il raggio del tamburo condotto.

Nella parte bassa del modello è presente un sottosistema dedicato al calcolo dell'angolo di strisciamento. Mostrato in maniera più dettagliata in fig[.4.22.](#page-75-0) L'equazione di riferimento è la seguente:

<span id="page-75-1"></span>
$$
\frac{F_{2,tc} - \rho_{lin} r^2 \omega^2 + \frac{1}{\mu} r^2 \dot{\omega} \rho_{lin}}{F_{1,tc} - \rho_{lin} r^2 \omega^2 + \frac{1}{\mu} r^2 \dot{\omega} \rho_{lin}} = e^{\mu \theta_{str,tc}} \tag{4.78}
$$

<span id="page-75-0"></span>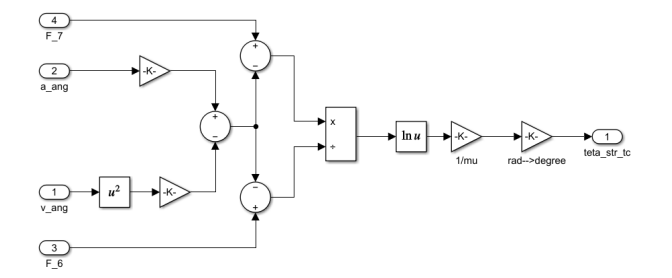

**Figura 4.22:** Sotto-blocco angolo strisciamento

Il sotto-blocco riceve in input la velocità angolare, l'accelerazione angolare e le due forze  $F_7$  e  $F_6$  e fornisce in output l'angolo di strisciamento.

#### **4.4.4 Modello Simulink elemento finito di nastro e rullo**

I blocchi Simulink dedicati agli elementi finiti n°3 e n°5, ovvero gli elementi relativi ai tratti di nastro a contatto con tamburo motore e tamburo condotto, sono molto simili al blocco visto in precedenza per l'elemento n°7. L'unica differenza risiede nell'assenza della coppia frenante. In fig. [4.23](#page-76-0) si può osservare il blocco Simulink dedicato all'elemento n°5.

<span id="page-76-0"></span>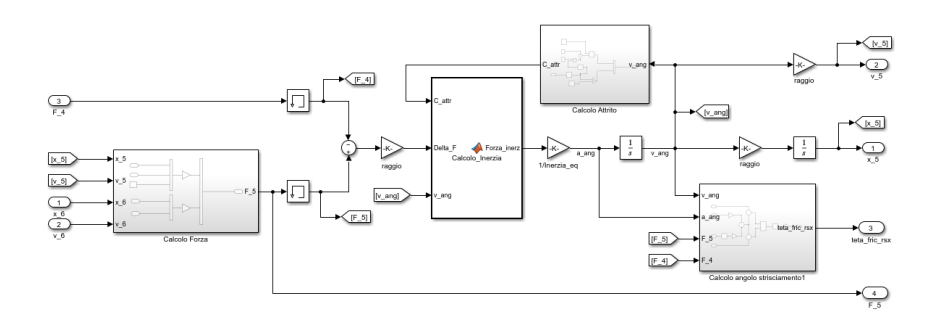

**Figura 4.23:** Blocco Simulink elemento n°5

### **4.4.5 Modello Simulink elemento finito nastro e tamburo motore**

In figura [4.24](#page-76-1) è mostrato il blocco dedicato all'elemento finito n°1. La struttura del blocco è simile a quella mostrata e descritta per l'elemento finito del nastro a contatto con il tamburo condotto, eccetto per alcune differenze.

La prima differenza è la presenza del sotto-blocco relativo al motore elettrico e al sistema di trasmissione del moto composto da riduttore e trasmissione a nastro, mostrato in fig[.4.25.](#page-77-0)

<span id="page-76-1"></span>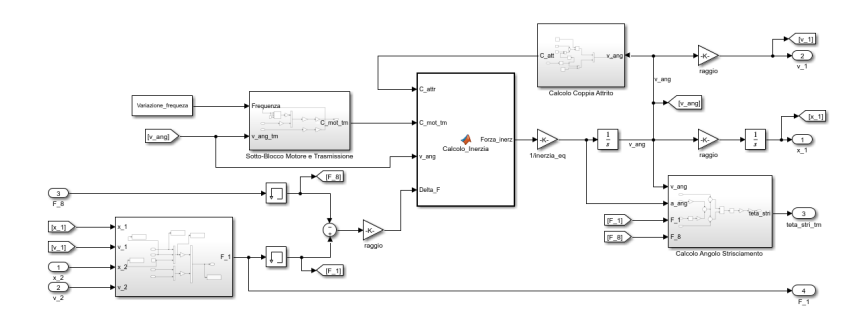

**Figura 4.24:** Blocco Simulink Elemento finito n°1

Esso riceve in input un vettore contenente l'evoluzione temporale della frequenza imposta al motore, appositamente creato in fase di pre-processing del modello, e la velocità angolare del tamburo motore. L'output del sotto-blocco sarà la coppia

<span id="page-77-0"></span>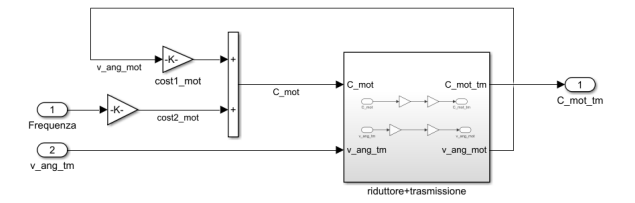

**Figura 4.25:** Sotto-blocco motore e trasmissione

motrice al tamburo motore. La velocità angolare al tamburo motore viene trasformata in velocità angolare all'albero del motore attraverso i blocchetti relativi alle trasmissioni. Passaggio inverso per la coppia motrice uscente dal motore che si converte in coppia motrice al tamburo motore. Per il calcolo della coppia motrice fornita dal motore si utilizza l'equazione [4.31,](#page-59-0) con la possibilità di poter traslare la caratteristica del motore sul piano *C*-*ω*, attraverso la variazione nel tempo della frequenza, la quale influisce sul calcolo della *cost*<sub>2</sub>.

Un'ulteriore differenza rispetto al blocco relativo all'elemento finito di nastro e tamburo condotto riguarda la funzione per il calcolo della coppia inerziale, a causa della differenza dell'equazione di equilibrio alla rotazione del tamburo motore rispetto al tamburo condotto. Mentre nel caso precedente il ∆*F* forniva la coppia motrice del tamburo condotto, nel caso del tamburo motore è la coppia fornita dal motore che gli fornisce il moto. La funzione implementata è pertanto simile alla precedente, con le stesse casistiche viste in precedenza ma con la coppia fornita dal motore al posto del ∆*F*.

Vi è un'ulteriore minima differenza nel calcolo dell'angolo di strisciamento. Nell'equazione [4.78](#page-75-1) il termine inerziale e il termine centrifugo sono discordi, mentre nell'equazione [4.79](#page-77-1) sono concordi.

<span id="page-77-1"></span>
$$
\frac{F_{2,tm} - \rho_{lin}r^2\omega^2 - \frac{1}{\mu}r^2\dot{\omega}\rho_{lin}}{F_{1,tm} - \rho_{lin}r^2\omega^2 - \frac{1}{\mu}r^2\dot{\omega}\rho_{lin}} = e^{\mu\theta_{str,tm}} \tag{4.79}
$$

#### **4.4.6 Modello Transitorio complessivo**

Unendo i blocchi descritti in precedenza tra di loro, si ottiene il modello generale creato attraverso il software Simulink. Ogni blocco, riceve in input i segnali necessari ai calcoli e condivide i propri parametri in output con gli altri elementi.

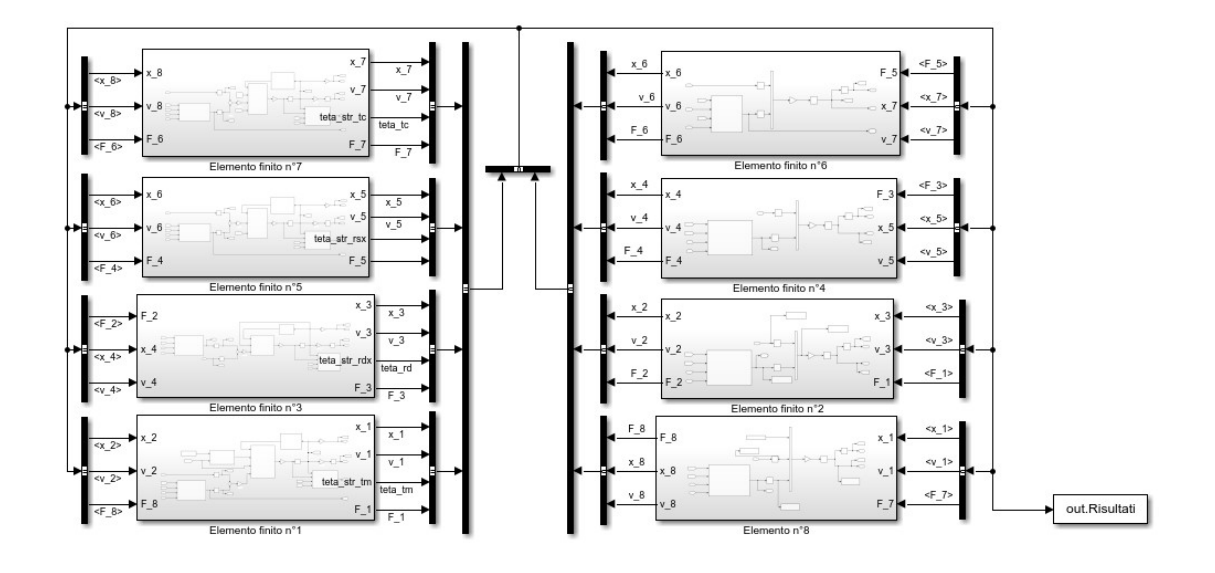

**Figura 4.26:** Modello Banco prova in Simulink

# **Capitolo 5 Simulazioni**

Nel capitolo seguente, sarà condotta un'analisi delle simulazioni prodotte dai due modelli delineati nel capitolo precedente. Per ciascuno di essi, si presenterà inizialmente la simulazione relativa alla *configurazione base* di funzionamento. Successivamente, si procederà all'esame dell'impatto delle variazioni di alcuni parametri chiave sul comportamento generale del sistema.

Per quanto concerne il modello del funzionamento a regime del sistema, si presenteranno due analisi distinte. La prima sarà focalizzata sul funzionamento effettivo del sistema nelle condizioni reali di lavoro. La seconda sarà dedicata al funzionamento nel caso della condizione limite di trasmissione del moto tra il tamburo motore e il nastro, la quale permetterà di definire i limiti raggiungili dal sistema durante la messa in opera. La tabella [5.1](#page-79-0) riporta un riassunto dei parametri utilizzati per la *configurazione base*. Alcuni di questi parametri subiranno delle variazioni nelle successive sezioni del capitolo.

<span id="page-79-0"></span>

| Parametro                        | Valore | U.d.m.          |
|----------------------------------|--------|-----------------|
| Forza di pre-carico              | 3406.2 | N               |
| Densità lineare nastro           | 3      | Kg/m            |
| Area nastro                      | 1000   | mm <sup>2</sup> |
| Modulo di Young nastro           | 4000   | MPa             |
| Coeff. attritionastro-tamburo    | 0.22   |                 |
| Coeff. attritio Coulomb perno    | 0.005  |                 |
| Raggio tamburo motore e condotto | 121    | mm              |
| Raggio rulli                     | 25     | mm              |
| Massa equivalente trasportata    | 200    | Kg              |
| Frequenza di alimentazione       | 50     | Hz              |
| Tensione di alimentazione        | 230    |                 |

**Tabella 5.1:** Parametri *configurazione base*

# **5.1 Modello a regime - Funzionamento base**

Nella sezione [4.3.3](#page-66-0) è stato definito il modello utilizzato per la soluzione del funzionamento a regime del sistema. In primo luogo, viene calcolato il punto di lavoro del sistema riferito al tamburo motore, ovvero le coordinate in un piano C-*ω*. Esso consiste in una semplice intersezione di due curve, la caratteristica motrice fornita dal motore e la caratteristica resistente del sistema. In fig[.5.1](#page-80-0) è mostrato il grafico con le due curve e il loro punto d'intersezione. Il grafico è limitato lungo l'asse Y tra la coppia massima fornibile dal motore e lo zero, poiché l'ipotesi di base sull'approssimazione della curva fornita dal motore elettrico è la linearità del tratto stabile tra i due valori di coppia limite.

<span id="page-80-0"></span>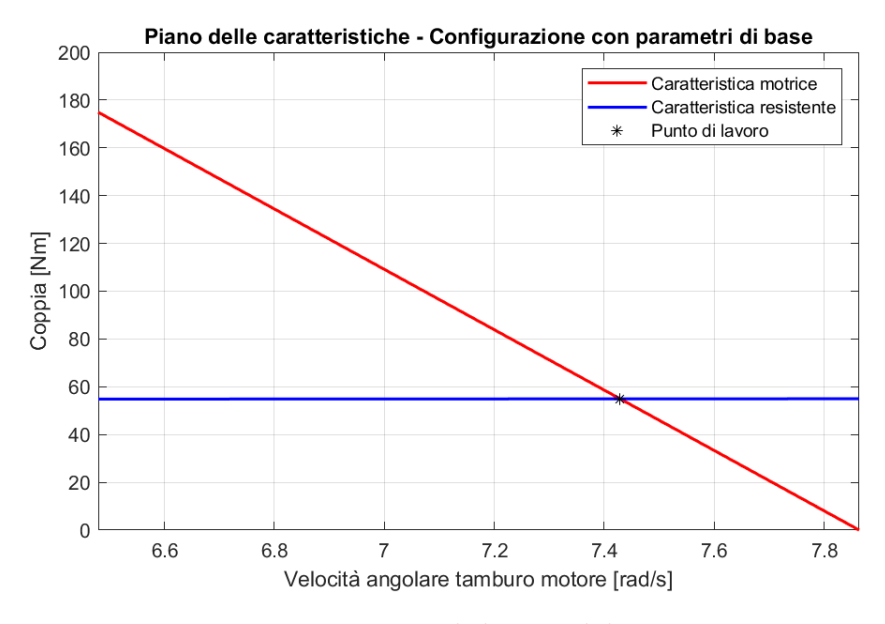

**Figura 5.1:** Punto di lavoro del sistema

Ecco così ottenuti i parametri di funzionamento del tamburo motore. Da questi due parametri, applicando le opportune ipotesi definite per l'eq[.4.59,](#page-67-0) si possono estrarre tutte le altre informazioni.

Nella tabella [5.2](#page-81-0) sono mostrati i valori di tutti i parametri di funzionamento del banco prova, dai ∆*F* agli estremi del nastro su ogni componente agli angoli di strisciamento.

Un'analisi più approfondita può essere eseguita sui ∆*F*. Essi equivalgono alle resistenze al moto dei sottosistemi a cui essi si riferiscono. Nel caso del tamburo motore però, il suo ∆*F* non rappresenta ad esempio la resistenza generata dalla coppia di attrito alla rotazione del tamburo, poiché il suo sottosistema di riferimento è formato da tutti gli altri componenti del nastro trasportatore con cui esso comunica. La variazione di forza ai suoi estremi può essere intesa o come la forza utile fornita

<span id="page-81-1"></span>a tutti gli altri elementi con cui il nastro entra in contatto o, attraverso un'analogia elettrica, come la differenza di potenziale agli estremi di un circuito, in cui ogni elemento rappresenta una resistenza, ai cui capi vi è una differenza di potenziale e la somma delle differenze di potenziale ai capi di ogni resistenza sarà pari alla differenza imposta agli estremi del circuito. Tale forza utile sarà quindi distribuita su ogni elemento che genera una resistenza al moto del nastro e la somma dei ∆*F* sarà pari ad essa. Questo non è altro che l'idea di base vista nel caso del dimensionamento del sistema attraverso la norma ISO 5048:198 [\[50\]](#page-107-0).

<span id="page-81-0"></span>

| Delta forza nastro      | Valore | U.d.m. |
|-------------------------|--------|--------|
| $\Delta F_{tm}$         | 453.9  | N      |
| $\Delta F_{tc}$         | 431,8  | N      |
| $\Delta F_{rsx}$        | 2.8    | N      |
| $\Delta F_{rdx}$        | 2.80   | N      |
| Forze nastro            | Valore | U.d.m. |
| $F_{1,tm} = F_{1,tc}$   | 3633.1 | N      |
| $F_{2,tm} = F_{1,rdx}$  | 3179,1 | N      |
| $F_{2,rdx} = F_{1,rsx}$ | 3182.1 | N      |
| $F_{2,rsx} = F_{1,tc}$  | 3184.9 |        |

**Tabella 5.2:** Forze e ∆*F* funzionamento a regime

Tutto ciò descritto sopra, è valido e relativo soltanto a questo determinato caso in esame. Variare la forza di tensionamento o la frequenza della corrente in ingresso al motore elettrico, comporta una variazione della condizione di lavoro. Pertanto, nelle successive sezioni si andrà ad analizzare in che modo certi parametri, come quelli appena citati, influenzano il funzionamento del sistema.

#### **5.1.1 Variazione frequenza di alimentazione**

La natura del motore elettrico asincrono non offre margini di variazione della caratteristica meccanica offerta al sistema. Collegandosi alla rete elettrica, la quale ha tensione e frequenza di alimentazione fissa, il risultato prodotto sarà sempre lo stesso. Risulta quindi fondamentale il ruolo del Inverter, il quale permette di poter far variare la tensione e la frequenza di alimentazione del motore elettrico. Nella sezione [4.2.7,](#page-58-0) si è mostrato l'impatto della tensione e della frequenza sulla caratteristica meccanica del motore elettrico. Risulta quindi di notevole interesse andare ad osservare come la variazione della caratteristica motrice impatti sui parametri di funzionamento del sistema.

Mantenendo costante la caratteristica resistente del sistema e facendo variare la frequenza di alimentazione del motore elettrico, si ottiene il risultato mostrato in fig[.5.2](#page-82-0)

<span id="page-82-0"></span>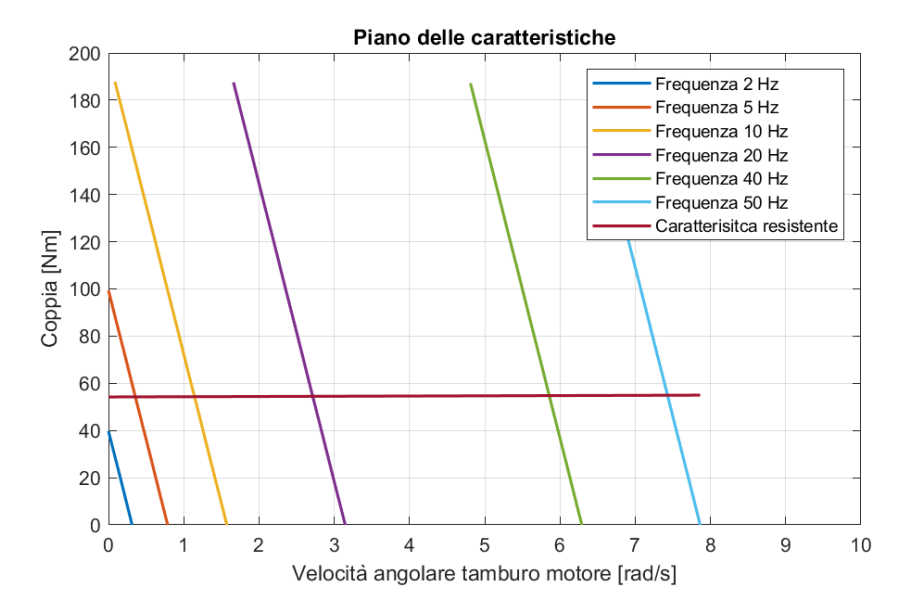

**Figura 5.2:** Influenza variazione frequenza su punto di lavoro (Caso del controllo velocità a coppia imposta)

Dalla fig[.5.2](#page-82-0) possiamo notare come la variazione della frequenza di alimentazione comporti una traslazione orizzontale sul piano C-*ω* della curva relativa alla caratteristica meccanica fornita dal motore elettrico all'albero del tamburo motore. Ciò porta quindi ad una variazione del punto di lavoro, ovvero l'intersezione con la caratteristica resistente.

La variazione di frequenza permette quindi di poter far lavorare il sistema con velocità differenti in base agli obiettivi richiesti. A parità di condizioni di carico, poter lavorare a velocità maggiori permette di avere una portata di materiale maggiore all'uscita del nastro trasportatore. Lavorare a velocità maggiori però comporta potenza assorbita maggiore e costi di utilizzo più alti. La variazione della frequenza di alimentazione risulterà molto utile successivamente durante l'analisi del transitorio di accensione.

#### <span id="page-82-1"></span>**5.1.2 Variazione forza di pre-carico**

Uno degli aspetti principali per un buon e corretto funzionamento del sistema nastro trasportatore è il pre-carico del nastro. Come visto nella sezione [1.4.3,](#page-26-0) le normative definiscono una forza minima di tensionamento, in modo da garantire una buona trasmissione di forza e moto tra tamburo e nastro. Pertanto, osservare come una variazione della forza di pre-carico influisca sui parametri di funzionamento del sistema risulta di notevole interesse. La figura [5.3](#page-83-0) mostra come tale variazione influisca sulla caratteristica resistente del sistema e come varino di conseguenza anche le condizioni di funzionamento.

<span id="page-83-0"></span>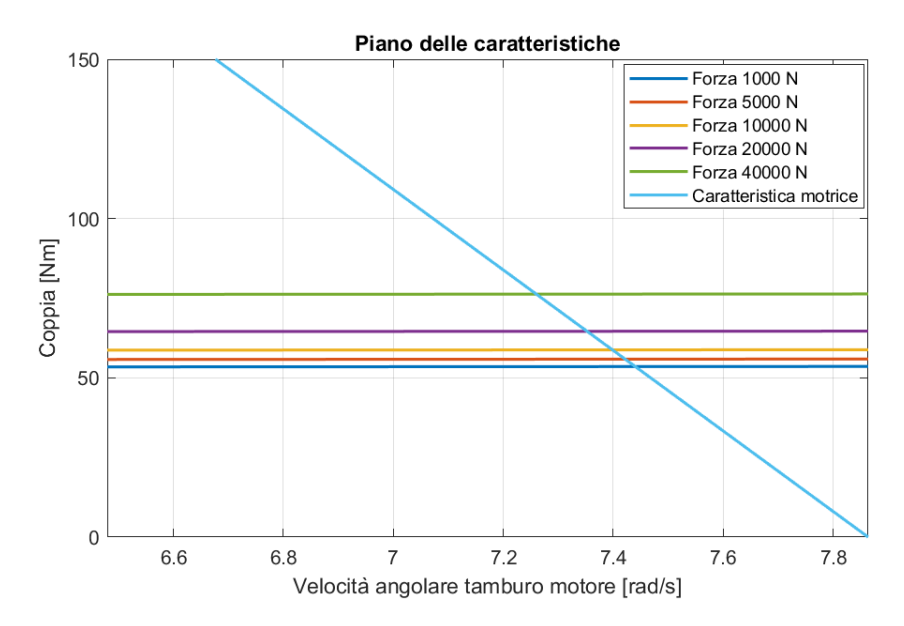

**Figura 5.3:** Influenza forza di tensionamento su caratteristica meccanica sistema

Da un'analisi delle equazioni di equilibrio utilizzate per la creazione della caratteristica resistente del sistema, la forza di pre-carico influenza il calcolo delle reazioni vincolari e di conseguenza il valore della componente Coulombiana della coppia di attrito in ogni elemento. La pendenza delle curve rimane la medesima, ma ognuna di esse è traslata verticalmente rispetto ad un'altra.

Valori di pre-carico maggiori, comportano una traslazione verso l'alto della curva. Il punto di lavoro subisce un forte aumento del valore di coppia e una piccola diminuzione del valore di velocità angolare. Pertanto, si può affermare che da un punto di vista di potenza assorbita dal sistema, è sconveniente aumentare la forza di pre-carico e sarebbe conveniente mantenerla più bassa possibile. Ma come già visto, in fase di dimensionamento c'è un valore minimo al di sotto del quale non è consigliabile lavorare.

#### <span id="page-83-1"></span>**5.1.3 Variazione raggio tamburi**

A differenza dei parametri precedenti, i quali sono facilmente variabili nella maggior parte dei nastri trasportatori, il parametro analizzato in tale sezione fa parte delle principali scelte fatte in fase di dimensionamento del sistema e che è quasi impossibile far variare in un nastro trasportatore. Il parametro in questione è il <span id="page-84-1"></span>raggio del tamburo motore e del tamburo condotto. Un'analisi sulla loro variazione può essere utile nel caso di un processo di ottimizzazione del funzionamento del sistema.

La figura [5.4](#page-84-0) mostra come la variazione del raggio del tamburo motore e condotto influenzino la caratteristica resistente del sistema. In particolare, nel modello implementato per la creazione della figura, la variazione del raggio del tamburo motore e del condotto è la medesima; pertanto, i due valori rimarranno sempre uguali tra di loro.

<span id="page-84-0"></span>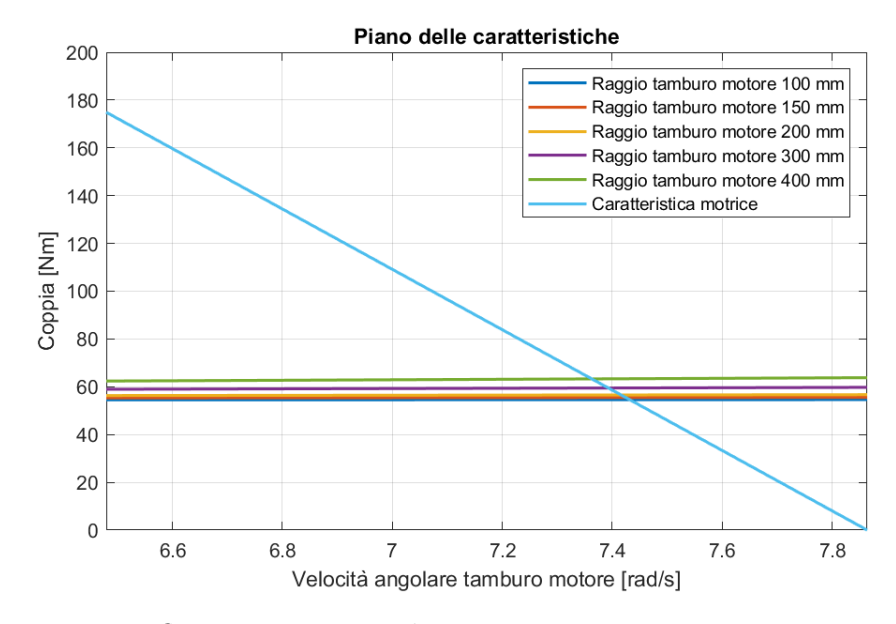

**Figura 5.4:** Influenza raggio tamburo su caratteristica meccanica sistema

L'influenza del raggio dei tamburi sui parametri di funzionamento è molto simile a quella vista per la variazione della forza di pre-carico. Il raggio del tamburo, influisce sia sul calcolo della reazione vincolare e sia sulle relazioni di equilibrio alla rotazione. A parità di condizione di carico e aumentando il raggio del tamburo, la caratteristica resistente del sistema trasla verso l'alto. Ciò comporta un aumento della coppia motrice di funzionamento a regime fornita al tamburo motore e una piccola diminuzione della velocità angolare del tamburo motore. Si può quindi concludere che, minore è il raggio del tamburo motore più efficiente è il funzionamento del sistema. Tuttavia, come accaduto anche con la forza di tensionamento, vi è un limite minimo consigliabile in funzione delle condizioni di carico del sistema. La norma ISO 3684 fornisce delle indicazioni sul calcolo del diametro minimo del tamburo motore [\[51\]](#page-107-1).

# **5.1.4 Influenza della densità lineare del nastro e del coefficiente di attrito del contatto tra nastro e tamburo sull'angolo di strisciamento**

Un'ulteriore analisi può essere eseguita su altri due parametri, il coefficiente di attrito tra nastro e tamburo e la densità lineare del nastro. Essi non influiscono direttamente sul calcolo della caratteristica resistente del sistema; infatti, andando ad analizzare le equazioni utilizzate nella sezione [4.3.3](#page-66-0) per il calcolo dei parametri di funzionamento non compaiono all'interno del sistema matriciale utilizzato. Tuttavia, hanno una forte influenza sul calcolo dell'angolo di strisciamento del nastro attorno al tamburo, un parametro di funzionamento non ancora analizzato nello specifico.

<span id="page-85-0"></span>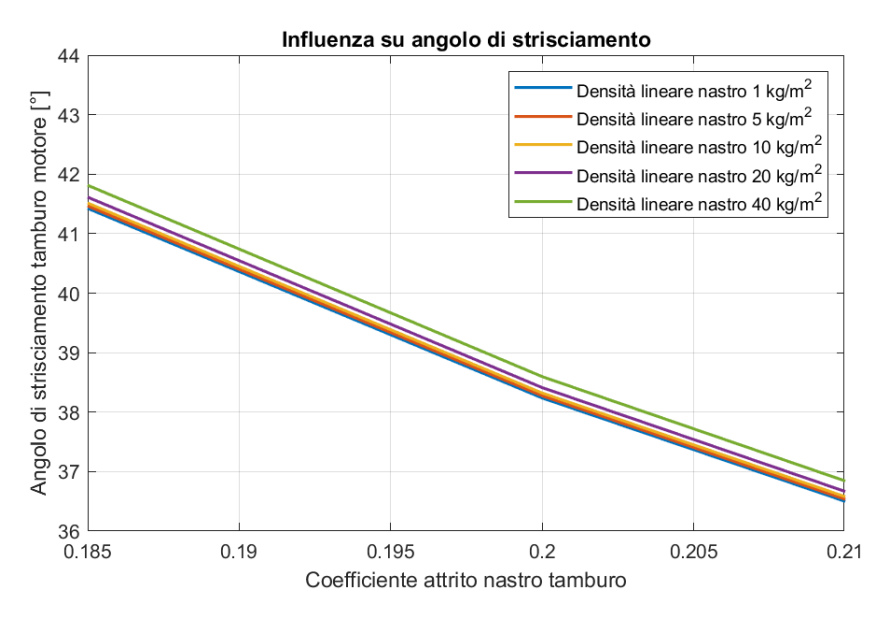

**Figura 5.5:** Influenza densità nastro e coefficiente di attrito

Mantenendo le medesime proprietà e le condizioni di lavoro della *configurazione base* di funzionamento, la figura [5.5](#page-85-0) mostra la variazione dell'angolo di strisciamento in funzione della densità lineare del nastro e del coefficiente di attrito tra nastro e tamburo.

Si può affermare che il coefficiente di attrito ha un'influenza maggiore sul calcolo dell'angolo di strisciamento rispetto alla densità lineare del nastro, infatti le curve a densità variabile del nastro solo molto vicine tra di loro nonostante un'ampia variazione del loro parametro di riferimento. Tuttavia, analizzando l'equazione [4.21](#page-53-0) per il calcolo dell'angolo di strisciamento, l'effetto della densità lineare è proporzionale al quadrato della velocità angolare del tamburo. Nel caso in esame, le velocità angolari non sono elevate e pertanto ridotto sarà l'effetto del parametro densità lineare del nastro.

L'aumento del coefficiente di attrito tra nastro e tamburo ha un effetto positivo sul valore dell'angolo di strisciamento; infatti, permette di ridurre il valore di quest'ultimo ed far lavorare il sistema più in sicurezza rispetto alla condizione limite di trasmissione di coppia tra tamburo e nastro. Tale limite di funzionamento sarà analizzato nella sezione successiva.

# **5.2 Modello a regime condizione limite trasmissione coppia**

Come spiegato nel capitolo precedente, la condizione limite di funzionamento del sistema, in relazione alla trasmissione di potenza da nastro a tamburo e viceversa, la si raggiunge nel momento in cui l'angolo di strisciamento del nastro attorno al tamburo, è pari all'angolo di avvolgimento del nastro attorno al tamburo. Tale condizione è da evitare durante il funzionamento per i problemi che potrebbe causare; tuttavia, rappresenta la condizione in cui il sistema di contatto tra nastro e tamburo è al massimo della sua performance. L'obiettivo dei rulli presenti nel banco prova analizzato è quello proprio di poter far variare l'angolo di avvolgimento del nastro attorno al tamburo. Un maggiore angolo di avvolgimento permette di poter aumentare anche l'angolo di strisciamento e poter così far trasmettere dal tamburo al nastro una coppia maggiore. Per tale ragione si è scelto di analizzare più a fondo tale condizione limite di funzionamento, perché fornisce delle indicazioni in merito alle potenzialità massime del sistema.

Lo studio svolto è simile a quello fatto per il modello a regime base. L'analisi si focalizzerà su alcuni parametri di funzionamento, andando ad analizzare come essi varino in funzione di altri parametri di base.

#### **5.2.1 Influenza forza di pre-carico**

Nella sezione [4.3.4,](#page-67-1) si è definita la caratteristica resistente del sistema nastro trasportatore in condizione limite e si è osservato come tale caratteristica non dipenda più dal funzionamento degli altri elementi del sistema ma solo dalle proprietà del tamburo motore e del nastro. Si è scelto di procedere, così come fatto con il funzionamento base, analizzando la possibile intersezione tra la caratteristica meccanica fornita dal motore elettrico all'albero del tamburo motore, con la caratteristica resistente del sistema in condizione limite. Per maggiore completezza, si è scelto di far variare la forza di pre-carico e osservarne l'impatto sul risultato finale. In fig[.5.6](#page-87-0) è mostrata la curva caratteristica in condizione limite al variare della forza di pre-carico e le possibili intersezioni con la curva relativa alla caratteristica motrice al tamburo motore.

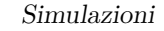

<span id="page-87-0"></span>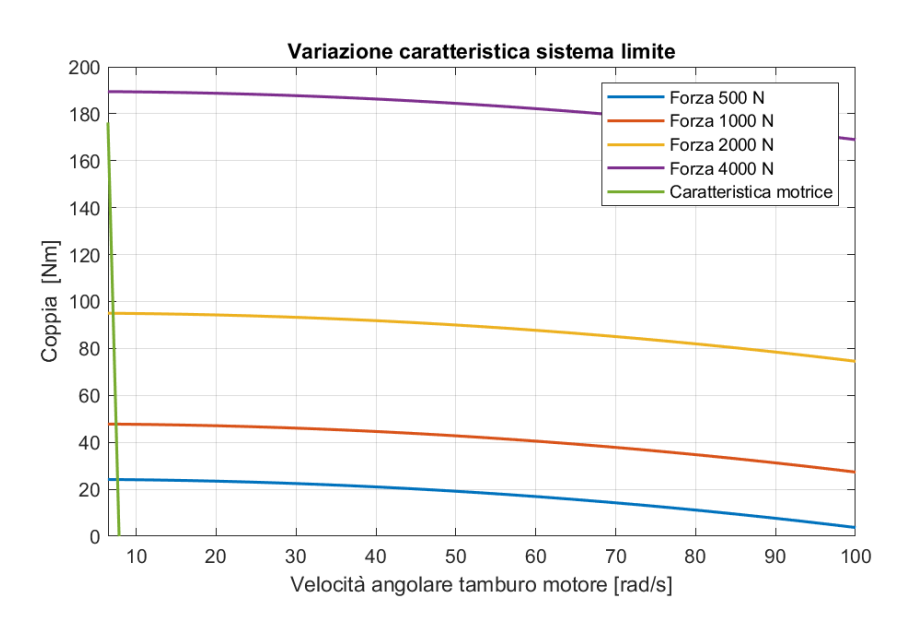

**Figura 5.6:** Influenza forza tensionamento su caratteristica meccanica

In un grafico  $C-\omega$ , la caratteristica resistente del sistema in condizione limite rappresenta tutti i possibili punti di funzionamento limite del sistema. Fissata una velocità e la forza di pre-carico, si trova facilmente la coppia massima resistente del sistema.

Si può quindi affermare che, la zona delimitata dalla curva caratteristica resistente del sistema in condizione limite di funzionamento e l'asse x, sarà la zona di tutti i possibili punti di lavoro del tamburo motore. Questo a prescindere da tutti gli altri componenti che compongono il sistema nastro trasportatore. Tutti gli altri componenti e il carico trasportato andranno ad influenzare la caratteristica resistente del sistema nelle normali condizioni di funzionamento. La sua forma potrebbe essere qualunque, ma affinché la trasmissione del moto possa avvenire in maniera corretta, le condizioni di lavoro dovranno essere sempre contenute nell'area delimitata dalla caratteristica di funzionamento in condizioni limite.

Dalla figura [5.6,](#page-87-0) si possono analizzare le relazioni tra le varie caratteristiche e quella motrice. La curva viola, ovvero quella relativa ad una forza di tensionamento pari a 4000 *N*, non interseca la caratteristica motrice del motore; pertanto, il tamburo motore non raggiungerà mai la condizione limite di funzionamento . Lo stesso non si può dire delle restanti curve, le quali tutte intersecano la caratteristica motrice. Ciò porta quindi a definire un punto di lavoro limite sulla curva relativa al motore ed in particolar modo pone un limite alla coppia alla quale il sistema può lavorare. Qui non sarà analizzato, ma da tale limite, utilizzando tutte le equazioni di funzionamento viste nei capitoli precedenti e a parità di tutti gli altri parametri, si potrebbe ricavare il carico massimo che il sistema nastro trasportatore può movimentare.

Unendo le conclusioni tratte nella sezione [5.1.2,](#page-82-1) relativa all'influenza della forza di pre-carico sulla caratteristica resistente, e le osservazioni fatte in questa sezione, si può concludere che una riduzione della forza di pre-carico permette un miglioramento dell'efficienza del sistema, al contempo tale riduzione è limitata dall'interazione nastro-tamburo, infatti una forza di pre-carico più bassa, potrebbe portare ad un malfunzionamento del sistema nel caso di variazioni di carico o altre condizioni che potrebbero portare ad un aumento della coppia resistente.

Rimanendo sempre in tema di effetti della variazione di forza di pre-carico sul funzionamento del sistema, si è scelto di proseguire analizzando la dipendenza di altri parametri da quest'ultimo.

Un'analisi interessante, collegata in parte alla precedente, è l'influenza della forza di pre-carico sull'andamento del ∆*F* massimo agli estremi del nastro a contatto con il tamburo motore in funzione della velocità angolare. Fissando tutti i parametri alla "condizione base" del sistema, esclusa la forza di pre-carico e i parametri di funzionamento , il risultato è mostrato in fig[.5.7.](#page-88-0)

<span id="page-88-0"></span>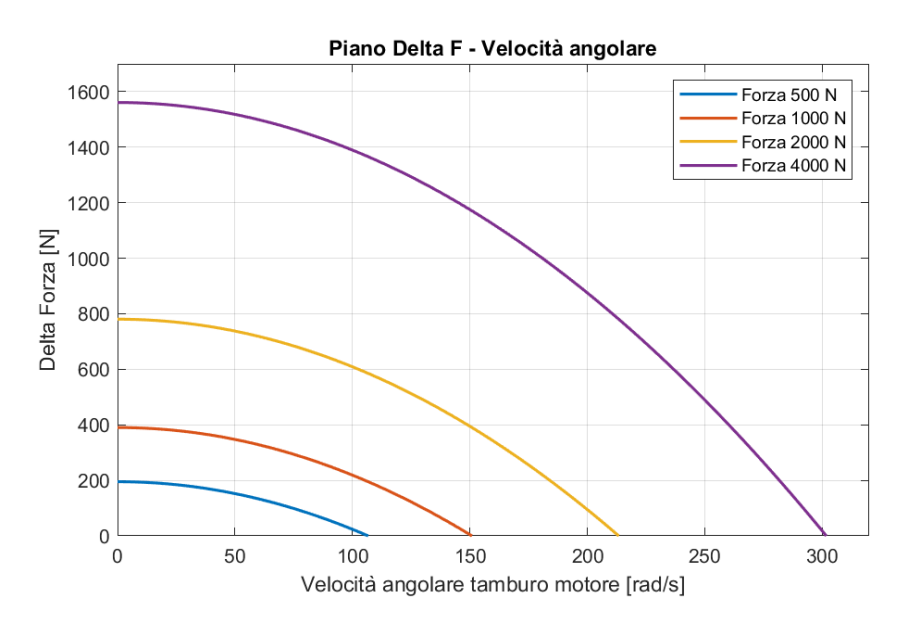

**Figura 5.7:** Influenza F0 sulla variazione del ∆*F* massimo agli estremi del tamburo motore in funzione della velocità angolare

Le forme delle curve sono simili a quelle mostrate in fig[.5.6,](#page-87-0) poiché la loro dipendenza dalla velocità angolare è quasi la stessa, vedasi equazioni [4.63](#page-68-0) e [4.64.](#page-68-1) A parità di velocità angolare, una forza di pre-carico maggiore permette di poter offrire una forza utile maggiore ai restanti elementi del sistema. Il limite ai possibili reali parametri da poter raggiungere in un funzionamento pratico è la potenzialità del motore. Infatti, come visto in fig[.5.7,](#page-88-0) alcune curve limite non hanno un'intersezione con la curva del motore elettrico e quindi tali condizioni di lavoro non potrebbero essere raggiungibili.

L'ultima analisi sulla forza di pre-carico variabile riguarda la relazione tra il ∆*F* agli estremi del tamburo motore e l'angolo di avvolgimento del nastro attorno al tamburo, che nel caso di funzionamento limite coincide con l'angolo di strisciamento. Fissando la velocità angolare di lavoro, la fig[.5.8](#page-89-0) ne mostra i risultati. L'aumento dell'angolo di avvolgimento permette di poter aumentare il ∆*F* massimo agli estremi del nastro in condizione limite, cosa che era facilmente pronosticabile. Un'osservazione interessante riguarda invece, come il valore della forza di pre-carico influenzi il guadagno di ∆*F* a parità di aumento di angolo di avvolgimento. La pendenza delle curve mostrate è molto diversa in base alla forza. Maggiore è la forza, maggiore sarà la pendenza e di conseguenza l'aumento di ∆*F* a pari incremento dell'angolo di avvolgimento. Ecco un ulteriore aspetto positivo di un aumento della forza di pre-carico.

<span id="page-89-0"></span>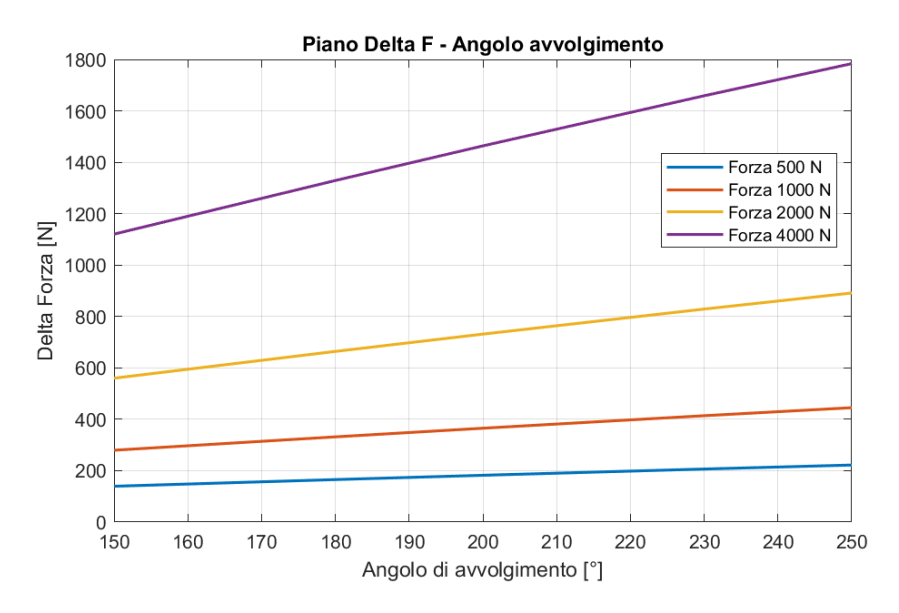

**Figura 5.8:** Influenza forza di precarico sulla relazione di ∆*F* e angolo di avvolgimento del nastro attorno al tamburo motore

#### **5.2.2 Influenza del coefficiente di attrito**

La medesima analisi fatta per la forza di pre-carico nella sezione precedente è stata eseguita sul coefficiente di attrito tra nastro e tamburo. Sono mostrati i risultati nelle figure [5.9](#page-90-0) e [5.10.](#page-91-0) Tutti i parametri non variabili sono considerati fissati a quelli del funzionamento base.

Nella fig[.5.9,](#page-90-0) si può osservare come varino le aree al di sotto della caratteristica limite. Punti di lavoro prima non ammissibili, a causa di una forza di pre-carico non abbastanza elevata, lo potrebbero diventare aumentando il fattore di attrito tra nastro e tamburo.

In figura [5.9](#page-90-0) è mostrato il ∆*F* massimo agli estremi del tamburo in funzione dell'angolo di avvolgimento. Un maggiore coefficiente di attrito comporta una traslazione della curva e una pendenza maggiore, che si traduce in un innalzamento maggiore del ∆*F* a parità di aumento dell'angolo di avvolgimento. Si riesce così ad ottimizzare al meglio l'uso del sistema.

<span id="page-90-0"></span>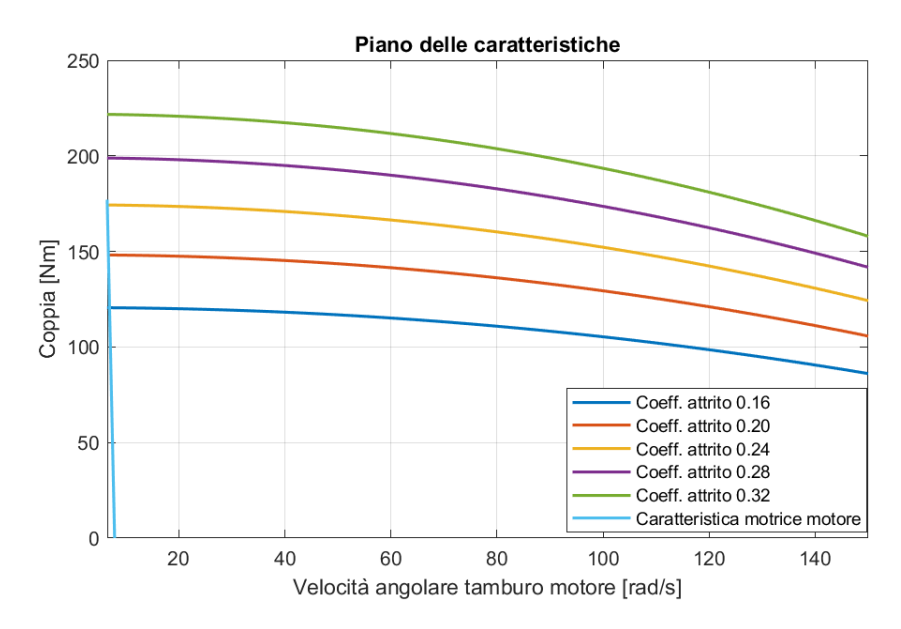

**Figura 5.9:** Influenza coefficiente di attrito su caratteristica resistente limite

Da entrambe le figure si nota quanto impattante sia il coefficiente di attrito. Un suo aumento permette, a parità di velocità angolare, di innalzare la coppia massima resistente e di conseguenza, a parità di angolo di avvolgimento, anche il ∆*F* massimo agli estremi del tamburo motore, il quale si traduce in un maggiore carico trasportabile dal nastro.

#### **5.2.3 Influenza raggio tamburi**

Come fatto per il funzionamento a regime in condizioni di lavoro base, anche in questa sezione si è cercato di analizzare l'influenza del raggio dei tamburi, sui valori di ∆*F* massimi agli estremi del nastro a contatto con il tamburo motore in una condizione limite di funzionamento. Fissati tutti gli altri parametri, escluso

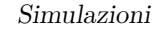

<span id="page-91-0"></span>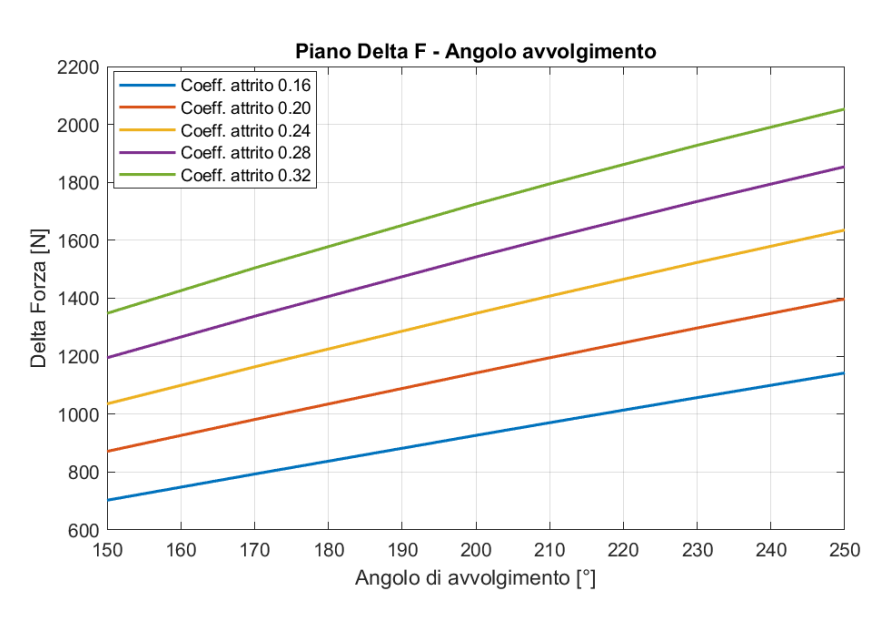

**Figura 5.10:** Influenza coefficiente di attrito nastro tamburo su relazione ∆*F* e angolo di avvolgimento tamburo motore

il diametro del tamburo motore e l'angolo di avvolgimento, la figura [5.11](#page-91-1) mostra l'influenza del raggio del tamburo motore sulla relazione del ∆*F* agli estremi del tamburo motore con l'angolo di avvolgimento.

<span id="page-91-1"></span>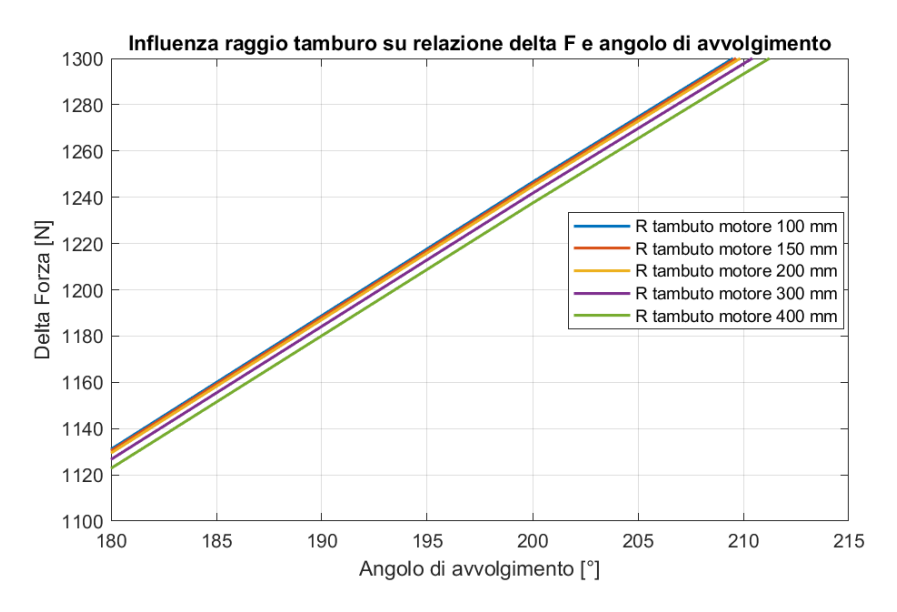

**Figura 5.11:** Influenza raggio tamburo motore su relazione ∆*F* e angolo di avvolgimento tamburo motore

Simulazioni

Si può osservare come una diminuzione del raggio del tamburo motore, comporti una traslazione verso il basso della curva e una diminuzione della pendenza. Di conseguenza, è possibile affermare che una riduzione del raggio del tamburo motore risulti positiva ai fini di un'ottimizzazione del funzionamento del sistema. Essa è la medesima affermazione fatta nel sezione [5.1.3.](#page-83-1) L'unico limite, nel caso del raggio del tamburo motore, è pertanto solo strutturale. L'obiettivo in fase di progettazione deve essere quindi quello di minimizzare il diametro del tamburo rimanendo in un range di sicurezza strutturale.

#### **5.2.4 Influenza della densità lineare**

L'influenza della densità lineare del nastro è strettamente collegata alla forza centrifuga a cui è sottoposto il nastro durante il funzionamento. Tale forza tende ad allontanare il nastro dal tamburo con cui è a contatto e di conseguenza ad una peggiore trasmissione di sforzi tra i due elementi. Tale risultato è visibile chiaramente in fig[.5.12,](#page-92-0) in cui è mostrato l'andamento del ∆*F* massimo agli estremi del tamburo motore in funzione dell'angolo di avvolgimento. A parità di ∆*F* massimo, occorre un angolo di avvolgimento maggiore per un nastro con densità maggiore. Si può quindi concludere che, in fase di scelta del nastro da inserire nel sistema, minimizzarne la densità lineare sarebbe l'ideale. Tuttavia, tale scelta è anche fortemente condizionata dagli sforzi a cui esso è sottoposto, poiché una densità lineare del nastro minore, comporta a parità di proprietà dei materiali, una riduzione dello spessore e quindi un innalzamento della tensione sul nastro.

<span id="page-92-0"></span>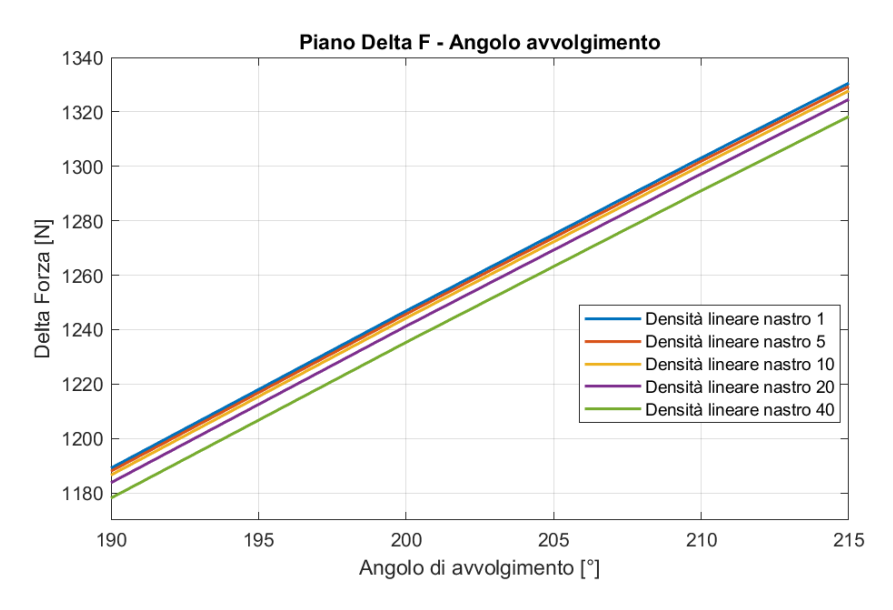

**Figura 5.12:** Influenza densità lineare nastro su relazione ∆*F* e angolo di avvolgimento tamburo motore

# **5.3 Modello per transitori**

Poter simulare il funzionamento di un sistema meccanico, in un dominio temporale, offre la possibilità di analizzare come esso e i suoi parametri di funzionamento si comportino in seguito ad impulsi, cambiamenti improvvisi delle condizioni operative e altre modalità che potrebbero influire sulla dinamica del sistema.

## **5.3.1 Simulazione transitorio di accensione della "configurazione base" del sistema**

Una delle fasi più critiche del funzionamento di un sistema potrebbe essere la fase di accensione. La presenza di un motore elettrico trifase offre l'opportunità di poter scegliere la modalità di avviamento di esso e di conseguenza della messa in moto del sistema. Le più diffuse sono l'avviamento stella triangolo e l'avviamento con Inverter. Data la presenza di un Inverter tra i componenti facente parti del banco prova, si è scelto di attuare tale modalità di avviamento. Grazie alla possibilità di poter variare la caratteristica motrice lungo il piano *C*-*ω*, essa risulta la modalità più dolce tra le possibili scelte, poiché permette di non imprimere elevate accelerazioni al sistema ma accelerarlo quasi costantemente fino alla velocità di regime ed evitare elevati valori di coppia di spunto. Nello script MATLAB relativo al pre-processing del modello Simulink, vi è una sezione relativa all'input del sistema, ovvero la frequenza in ingresso al motore. Il modello implementato in Simulink riceve come input un vettore contenente l'evoluzione temporale della frequenza in ingresso al motore. Impostando la frequenza iniziale, la frequenza a regime e la durata del transitorio, si crea il vettore in esame. Si è scelto di usare i parametri in tab[.5.3](#page-93-0) per la simulazione del sistema in "configurazione base".

<span id="page-93-0"></span>

| Parametro               | Simbolo tecnico Valore U.d.m. |    |    |
|-------------------------|-------------------------------|----|----|
| Frequenza iniziale      |                               |    | Hz |
| Frequenza finale/regime | $J$ regime                    | 50 | Нz |
| Tempo avviamento        | $\iota_{avv}$                 |    |    |

**Tabella 5.3:** Parametri avviamento "base"

La condizione più critica di avviamento è quella in cui il carico equivalente trasportato è già applicato prima dell'inizio del processo. Tale ipotesi è quella tenuta in considerazione.

Le figure dalla [5.13](#page-94-0) alla [5.19](#page-97-0) mostrano l'evoluzione temporale dei parametri di processo di maggiore interesse.

In fig[.5.13](#page-94-0) è mostrato l'andamento temporale delle forze nei differenti tratti di nastro. La linea centrale costante rappresenta la forza di pre-carico. Si può

Simulazioni

<span id="page-94-0"></span>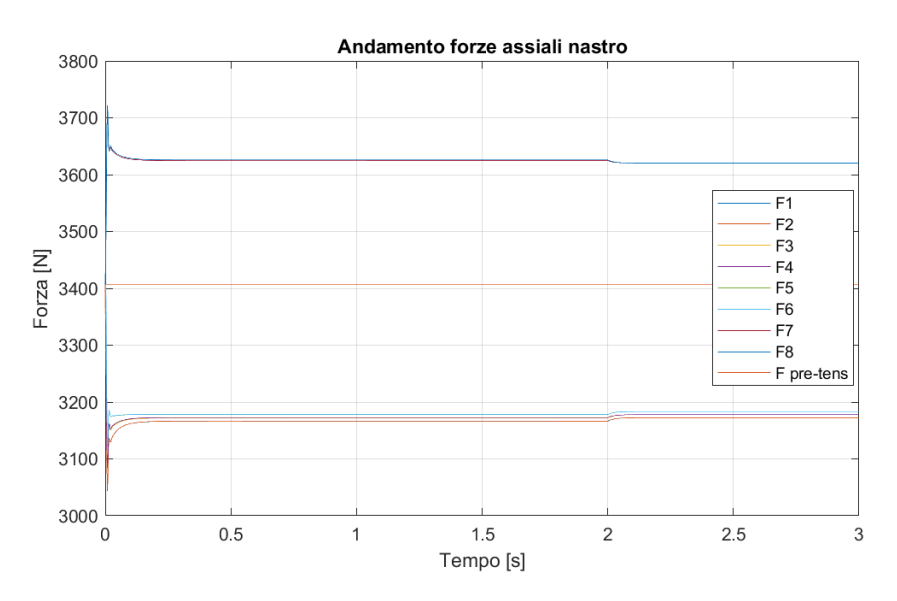

**Figura 5.13:** Andamento delle forze sui diversi tratti di nastro

<span id="page-94-1"></span>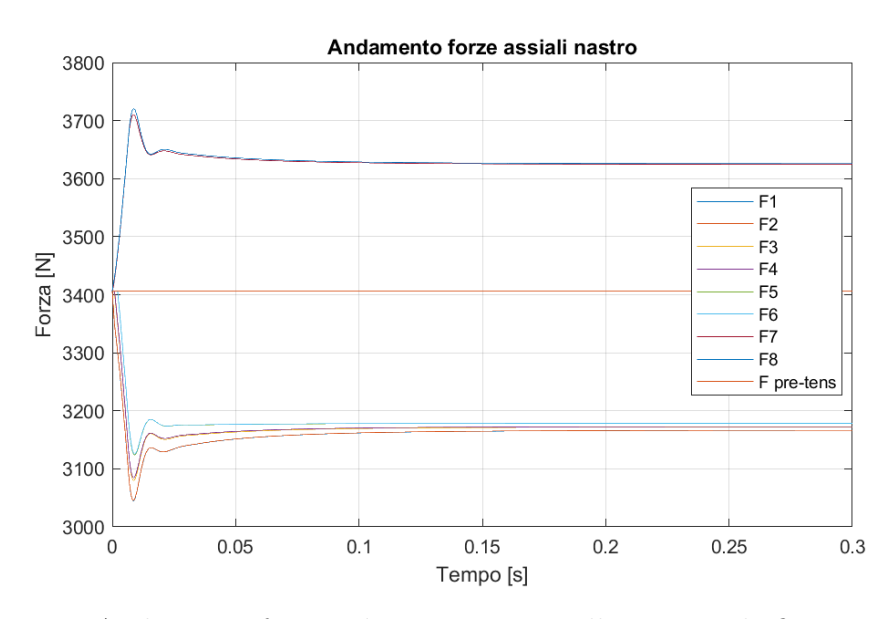

**Figura 5.14:** Andamento forze sul nastro - intervallo temporale fino a 0,3 secondi

notare come le forze si biforchino rispetto a tale linea formando due sottogruppi. In ogni sottogruppo, gli andamenti temporali delle forze sono simili tra di loro. Si definiscono pertanto due tratti caratteristici, il tratto "carico" e il tratto "scarico". Il tratto "carico" corrisponde a quello in cui la forza è massima e nel caso in esame coincide con la zona superiore del nastro, ovvero quando il nastro esce dal tamburo condotto e si muove verso il tamburo motore. Nel tratto "scarico" si raggiunge

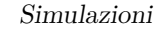

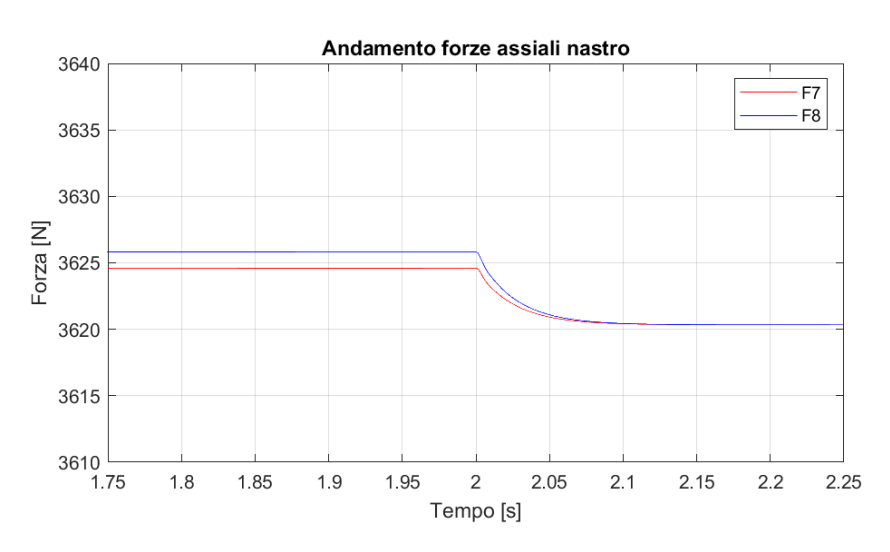

**Figura 5.15:** Andamento forze tratto "carico" intorno a t=2 s

<span id="page-95-0"></span>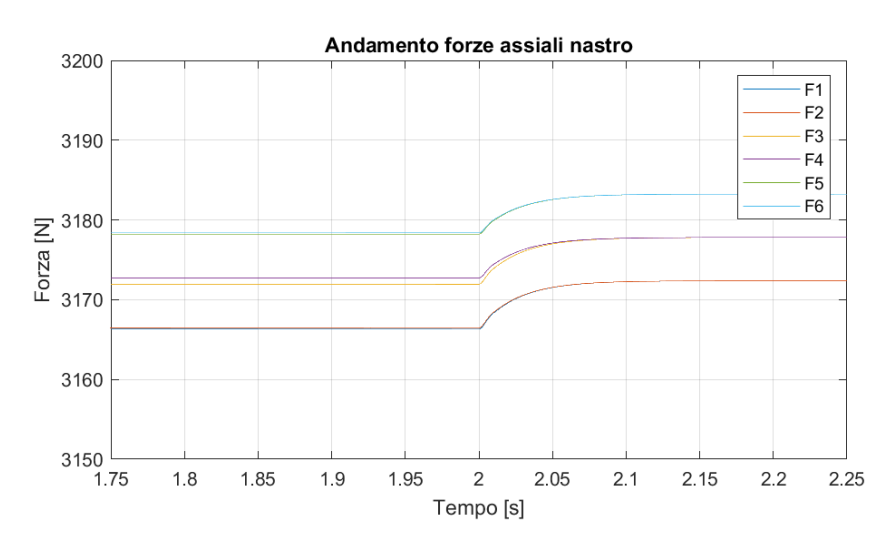

**Figura 5.16:** Andamento forze tratto "scarico" intorno a t=2 s

invece la forza minima e la sua corrispondente parte del sistema coincide con il tratto di nastro tra il tamburo motore e il rullo ad esso adiacente. Le due forze in questione sono la *F*8, ovvero la massima, e la *F*1, la minima.

Per avere una visione migliore degli andamenti in fig[.5.13,](#page-94-0) le figure dalla [5.14](#page-94-1) alla [5.16](#page-95-0) mostrano intervalli di tempo e forze più piccoli. Da esse si può notare come certe forze convergano verso una differenza costante tra di loro, altre convergono agli stessi valori. Il primo caso in questione avviene a causa delle resistenze del sistema, come visto nel funzionamento a regime. Componenti come il tamburo, generano una resistenza che deve essere bilanciata dalla componete motrice in

ingresso al tamburo motore, ovvero il ∆*F* nei due capi del nastro a contatto con esso. Tale resistenza è più grande durante il transitorio di accensione, poiché vi è una forza inerziale generata a causa dell'accelerazione del componente. Una volta raggiunta la condizione di regime, il valore della resistenza rimane costante. Nel secondo caso, relativo alla convergenza di due forze al medesimo valore, ciò accade perché gli elementi finiti, a cui le forze fanno riferimento, sono quelli relativi ai tratti di nastro "liberi". In tali tratti si creano delle resistenze, ovvero ∆*F*, a causa della forza d'inerzia agente sulla massa del nastro. Una volta raggiunta una condizione di regime e una velocità costante, il termine inerziale si annulla e le forze agli estremi della massa convergono allo stesso valore.

<span id="page-96-0"></span>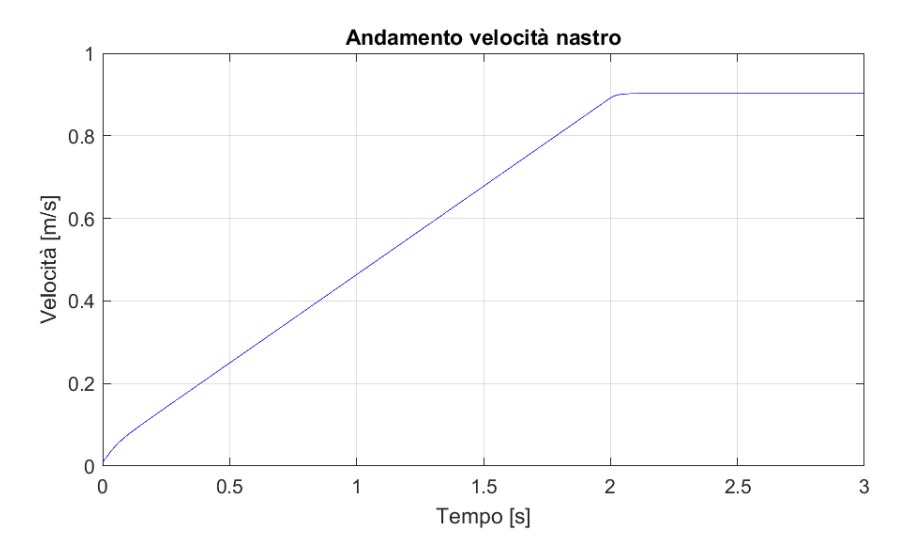

**Figura 5.17:** Andamento velocità nastro in ingresso al tamburo motore

I precedenti ragionamenti sulle componenti inerziali hanno un riscontro nella fig[.5.17.](#page-96-0) Si può notare come durante il processo di accensione, al di là dei primi istanti, la crescita della velocità, ovvero l'accelerazione,rimanga costante. Ciò avviene proprio grazie alla modalità di avviamento considerata. Tale accelerazione costante comporta una forza inerziale costante lungo il transitorio. Ciò spiega quindi le differenze tra le varie forze che rimangono costanti durante la fase di accelerazione. Una volta raggiunta la frequenza di 50 *Hz* in ingresso al motore all'instante *t* = 2 *s* , il sistema trova il suo punto di equilibrio e la velocità diventa costante così come gli altri parametri di funzionamento.

L'evoluzione temporale di coppia motrice al tamburo motore e di forze, visualizzati nelle figure precedenti, si spiegano per due ragioni precise. La prima è quella osservata in precedenza in relazione al fatto che la forza inerziale rimanga quasi costante lungo il processo, la seconda è relativa all'andamento della coppia di attrito, la quale diminuisce esponenzialmente nelle prime fasi di accensione del

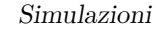

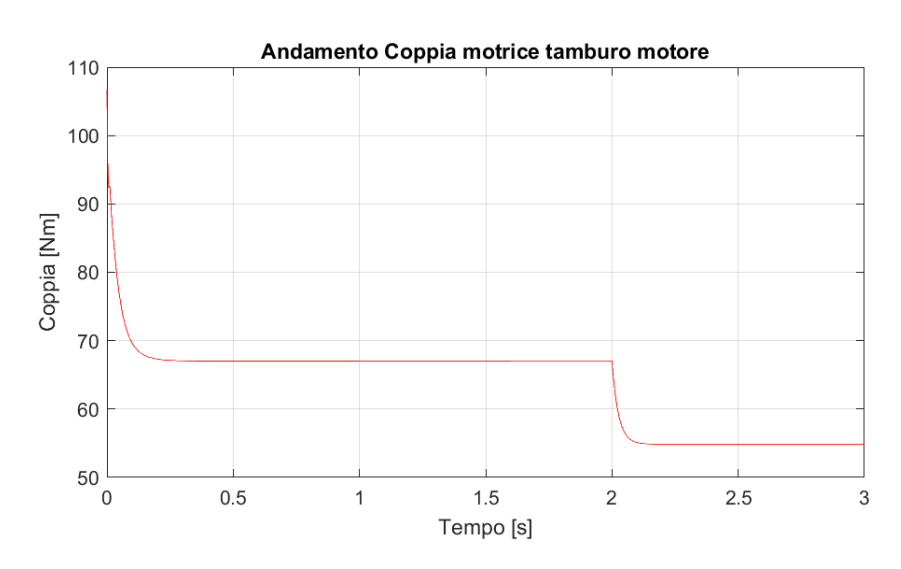

<span id="page-97-0"></span>**Figura 5.18:** Andamento Coppia motrice all'albero del tamburo motore

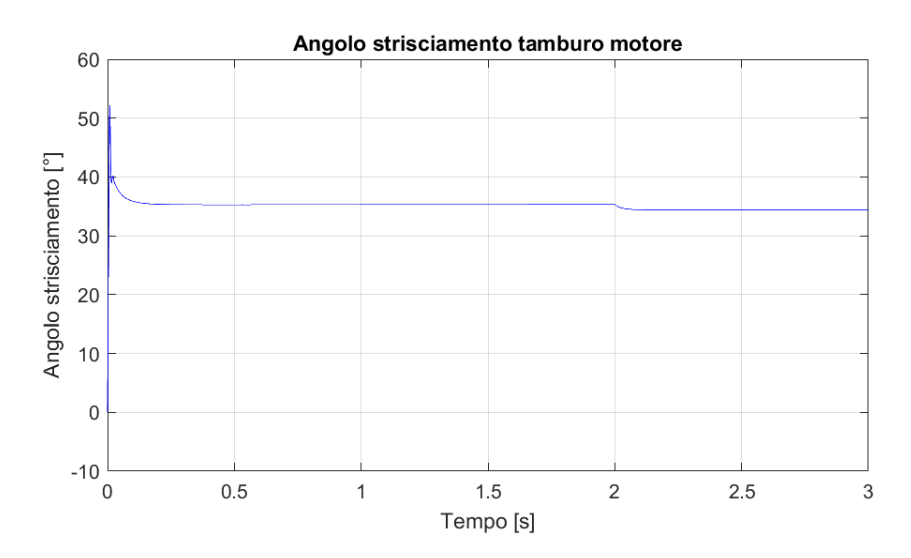

**Figura 5.19:** Andamento angolo di strisciamento del nastro sul tamburo motore

sistema, come descritto nella sezione [4.2.5.](#page-54-0)

Risulta interessante anche osservare l'evoluzione temporale dell'angolo di strisciamento del nastro attorno al tamburo motore. Esso ha un'evoluzione temporale simile a quella delle forze assiali sul nastro, data la dipendenza dal ∆*F* agli estremi del componente. Il suo valore massimo, raggiunto negli istanti iniziali, rimane sempre molto inferiore rispetto al valore critico pari all'angolo di avvolgimento al tamburo motore e si differenzia dal valore raggiunto durante il funzionamento a regime di circa 15◦ .

#### **5.3.2 Variazione frequenza iniziale**

In tale sezione si analizzerà l'impatto della frequenza iniziale, sull'evoluzione temporale del sistema e dei suoi parametri di processo. In particolare, si porrà l'attenzione su forze, velocità e coppia motrice al tamburo motore.

<span id="page-98-0"></span>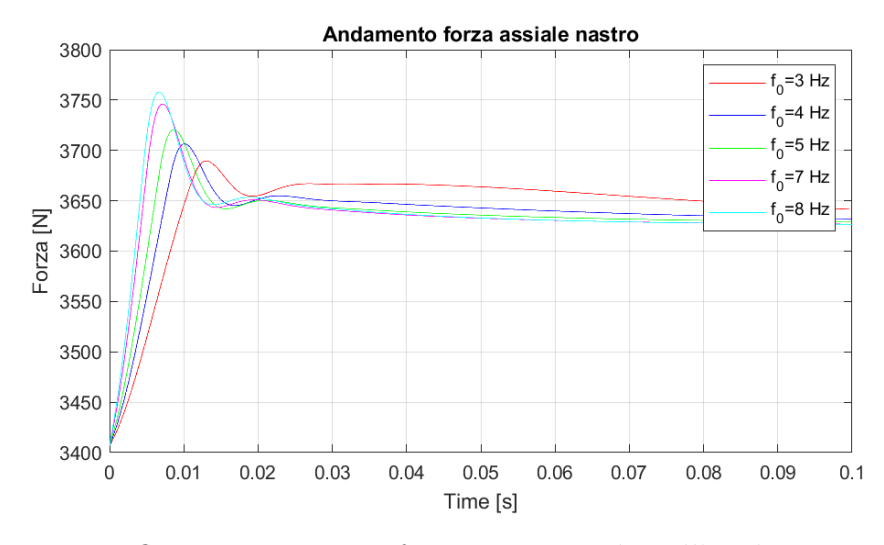

**Figura 5.20:** Influenza variazione frequenza iniziale sull'evoluzione temporale della forza assiale nel tratto "carico"

In fig[.5.20](#page-98-0) è mostrato l'impatto della variazione di frequenza di spunto sulla forza massima assiale agente sul nastro, ovvero quella nel punto di ingresso del nastro sul tamburo motore. Diminuendo la frequenza iniziale, diminuisce il valore massimo raggiunto dalla forza e aumenta l'instante temporale in cui esso viene raggiunto. Al contempo, dopo l'istante *t* = 0*.*02 *s*, la forza aumenta, diminuendo la frequenza. Ciò è dovuto, come è possibile notare dalla fig[.5.21,](#page-99-0) a causa della velocità del nastro e degli elementi con cui esso entra in contatto, la quale rimane più bassa a frequenza inferiore e lo stesso vale per la sua derivata, ovvero l'accelerazione.

Basse velocità comportano coppie di attrito maggiori e di conseguenza una maggiore forza all'estremità per poter equivalere tali resistenze. Tutte le osservazioni fatte per forza e velocità trovano un perfetto riscontro sull'evoluzione temporale della coppia motrice mostrata in fig[.5.22.](#page-99-1) Per frequenze più basse, si ha un'applicazione più graduale della coppia nei primi istanti e una coppia più alta della seconda parte.

#### **5.3.3 Variazione tempo di avviamento**

In tale sezione si è scelto di analizzare come la variazione del tempo di avviamento possa influenzare il sistema e i suoi parametri di funzionamento. Anche in questo

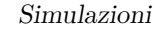

<span id="page-99-0"></span>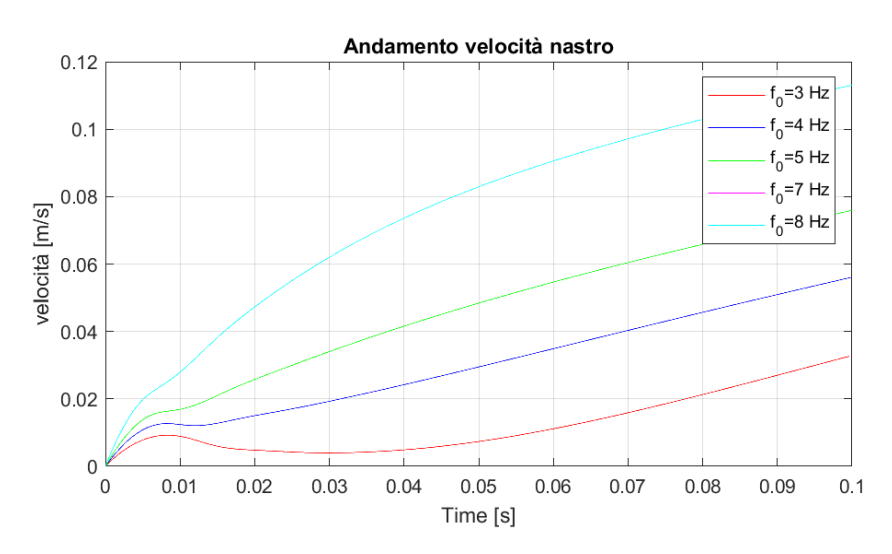

<span id="page-99-1"></span>**Figura 5.21:** Influenza variazione frequenza iniziale sull'evoluzione temporale della velocità del nastro in ingresso al tamburo motore (tratto "carico")

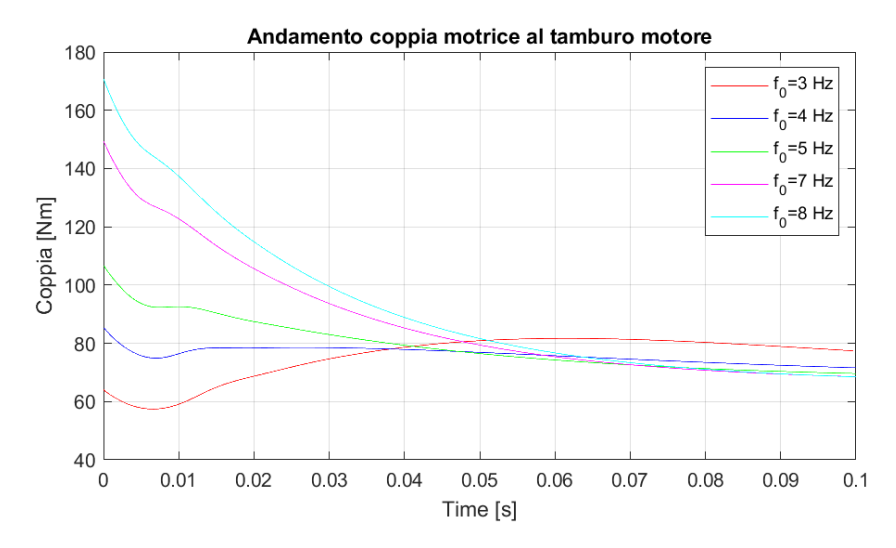

**Figura 5.22:** Influenza variazione frequenza iniziale sull'evoluzione temporale della coppia motrice al tamburo motore

caso, l'analisi si è concentrata sui parametri forza, coppia e velocità utilizzati nel caso precedente.

Si può osservare dalla fig[.5.23](#page-100-0) come l'impatto sulla forza massima nel nastro è molto lieve, il valore di picco raggiunto rimane quasi lo stesso e anche l'istante temporale non cambia. Dagli istanti temporali successivi al picco si comincia ad intravedere una differenza tra le varie curve. Un minor tempo di avviamento comporta una forza maggiore sul nastro. La differenza maggiore la si nota per tempi

<span id="page-100-0"></span>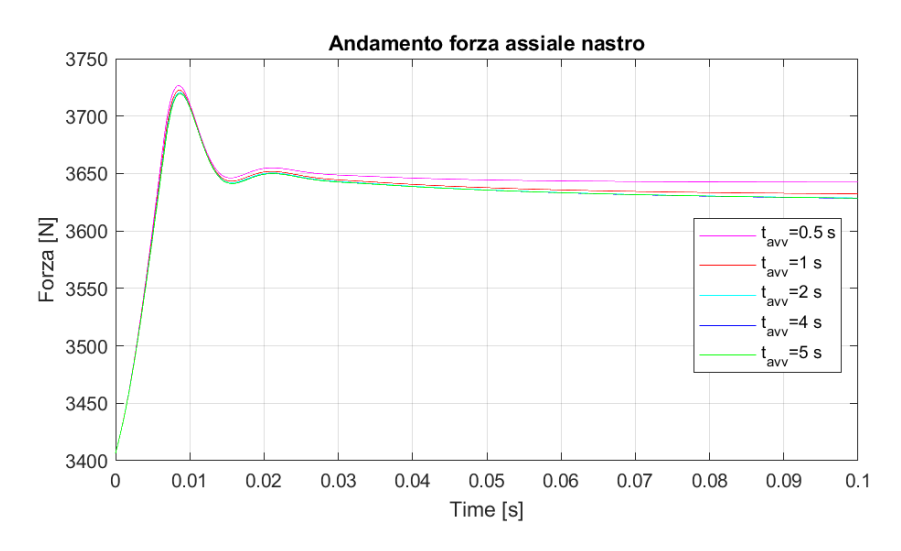

**Figura 5.23:** Influenza variazione tempo di avviamento sull'evoluzione temporale della forza assiale nel tratto "carico"

più bassi,infatti vi è una variazione maggiore tra la curva relativa a *tavv* = 0*.*5*s* e la curva relativa a  $t_{avv} = 1s$  che tra quest'ultima e  $t_{avv} = 5s$ . Ciò si spiega a causa della maggiore accelerazione imposta agli elementi del sistema, il che comporta inerzie maggiori e resistenze del sistema maggiori. È possibile osservare ciò in fig[.5.24.](#page-101-0) A pari istante temporale, la velocità è maggiore per tempi di avviamento più bassi, ma anche la differenza di velocità tra una curva e l'altra è maggiore per tempi minori. Lo stesso vale per le pendenze delle curve, ovvero le accelerazioni.

Riguardo agli andamenti della coppia motrice fornita al tamburo motore, mostrati in fig[.5.25,](#page-101-1) nonostante a pari istante temporale, una maggiore velocità comporti una minore coppia di attrito resistente, la coppia motrice rimane molto più alta per tempi di avviamento più bassi. Ciò accade a causa della componente inerziale che diventa la resistenza preponderante per tempi di avviamento più bassi.

<span id="page-101-0"></span>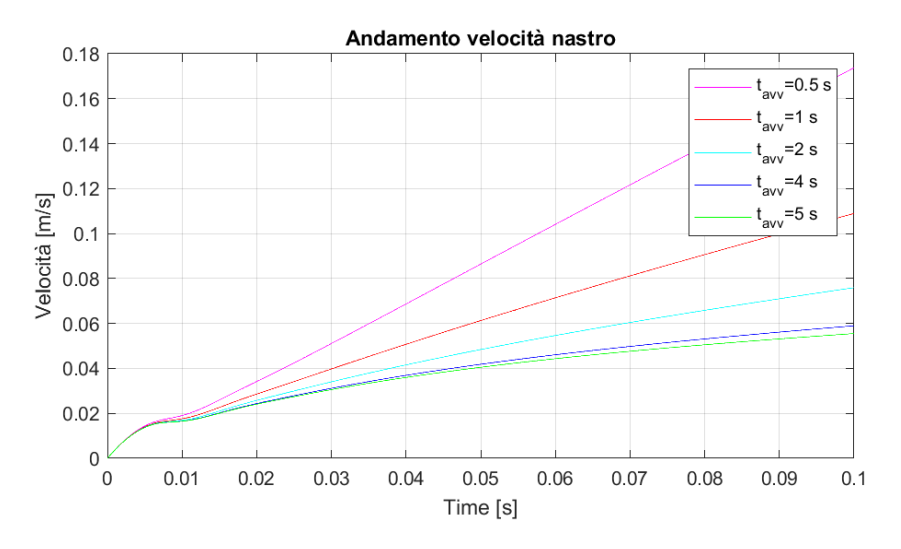

**Figura 5.24:** Influenza variazione tempo di avviamento sull'evoluzione temporale della velocità del nastro in ingresso al tamburo motore (tratto "carico")

<span id="page-101-1"></span>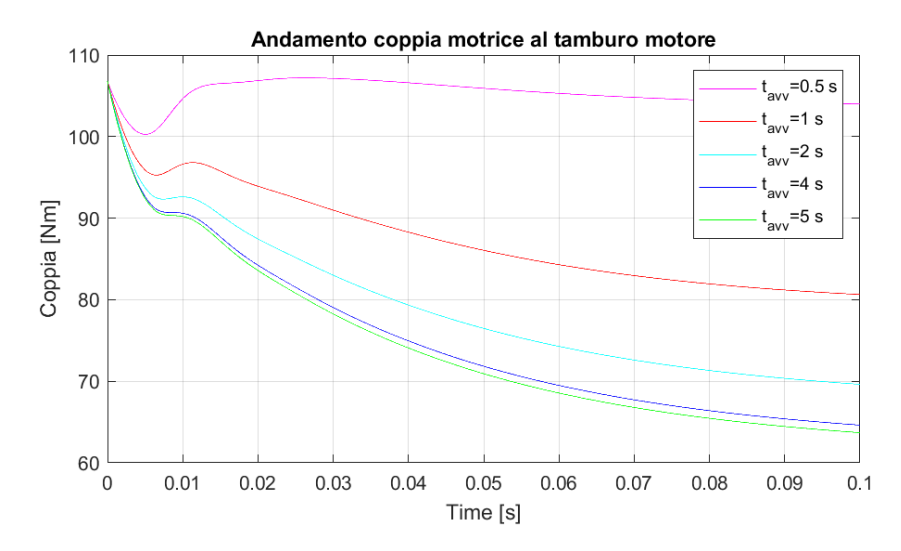

**Figura 5.25:** Influenza variazione tempo di avviamento sull'evoluzione temporale della coppia motrice al tamburo motore

# **Capitolo 6 Conclusioni**

La creazione di un modello che simuli il funzionamento di un sistema rappresenta un passo significativo verso la comprensione e la futura ottimizzazione del processo.

Con il modello del funzionamento a regime del banco prova si è potuto analizzare nel profondo la sua modalità di lavoro più frequente, ovvero quella che influenza maggiormente il ciclo di vita dei componenti. Durante lo sviluppo del modello, sono state considerate una serie di variabili e parametri che influenzano le condizioni di lavoro, come la forza di pre-carico, una variazione delle velocità di regime, l'attrito tra i vari componenti e altri fattori cruciali. Le simulazioni ci hanno permesso di valutare come ognuno di tali parametri influenzi il funzionamento e l'efficienza del sistema in diverse situazioni operative e di identificare eventuali punti critici che potrebbero fornire degli spunti per un'ottimizzazione futura del banco.

Con il modello tempo dipendente del sistema, si è avuta la possibilità di analizzare il comportamento del sistema durante condizioni di lavoro transitorie. Tali modalità sono le meno frequenti, ma come visto dalle simulazioni, si possono raggiunge valori che si discostano da quelli a regime e che potrebbero comportare da una semplice maggiore usura dei componenti ad un malfunzionamento del sistema o anche a rotture nell'eventualità in cui si vengano superati dei valori di soglia.

A differenza del primo, in cui i modelli matematici utilizzati hanno permesso uno studio più dettagliato e più vicino ai reali valori di funzionamento, in quest'ultimo si è cercato di fornire una prima base di partenza su cui poter poi costruire progetti futuri. Ad esempio, non si sono analizzati nel dettaglio fenomeni come la dinamica trasversale del nastro o la dinamica dell'attrito tra nastro e tamburo. Essi potrebbero essere proprio dei punti partenza per un processo di ottimizzazione futura del modello tempo dipendente.

# **Bibliografia**

- [1] *Trasportatori a nastro*. URL: [https://www.tecnimetal.com/trasportator](https://www.tecnimetal.com/trasportatori-a-nastro/)  $i$ -a-nastro/ (cit. a p. [3\)](#page-13-0).
- [2] *A Brief History of Conveyor Belt Systems*. url: [https://ybcomponents.co.](https://ybcomponents.co.uk/a-brief-history-of-conveyor-belt-systems/) [uk/a-brief-history-of-conveyor-belt-systems/](https://ybcomponents.co.uk/a-brief-history-of-conveyor-belt-systems/) (cit. a p. [3\)](#page-13-0).
- [3] Nenad Zrnic, Miloš Ðorđevic e Vlada Gašic. «History of belt conveyors until the end of the 19th century». In: *International Symposium on History of Machines and Mechanisms*. Springer. 2022, pp. 210–223 (cit. a p. [3\)](#page-13-0).
- [4] Nenad Zrnic, Miloš Ðorđevic e Vlada Gašic. «Historical Background and Evolution of Belt Conveyors». In: *Foundations of Science* (2022), pp. 1–31 (cit. a p. [3\)](#page-13-0).
- [5] CEMA. *Belt conveyors for bulk materials*. Conveyor Equipment Manufacturers Association, 1966 (cit. a p. [4\)](#page-14-0).
- [6] Gabriel Lodewijks. «Two decades dynamics of belt conveyor systems». In: *Bulk Solids Handling* 22.2 (2002), pp. 124–132 (cit. alle pp. [4,](#page-14-0) [5\)](#page-15-0).
- [7] Iman Satria e Meifal Rusli. «A comparison of effective tension calculation for design Belt conveyor between CEMA and DIN Standard». In: *MATEC Web of Conferences*. Vol. 166. EDP Sciences. 2018, p. 01007 (cit. a p. [4\)](#page-14-0).
- [8] Sanjay G Sakharwade e Shubharata Nagpal. «Analysis of transient belt stretch for horizontal and inclined belt conveyor system». In: *International Journal of Mathematical, Engineering and Management Sciences* 4.5 (2019), p. 1169 (cit. a p. [5\)](#page-15-0).
- [9] Kevin T Andrews, Meir Shillor e S Wright. «On the dynamic vibrations of an elastic beam in frictional contact with a rigid obstacle». In: *Journal of elasticity* 42 (1996), pp. 1–30 (cit. a p. [5\)](#page-15-0).
- [10] Oleh Pihnastyi e Georgii Kozhevnikov. «Kelvin-Voigt Model of Dynamic Stress in the Conveyors' Belt». In: *Integrated Computer Technologies in Mechanical Engineering-2020: Synergetic Engineering*. Springer. 2021, pp. 355–365 (cit. a p. [5\)](#page-15-0).
- [11] Gabriël Lodewijks. «Dynamics of belt systems.» In: (1998) (cit. a p. [5\)](#page-15-0).
- [12] Jiahe Shen, Craig Wheeler, Jayne O'Shea e Dusan Ilic. «Investigation of the dynamic deflection of conveyor belts via experimental and modelling methods». In: *Measurement* 127 (2018), pp. 210–220 (cit. a p. [5\)](#page-15-0).
- [13] Piotr Bortnowski, Lech Gładysiewicz, Robert Król e Maksymilian Ozdoba. «Models of Transverse Vibration in Conveyor Belt—Investigation and Analysis». In: *Energies* 14.14 (2021), p. 4153 (cit. a p. [5\)](#page-15-0).
- [14] Piotr Bortnowski, Robert Król e Maksymilian Ozdoba. «Modelling of transverse vibration of conveyor belt in aspect of the trough angle». In: *Scientific Reports* 13.1 (2023), p. 19897 (cit. a p. [5\)](#page-15-0).
- [15] TC Firbank. «Mechanics of the belt drive». In: *International Journal of Mechanical Sciences* 12.12 (1970), pp. 1053–1063 (cit. a p. [5\)](#page-15-0).
- [16] Andrea Tonoli, Nicola Amati e Enrico Zenerino. «Dynamic modeling of belt drive systems: effects of the shear deformations». In: (2006) (cit. a p. [5\)](#page-15-0).
- [17] Mukalu Sandro Masaki, Lijun Zhang e Xiaohua Xia. «A design approach for multiple drive belt conveyors minimizing life cycle costs». In: *Journal of Cleaner Production* 201 (2018), pp. 526–541 (cit. a p. [5\)](#page-15-0).
- [18] Mukalu Sandro Masaki, Lijun Zhang e Xiaohua Xia. «A comparative study on the cost-effective belt conveyors for bulk material handling». In: *Energy Procedia* 142 (2017), pp. 2754–2760 (cit. a p. [5\)](#page-15-0).
- [19] Immaculate N Mhlongo, Gideon U Nnachi, Agha F Nnachi e Adegbola T Adesola. «Modelling and simulation of conveyor belt for energy efficiency studies». In: *2020 IEEE PES/IAS PowerAfrica*. IEEE. 2020, pp. 1–5 (cit. a p. [5\)](#page-15-0).
- [20] *Catalog Bulk Technical Information EN*. Rulmeca. URL: [https://www.rulme](https://www.rulmeca.com) [ca.com](https://www.rulmeca.com) (cit. alle pp. [10,](#page-20-0) [12\)](#page-22-0).
- [21] *Panoramica sui sensori*. RS. 2022. url: [https://it.rs-online.com/web/](https://it.rs-online.com/web/content/discovery-blog/idee-suggerimenti/guida-sensori) [content / discovery - blog / idee - suggerimenti / guida - sensori](https://it.rs-online.com/web/content/discovery-blog/idee-suggerimenti/guida-sensori) (cit. a p. [19\)](#page-29-0).
- [22] Joanna Z Sikorska, Melinda Hodkiewicz e Lin Ma. «Prognostic modelling options for remaining useful life estimation by industry». In: *Mechanical systems and signal processing* 25.5 (2011), pp. 1803–1836 (cit. alle pp. [20,](#page-30-0) [21\)](#page-31-0).
- [23] ISO Central Secretary. *Condition monitoring and diagnostics of machines – Prognostics*. en. Standard ISO 13381-1. Geneva, CH: International Organization for Standardization, 2015. URL: [https://www.iso.org/standard/](https://www.iso.org/standard/51436.html) [51436.html](https://www.iso.org/standard/51436.html) (cit. a p. [20\)](#page-30-0).
- [24] Rosmaini Ahmad e Shahrul Kamaruddin. «An overview of time-based and condition-based maintenance in industrial application». In: *Computers & industrial engineering* 63.1 (2012), pp. 135–149 (cit. a p. [20\)](#page-30-0).
- [25] Andrew E Bondoc, Mohsen Tayefeh e Ahmad Barari. «LIVE Digital Twin: Developing a Sensor Network to Monitor the Health of Belt Conveyor System». In: *IFAC-PapersOnLine* 55.19 (2022), pp. 49–54 (cit. alle pp. [20,](#page-30-0) [21\)](#page-31-0).
- [26] Matteo Calabrese et al. «An event based machine learning framework for predictive maintenance in industry 4.0». In: *International Design Engineering Technical Conferences and Computers and Information in Engineering Conference*. Vol. 59292. American Society of Mechanical Engineers. 2019, V009T12A037 (cit. a p. [20\)](#page-30-0).
- [27] Stephen J Engel, Barbara J Gilmartin, Kenneth Bongort e Andrew Hess. «Prognostics, the real issues involved with predicting life remaining». In: *2000 ieee aerospace conference. proceedings (cat. no. 00th8484)*. Vol. 6. IEEE. 2000, pp. 457–469 (cit. a p. [21\)](#page-31-0).
- [28] Jianhui Luo, Madhavi Namburu, Krishna Pattipati, Liu Qiao, Masayuki Kawamoto e SACS Chigusa. «Model-based prognostic techniques [maintenance applications]». In: *Proceedings AUTOTESTCON 2003. IEEE Systems Readiness Technology Conference.* Ieee. 2003, pp. 330–340 (cit. a p. [21\)](#page-31-0).
- [29] Suprasad V Amari, Leland McLaughlin e Hoang Pham. «Cost-effective condition-based maintenance using Markov decision processes». In: *RAMS'06. Annual Reliability and Maintainability Symposium, 2006.* IEEE. 2006, pp. 464– 469 (cit. a p. [21\)](#page-31-0).
- [30] D Olchowka, R Blazej e L Jurdziak. «Selection of measurement parameters using the DiagBelt magnetic system on the test conveyor». In: *Journal of Physics: Conference Series*. Vol. 2198. 1. IOP Publishing. 2022, p. 012042 (cit. a p. [22\)](#page-32-0).
- [31] Tomasz Kozłowski, Jacek Wodecki, Radosław Zimroz, Ryszard Błażej e Monika Hardygora. «A diagnostics of conveyor belt splices». In: *Applied Sciences* 10.18 (2020), p. 6259 (cit. a p. [22\)](#page-32-0).
- [32] Karol Semrad e Katarina Draganova. «Implementation of Magnetic Markers for the Diagnostics of Conveyor Belt Transportation Systems». In: *Sustainability* 15.11 (2023), p. 8705 (cit. a p. [22\)](#page-32-0).
- [33] Len Gelman, Abdulmumeen Onimisi Abdullahi, Ali Moshrefzadeh, Andrew Ball, Gerard Conaghan e Winston Kluis. «Innovative Conveyor Belt Monitoring via Current Signals». In: *Electronics* 12.8 (2023), p. 1804 (cit. a p. [22\)](#page-32-0).
- [34] Mohamed Habib Farhat, Len Gelman, Abdulmumeen Onimisi Abdullahi, Andrew Ball, Gerard Conaghan e Winston Kluis. «Novel Fault Diagnosis of a Conveyor Belt Mis-Tracking via Motor Current Signature Analysis». In: *Sensors* 23.7 (2023), p. 3652 (cit. a p. [22\)](#page-32-0).
- [35] Mengchao Zhang, Hao Shi, Yan Yu e Manshan Zhou. «A computer vision based conveyor deviation detection system». In: *Applied Sciences* 10.7 (2020), p. 2402 (cit. a p. [22\)](#page-32-0).
- [36] Yanli Yang, Changyun Miao, Xianguo Li e Xiuzhuang Mei. «On-line conveyor belts inspection based on machine vision». In: *Optik* 125.19 (2014), pp. 5803– 5807 (cit. a p. [22\)](#page-32-0).
- [37] Fei Zeng, Qing Wu, Xiuming Chu e Zhangsi Yue. «Measurement of bulk material flow based on laser scanning technology for the energy efficiency improvement of belt conveyors». In: *Measurement* 75 (2015), pp. 230–243 (cit. a p. [23\)](#page-33-0).
- [38] Naji Guedri e Rached Gharbi. «Bulk material flow measurement based only on a smart camera fixed above a moving belt conveyor». In: *Multimedia Tools and Applications* 82.9 (2023), pp. 14077–14090 (cit. a p. [23\)](#page-33-0).
- [39] Grzegorz Perun. «Attempt to evaluate the technical condition of the rollers of the belt conveyor by vibration measurements». In: *Vibroengineering Procedia* 3 (2014), pp. 296–299 (cit. a p. [23\)](#page-33-0).
- [40] Piotr Bortnowski, Robert Krol e Maksymilian Ozdoba. «Roller damage detection method based on the measurement of transverse vibrations of the conveyor belt». In: *Eksploatacja i Niezawodnosc* 24.3 (2022) (cit. a p. [23\)](#page-33-0).
- [41] Xiangwei Liu, Yusong Pang, Gabriel Lodewijks e Daijie He. «Experimental research on condition monitoring of belt conveyor idlers». In: *Measurement* 127 (2018), pp. 277–282 (cit. a p. [23\)](#page-33-0).
- [42] Przemysław Dąbek, Pavlo Krot, Jacek Wodecki, Paweł Zimroz, Jarosław Szrek e Radosław Zimroz. «Measurement of idlers rotation speed in belt conveyors based on image data analysis for diagnostic purposes». In: *Measurement* 202 (2022), p. 111869 (cit. a p. [23\)](#page-33-0).
- [43] BNJ Persson. «Conveyor belt drive physics». In: *Tribology Letters* 68 (2020), pp. 1–9 (cit. alle pp. [40,](#page-50-0) [41\)](#page-51-0).
- [44] Jing Na, Qiang Chen e Xuemei Ren. *Adaptive Identification and Control of Uncertain Systems with Non-smooth Dynamics*. Academic Press, 2018 (cit. a p. [44\)](#page-54-1).
- [45] Gao Yang. «Dynamics analysis and modeling of rubber belt in large mine belt conveyors». In: *Sensors & Transducers* 181.10 (2014), p. 210 (cit. a p. [46\)](#page-56-0).
- [46] LK Nordell e ZP Ciozda. «Transient belt stresses during starting and stopping: Elastic response simulated by finite element methods». In: *Bulk Solids Handl.;(Germany, Federal Republic of)* 4.1 (1984) (cit. a p. [46\)](#page-56-0).
- [47] Hugo Heidy Miyasato, Vinicius Gabriel Segala Simionatto e Milton Dias Junior. «Simulation of a mass-on-belt dynamical model with the Zener viscoelastic support». In: *Journal of Sound and Vibration* 534 (2022), p. 117025 (cit. a p. [46\)](#page-56-0).
- [48] Piotr Kulinowski. «Simulation method of designing and selecting tensioning systems for mining belt conveyors». In: *Archives of Mining Sciences* 1 (2014) (cit. a p. [46\)](#page-56-0).
- [49] Anna Bonanomi. *Regolazione di velocità di un motore asincrono*. url: [https:](https://www.meccanicanews.com/2022/09/22/regolazione-di-velocita-di-un-motore-asincrono-2/) [//www.meccanicanews.com/2022/09/22/regolazione-di-velocita-di](https://www.meccanicanews.com/2022/09/22/regolazione-di-velocita-di-un-motore-asincrono-2/)[un-motore-asincrono-2/](https://www.meccanicanews.com/2022/09/22/regolazione-di-velocita-di-un-motore-asincrono-2/) (cit. a p. [50\)](#page-60-0).
- <span id="page-107-0"></span>[50] ISO Central Secretary. *Continuous mechanical handling equipment – Belt conveyors with carrying idlers – Calculation of operating power and tensile forces*. en. Standard ISO 5048:1989. Geneva, CH: International Organization for Standardization, 1989. url: [https://www.iso.org/standard/11069.](https://www.iso.org/standard/11069.html) [html](https://www.iso.org/standard/11069.html) (cit. a p. [71\)](#page-81-1).
- <span id="page-107-1"></span>[51] ISO Central Secretary. *Conveyor belts — Determination of minimum pulley diameters*. en. Standard ISO 3684:1990. Geneva, CH: International Organization for Standardization, 1990. url: [https://www.iso.org/standard/9149.](https://www.iso.org/standard/9149.html) [html](https://www.iso.org/standard/9149.html) (cit. a p. [74\)](#page-84-1).
- [52] Alex Harrison. «Influence of Australian research on conveyor technology». In: *13th International Conference on Bulk Materials Storage, Handling and Transportation (ICBMH 2019)*. Engineers Australia Barton, ACT. 2019, pp. 71– 82.
- [53] Yusong Pang. *Intelligent belt conveyor monitoring and control*. T2010/12. Citeseer, 2010.
## **Appendice A**

## **CAD componenti del banco prova**

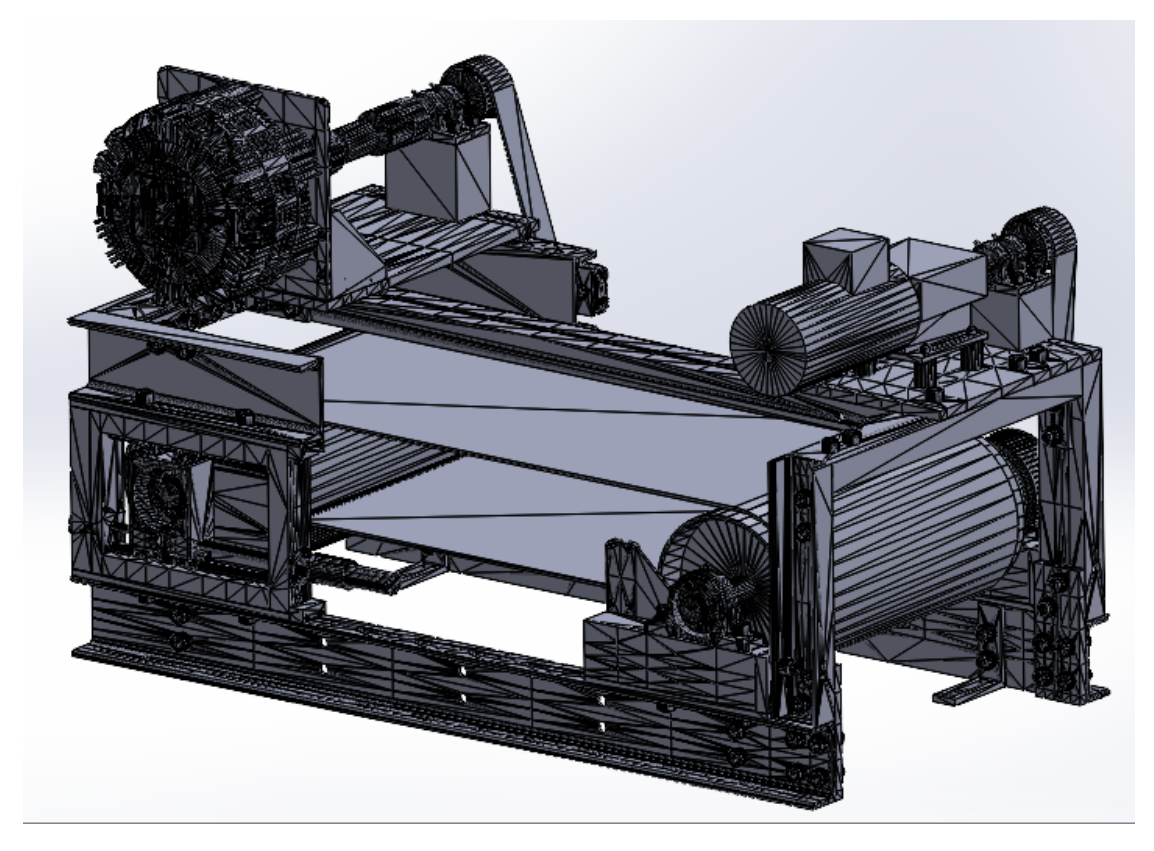

**Figura A.1:** CAD assieme banco prova - vista anteriore

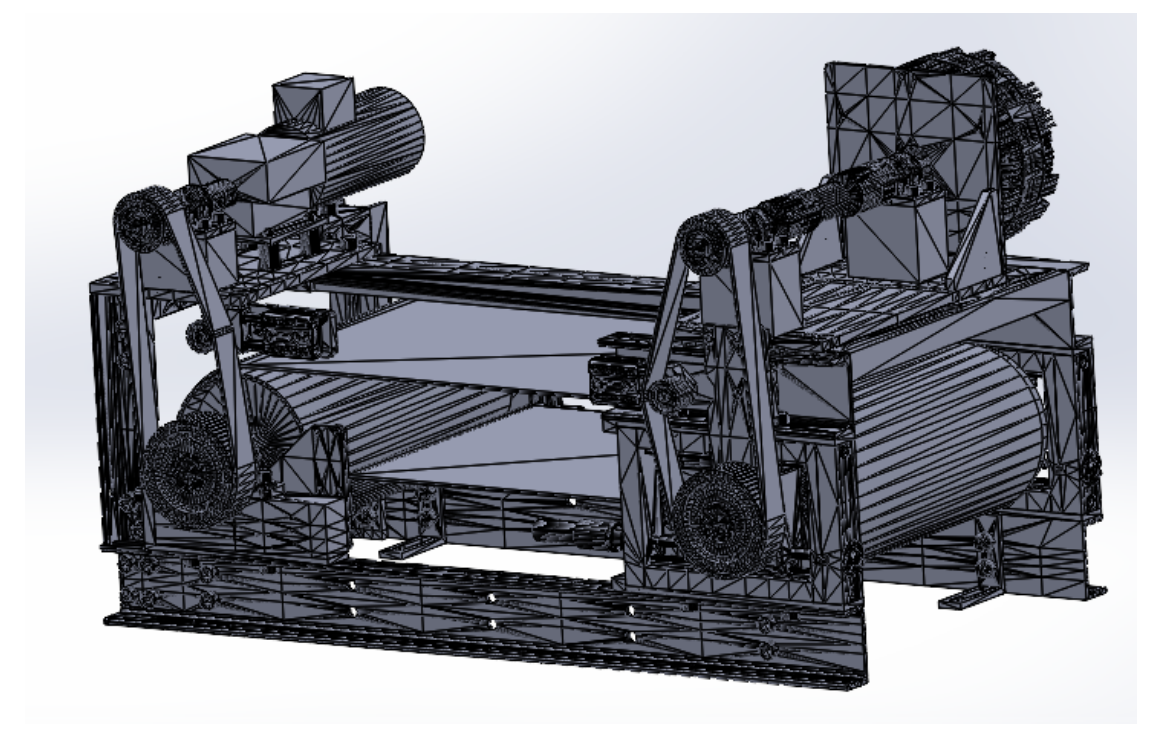

**Figura A.2:** CAD assieme banco prova - vista posteriore

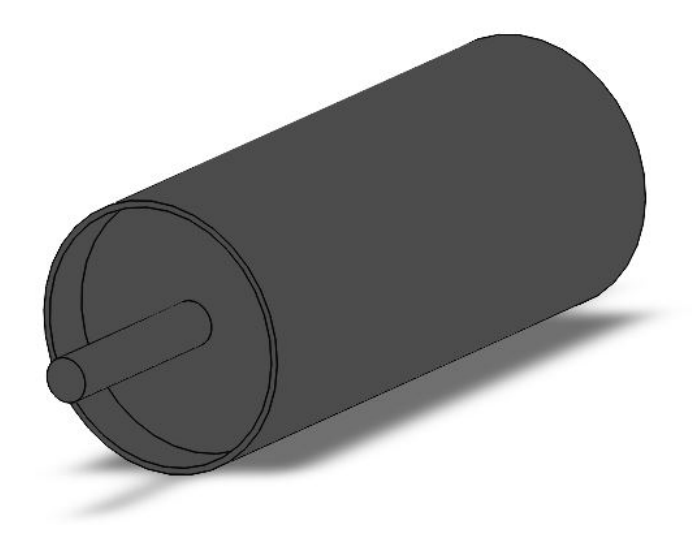

**Figura A.3:** CAD tamburo motore e condotto

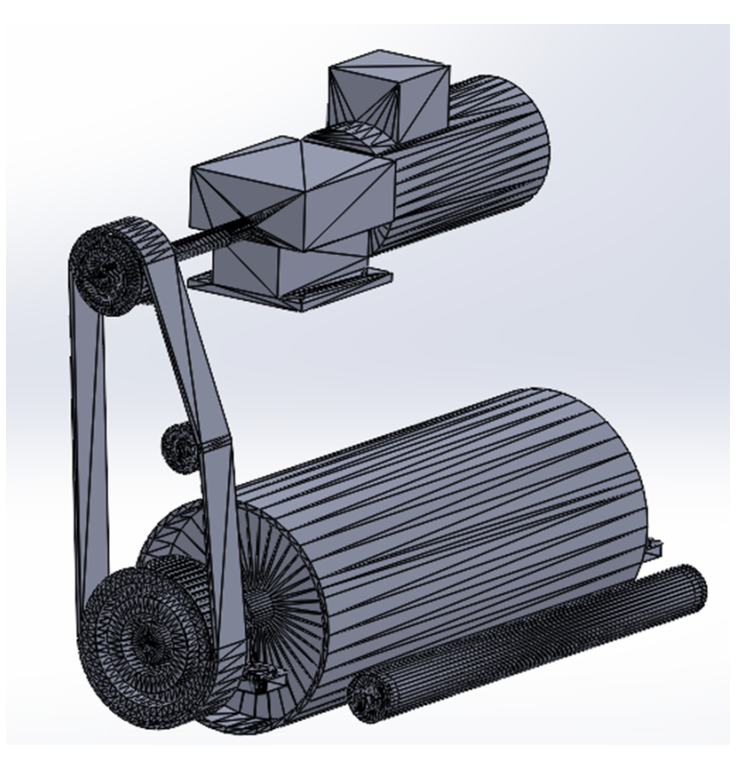

**Figura A.4:** CAD - Lato destro (lato motrice)

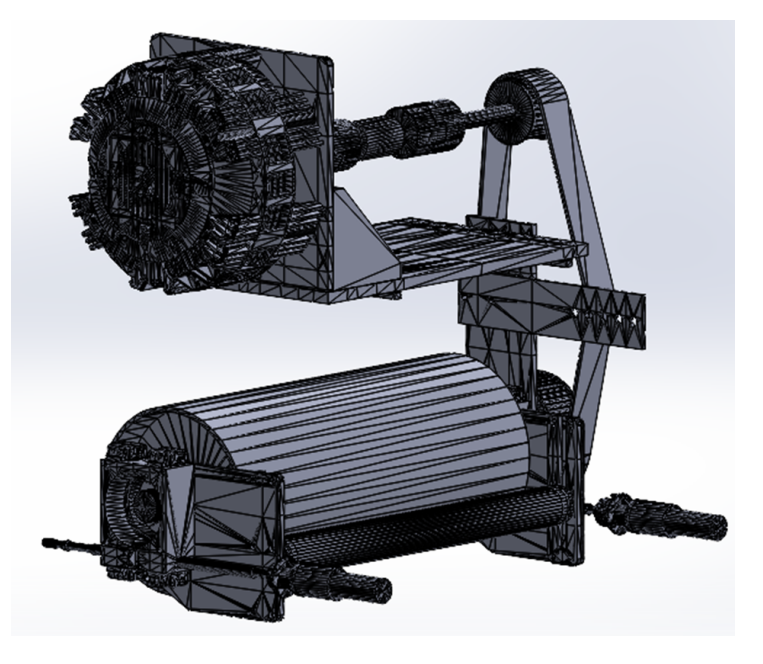

**Figura A.5:** CAD - Lato sinistro (lato frenante)

## **Appendice B**

## **Codice Matlab Pre-Processing**

```
1 % PARAMETRI NASTRO
2 \rceil rho_lin_nastro=3; %Kg/m
3/L_nastro_scarico=2730; %mm
4 \times 4 E young =4000; \% MPa5 eta nastro = 4; \frac{\%Ns}{m}6 Area nastro = 2*500; %mm<sup>-2</sup>
7 % PARAMETRI TAMBURO MOTORE
8 raggio_tamburo_mot=242/2; %mm
9 \mid \texttt{raggio\_perno\_tm=20}; %mm
10 inerzia_tamb_mot = 287921556.00*10^-9; % Kgm ^2
11 massa_tamburo_mot = 25302.79*10^-3; %Kg
12 % PARAMETRI TAMBURO CONDOTTO
13 raggio tamburo con = 242/2; \%mm
14 raggio_perno_tc=20; \frac{\%mm}{mm}15 inerzia_tamb_con = 287921556.00*10^ -9; % Kgm ^2
16 massa tamburo con = 25302.79*10^-3; %Kg
17 % PARAMETRI RULLI
18 massa_rullo_dx=3.422; \%Kg
19 \mid \texttt{raggio\_rullo\_dx = 25}; %mm
20 raggio perno rdx =7; \frac{\%{mm}}{m}21 raggio rullo sx = 25; \%mm
22 massa rullo sx=3.422; \%Kg
23 raggio perno rsx = 7; \frac{\%{mm}}{m}101
```

```
24 inerzia rullo dx = massa rullo dx * (raggio rullo dx /1000)
     \hat{z}; %Kg * m \hat{z}25 inerzia rullo sx = massa rullo sx * (raggio rullo sx /1000)
      \hat{} 2; %Kg * m \hat{} 2
26 % PARAMETRI MOTORE ELETTRICO
27 P N = 0.55; % kW
28 \, \text{m} N = 1390; %rpm
29 T N = 3.92; %Nm
30 T _ MAX = 2 . 4 * T _ N ; % Nm
31 J motore =0.00079; %kgm<sup>-2</sup>
32 \mid n paia_poli=4/2;
33 \mid \text{freq} = 50; %Hz
34 \mid n<sub>s</sub> = freq * 60/ n<sub>paia</sub> poli; \%rpm
35 % PARAMETRI RIDUTTORE DI VELOCITA '
36 \mid i \text{rid} = 1/10.362;37 eta rid=0.94;
38 inerzia riduttore = 0.6575; % kgm<sup>2</sup>2
39 % PARAMETRI TRASMISSIONE A CINGHIA
40 Diametro puleggia 1 tm=83; %mm
41 Diametro puleggia 2 tm=160; %mm
42 inerzia puleggia piccola=0.0011;
43 inerzia puleggia grande =0.0022;
44 i mot tamb=Diametro puleggia 1 tm/Diametro puleggia 2 tm
     ; \frac{\% i}{\% i} = w_0 u t / w_1 i n = r_1 i n / r_0 u t45 eta trasm=0.99;
46 Diametro puleggia 1 tc=83; %mm
47 Diametro puleggia 2 tc=160; %mm
48 i_fr_tamb = Diametro_puleggia_2_tc / Diametro_puleggia_2_tc ;
      %i = w_0 out/w in = r_in/r_out
49 % PARAMETRI ATTRITO
50 \text{ | mu nastro tamburo =0.22}; % adim
51 mu perno statico = 0.05 ; % adim
52 \text{ | mu_perno_countumb =} 0.005; % adim
53 \text{ | mu_perno_dinamico =0.002}; %N*m*s
54 omega strib=0.5; \%rad/s55 % COORDINATE GEOMETRICHE COMPONENTI
56 centro tamburo mot=[0, 0]; %mm
57 centro_tamburo_con = [962,0]; %mm
58 centro rullo dx =[ centro tamburo mot (1 ,1) +170 ,
     centro tamburo mot (1, 2) -60]; %mm
```

```
59 centro rullo sx = [ centro tamburo con (1 ,1) -170,
     centro tamburo con (1 , 2) -60]; %mm
60 % VETTORE TEMPORALE FREQUENZA
61 freq iniziale =5; %Hz
62 t avv = 2; \% s
63 freq lavoro = 50; %Hz
64 variazione frequenza=[0, freq iniziale; t avv,
     freq_lavoro; 10, freq_lavoro];
65 % SCELTA CARICO TRASPORTATO
66 massa trasportata equivalente = 200; %Kg
67 C_fr_tc=massa_trasportata_equivalente *9.81*
     mu_nastro_tamburo * raggio_tamburo_con /1000;
68 C fr=C fr tc*i fr tamb;
69
70 % CALCOLO ANGOLI AVVOLGIMENTO
71 [alpha tmr tm, alpha tmr rdx, interasse tr1, l_nastro_tm_r,
     incl-tr1 = angolo avvolgimento ( centro tamburo mot,
     centro_rullo_dx , raggio_tamburo_mot , raggio_rullo_dx , '
     b a ');
72 [alpha tcr rsx, alpha tcr tc, interasse rt2, l_nastro_r_tc,
     incl_rt2 ] = angolo_avvolgimento ( centro_rullo_sx ,
     centro_tamburo_con , raggio_rullo_sx , raggio_tamburo_con
     , 'a b' );
73 [alpha tt tm, alpha tt tc, interasse tt, l_nastro_tt,
     incl tt] = angolo avvolgimento ( centro tamburo mot,
     centro tamburo con, raggio tamburo mot,
     raggio tamburo con, 'a a');
74 [alpha_rr_rdx, alpha_rr_rsx, interasse_rr1, l_nastro_rr,
     inclrr1 ] = angolo avvolgimento (centro rule) dx,
     centro_rullo_sx , raggio_rullo_dx , raggio_rullo_sx , 'a_a '
     ) ;
75 teta tamburo mot = alpha tmr tm + alpha tt tm;
76 teta_tamburo_con=alpha_tcr_tc+alpha_tt_tc;
77 teta_rullo_dx=alpha_tmr_rdx - alpha_rr_rdx;
78 teta_rullo_sx = alpha_tcr_rsx - alpha_rr_rsx ;
79
80 % Plot geometria
81 [tamburo_mot, rullo_dx, nastro_tm_rdx] =
     plot pulegge nastro ( centro tamburo mot,
     centro_rullo_dx , raggio_tamburo_mot , raggio_rullo_dx ,
     alpha_tmr_tm , alpha_tmr_rdx , 'b_a ') ;
```

```
82 [rullo sx, tamburo con, nastro rsx tc] =
      plot pulegge nastro ( centro rullo sx,
      centro_tamburo_con , raggio_rullo_sx , raggio_tamburo_con
      , alpha tcr rsx, alpha tcr tc, 'a b' );
83 [tamburo mot, tamburo con, nastro tm tc] =
      plot_pulegge_nastro ( centro_tamburo_mot ,
      centro_tamburo_con , raggio_tamburo_mot ,
      raggio_tamburo_con , alpha_tt_tm , alpha_tt_tc , 'a_a ') ;
84 [rullo_dx, rullo_sx, nastro_rsx_rdx] = plot_pulegge_nastro
      ( centro_rullo_dx , centro_rullo_sx , raggio_rullo_dx ,
      raggio_rullo_sx , alpha_rr_rdx , alpha_rr_rsx , 'a_a ') ;
85
86 larghezza = 670; % specificare la larghezza in pixel
87 altezza = 400; % specificare l'altezza in pixel
88 figura = figure ('Position', [100, 100, larghezza,
      altezza]);
89 hold on
90 plot (tamburo mot (1, :), tamburo mot (2, :), 'b-', '
      LineWidth', 2);
91 p3=plot (tamburo con (1, :), tamburo con (2, :), 'b-', '
      LineWidth', 2);
92 p2=plot (rullo_dx (1,:), rullo_dx (2,:), 'b-', 'LineWidth',
       2) ;
93 | p4 = plot (rule x (1, :), rule x (2, :), 'b-', 'LineWidth',2) ;
94 p5=plot (nastro tm rdx (:,1), nastro tm rdx (:,2), 'b-', '
      LineWidth', 2);
95|p6 = plot(nastro\_rsx_to(:,1)), nastro_rsx_tc(:,2), 'b-', '
      LineWidth', 2);
96 p7=plot (nastro_rsx_rdx (:,1), nastro_rsx_rdx (:,2), 'b-', '
      LineWidth', 2);
97 | p8 = plot (nastro_tmc(:,1), nastro tm tc (:,2), 'b-', '
      LineWidth', 2);
98 axis equal;
99 xlabel ('X')
100 ylabel ('Y');
101 title ('Geometria');
102 grid on;
103 hold off
104
```

```
105 % CALCOLO LUNGHEZZA NASTRO E FORZA DI PRECARICO SUL
      NASTRO
106 L_nastro_tot=1_nastro_tt+1_nastro_r_tc+1_nastro_tm_r+
      l nastro rr+teta tamburo con*raggio tamburo con+
      teta tamburo mot* raggio tamburo mot+...
107 teta rullo dx* raggio rullo dx+ teta rullo sx*
      raggio_rullo_sx ;
108 Delta L=L nastro tot - L nastro scarico;
109 Epsilon_nastro=Delta_L/L_nastro_scarico;
110 F 0=E young * Epsilon nastro * Area nastro ;
111
112 % CALCOLO REAZIONE VINCOLARI
113 % Attrito Tamburo motore
114 Reazione vinc x tm = F 0 + F 0 * cos ( alpha tmr tm - pi /2) ;
115 Reazione_vinc_y_tm = -massa_tamburo_mot *9.81+F_0 * sin (
      alpha tmr tm - pi /2);
116 R stat tm=sqrt (Reazione vinc x tm 2+ Reazione vinc y tm
      \hat{2}) :
117 % Attrito Tamburo condotto
118 Reazione vinc x tc = - F 0 - F 0 * cos ( alpha tcr tc - pi /2) ;
119 Reazione vinc y tc = - massa tamburo con *9.81+ F0 * sin (alpha tor tc - pi / 2);
120 R stat tc=sqrt (Reazione vinc x tc 2+ Reazione vinc y tc
      \hat{2});
121%Attrito rullo sx
122 Reazione vinc x r sx = F 0 * sin ( alpha rr rsx ) - F 0 * sin (
      alpha tcr rsx);
123 Reazione_vinc_y_r_sx = - massa_rullo_sx *9.81 + F_0 * cos(alpha rr rsx) + F 0 * cos ( alpha tcr rsx );
124 R stat sx=sqrt (Reazione vinc x r sx 2+Reazione_vinc_y_r_sx^2);
125 % Attrito rullo dx
126 Reazione_vinc_x_r_dx = - F_0*sin(alpha_rr_rdx) + F_0*sin(
      alpha_tmr_rdx ) ;
127 Reazione_vinc_y_r_dx = - massa_rullo_dx *9.81+ F_0 * cos (
      alpha rr rdx) + F 0 * cos ( alpha tmr rdx) ;
128 R stat dx = sqrt (Reazione vinc x r dx 2+Reazione_vinc_y_r_dx ^2) ;
129
130 % PARAMETRI ELEMENTI FINITI NASTRO
131 % Lunghezze iniziali (post - precarico )
```

```
132 L nastro tm = teta tamburo mot * (raggio tamburo mot /1000) ;
133 L_nastro_tm_rd=1_nastro_tm_r/1000;
134 L nastro rd=teta rullo dx * (raggio rullo dx /1000) ;
135 L nastro rs rd=1 nastro rr/1000;
136 L nastro rs=teta rullo sx*( raggio rullo sx/1000) ;
137 L nastro rs tc=1 nastro r tc/1000;
138 L nastro tc = teta tamburo con * (raggio tamburo con /1000) ;
139 L nastro tm tc=1 nastro tt/1000;
140 % Lunghezze a riposo
141 l_nastro_tm_0 = L_nastro_tm /( Epsilon_nastro +1) ;
142 l_nastro_tm_rd_0 = L_nastro_tm_rd/(Epsilon_nastro +1);
143| 1_nastro_rd_0 = L_nastro_rd / (Epsilon_nastro +1) ;
144 1 nastro rs rd 0= L nastro rs rd/( Epsilon nastro +1) ;
145 1 nastro rs 0= L nastro rs / (Epsilon nastro +1) ;
146 1 nastro rs tc 0= L nastro rs tc / (Epsilon nastro +1);
147 1 nastro tc 0= L nastro tc / (Epsilon nastro +1) ;
148 1 nastro tc tm 0=L nastro tm tc/(Epsilon nastro +1);
149 % condizioni iniziali
150 \times 10 = 0;151 | x 2 0 = x 1 0 + L nastro tm;
152 x 3 0 = x 2 0 + L nastro tm rd;
153 | x 4 0 = x 3 0 + L nastrord;
154 | x_5_0 = x_4_0 + L_0 nastro rs rd;
155 \times 6 0 = x 5 0 + L nastrors;
156 x 7 0 = x 6 0 + L nastro rs tc;
157 \times 800 = x70 + L_n nastrotc;
158 %Rigidezze assiali
159 K tratto tm = E young * Area nastro / (1 nastro tm 0);
160 K tratto tm_rd=E_young * Area_nastro /(1_nastro_tm_rd_0);
161 K tratto rd=E young * Area nastro / (1 nastro rd 0) ;
162 K tratto rs rd=E young * Area nastro /(1 nastro rs rd 0);
163 K tratto rs=E young * Area nastro /(1 nastro rs 0);
164 K_tratto_rs_tc=E_young * Area_nastro /(1_nastro_rs_tc_0);
165 K_tratto_tc=E_young * Area_nastro / (1_nastro_tc_0 );
166 K_tratto_tc_tm = E_young * Area_nastro /(1_nastro_tc_tm_0) ;
167 % smorzatori assiali
168 Eta tratto tm = eta nastro * Area nastro /(1 nastro tm 0);
169 Eta tratto tm rd=eta nastro * Area nastro / (
      l nastro tmrd 0 ;
170 Eta tratto rd=eta nastro * Area nastro / (1 nastro rd 0);
```

```
171 Eta tratto rs rd=eta nastro * Area nastro / (
      l nastro rs rd 0 );
172 Eta tratto rs=eta nastro * Area nastro / (1 nastro rs 0);
173 Eta tratto rs tc=eta nastro * Area nastro / (
      l nastro\_rs\_tc_0 ;
174 Eta tratto tc=eta nastro * Area nastro / (1 nastro tc 0);
175 Eta tratto tc tm=eta nastro * Area nastro / (
      l nastro tc tm0 );
176 Masse
177 m nastro tm=L nastro tm*rho lin nastro;
178 m_nastro_tm_rd=L_nastro_tm_rd*rho_lin_nastro;
179 \text{ m} nastro_rd=L_nastro_rd*rho_lin_nastro;
180 \vert m\_nastro\_rs\_rd = L\_nastro\_rs\_rd*rho\_lin\_nastro ;181 m nastro rs=L nastro rs* rholin nastro;
182 \text{ m} nastro rs tc=L nastro rs tc* rho lin nastro;
183 m nastro tc=L nastro tc*rho lin nastro;
184 m nastro tc tm=L nastro tm tc*rho lin nastro;
185 \% Inerzie equivalenti
186 Inerzia eq tm = inerzia tamb mot + m nastro tm * (
      raggio tamburo mot/1000) ^2+(J_motore*eta_rid*
      eta trasm/(i rid 2* i mot tamb 2)) +((inerzia riduttore
      +inerzia puleggia piccola)/i mot tamb <sup>2+</sup>
      inerzia_puleggia_grande ) ;
187 Inerzia eq tc = inerzia tamb con + m nastro tc * (
      raggio tamburo con/1000) ^2+( inerzia puleggia piccola/
      i mot tamb <sup>2+</sup> inerzia puleggia grande);
188 Inerzia eq rdx = inerzia rullo dx + m_nastro_rd * (
      raggio rullo dx / 1000) 2;
189 Inerzia_eq_rsx=inerzia_rullo_sx+m_nastro_rs*(
      raggio rullo sx / 1000) \hat{ }2;
```